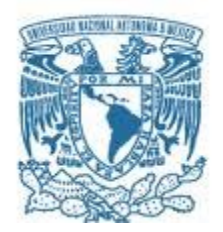

#### **UNIVERSIDAD NACIONAL AUTÓNOMA DE MÉXICO**

PROGRAMA DE MAESTRÍA Y DOCTORADO EN INGENIERÍA INGENIERÍA ELÉCTRICA – SISTEMAS ELECTRÓNICOS

#### CALIBRACIÓN DE GIRÓSCOPOS PARA ELIMINAR LA DERIVA EN UN SISTEMA DE NAVEGACIÓN INERCIAL DE UN NANOSATÉLITE

**TESIS** QUE PARA OPTAR POR EL GRADO DE: MAESTRO EN INGENIERÍA

#### PRESENTA: JESÚS FELIPE ELGUERA GARCÍA

TUTOR PRINCIPAL JORGE PRADO MOLINA INSTITUTO DE GEOGRAFÍA

MÉXICO D.F. SEPTIEMBRE DE 2015

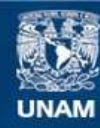

Universidad Nacional Autónoma de México

**UNAM – Dirección General de Bibliotecas Tesis Digitales Restricciones de uso**

#### **DERECHOS RESERVADOS © PROHIBIDA SU REPRODUCCIÓN TOTAL O PARCIAL**

Todo el material contenido en esta tesis esta protegido por la Ley Federal del Derecho de Autor (LFDA) de los Estados Unidos Mexicanos (México).

**Biblioteca Central** 

Dirección General de Bibliotecas de la UNAM

El uso de imágenes, fragmentos de videos, y demás material que sea objeto de protección de los derechos de autor, será exclusivamente para fines educativos e informativos y deberá citar la fuente donde la obtuvo mencionando el autor o autores. Cualquier uso distinto como el lucro, reproducción, edición o modificación, será perseguido y sancionado por el respectivo titular de los Derechos de Autor.

#### **JURADO ASIGNADO:**

Presidente: DR. PÉREZ ALCÁZAR PABLO ROBERTO Secretario: DRA. MEJÍA URIARTE ELSI VIOLETA Vocal: DR. PRADO MOLINA JORGE 1 er. Suplente: DR. DE LA ROSA NIEVES SAÚL 2 d o. Suplente: M. I. ÁLVAREZ CASTILLO JESÚS

Lugar o lugares donde se realizó la tesis:

INSTITUTO DE GEOGRAFÍA

#### **TUTOR DE TESIS:**

DR. PRADO MOLINA JORGE

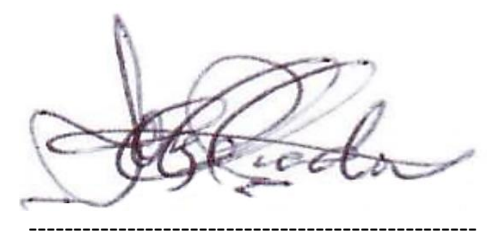

**FIRMA**

Quiero dedicar  $|a|$ culminación de esta meta las personas más  $\overline{a}$ importantes en mi vida:

#### mis padres, José  $\overline{A}$ Elguera y Paula García:

Por su amor incondicional y seguir dándome su sabio consejo.

## A Isela:

Por ser el amor de mi vida y el motor para realizar este logro.

### A todos mis hermanos:

Quienes siguen creciendo conmigo.

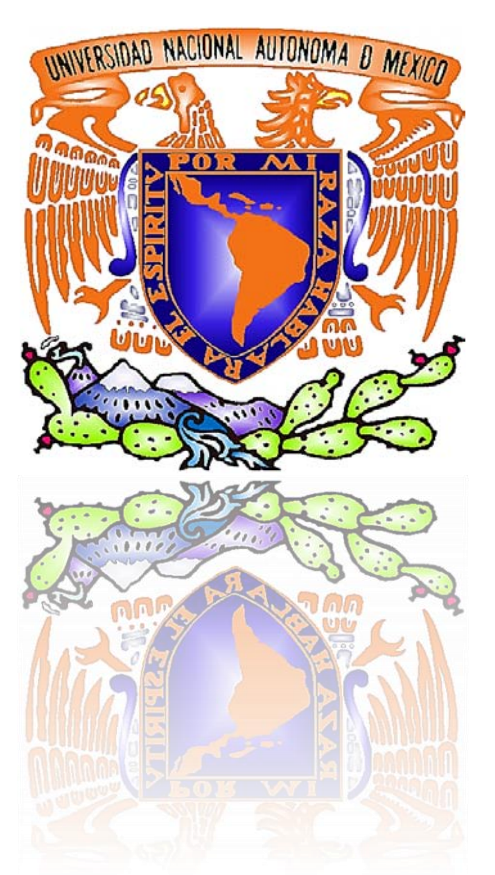

Quiero agradecer en primer lugar a Dios, por darme la capacidad, la inteligencia, la determinación, la tenacidad, ..., la vida, para poder culminar con éxito mis estudios de maestría.

Mi mayor respeto y agradecimiento es para mis padres, José Elguera Mendoza y Paula García Cahue; quienes, con su cariño y apoyo, en todo momento de mi vida, me han sabido guiar y educar.

En especial, quiero agradecer a mi novia Isela, por todo su amor, paciencia y apoyo, eres el más grande impulso en mi vida.

Mi agradecimiento para mi Tutor de Tesis, Dr. Jorge Prado, quien ha confiado en mí, me ha dado su apoyo y me ha alentado a continuar en todo momento.

Y, por supuesto, también agradezco a la UNAM, a la Facultad de Ingeniería, al Instituto de Geografía, y a todos los profesores que tuve durante mis estudios, por darme las herramientas para desarrollar este proyecto.

Quiero agradecer a la Coordinación de Estudios de Posgrado de la UNAM y al CONACYT, por las becas que me adjudicaron.

Agradezco a mis Sinodales; Dr. Pablo Pérez, Dra. Elsi Mejía, Dr. Saúl de la Rosa y M. en I. Jesús Álvarez; por corregir mi trabajo, darme sus aportaciones y consejos para enriquecerlo.

Un particular agradecimiento al Dr. Domingo Vera, por compartirnos un poco de sus vastos conocimientos.

También quiero agradecer a mis compañeros estudiantes, Humberto Hernández, Juan Reyes, Hugo Arriaga, José Bermúdez, con quienes compartí esta etapa de formación.

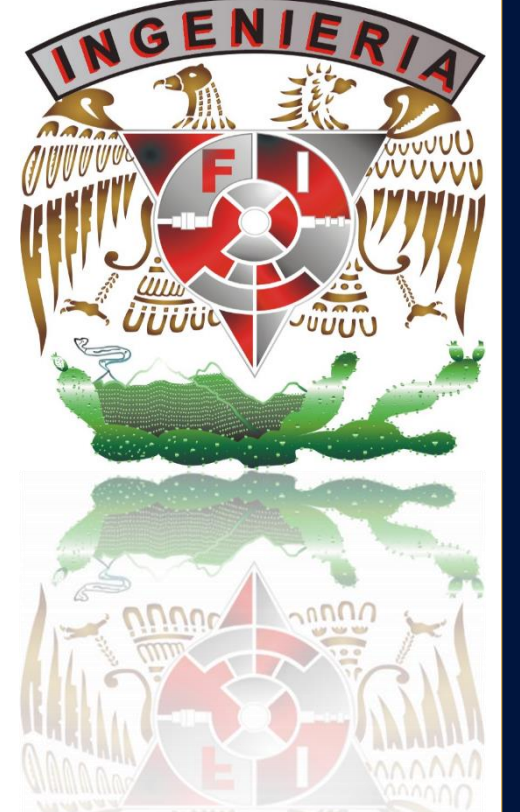

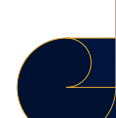

## Contenido

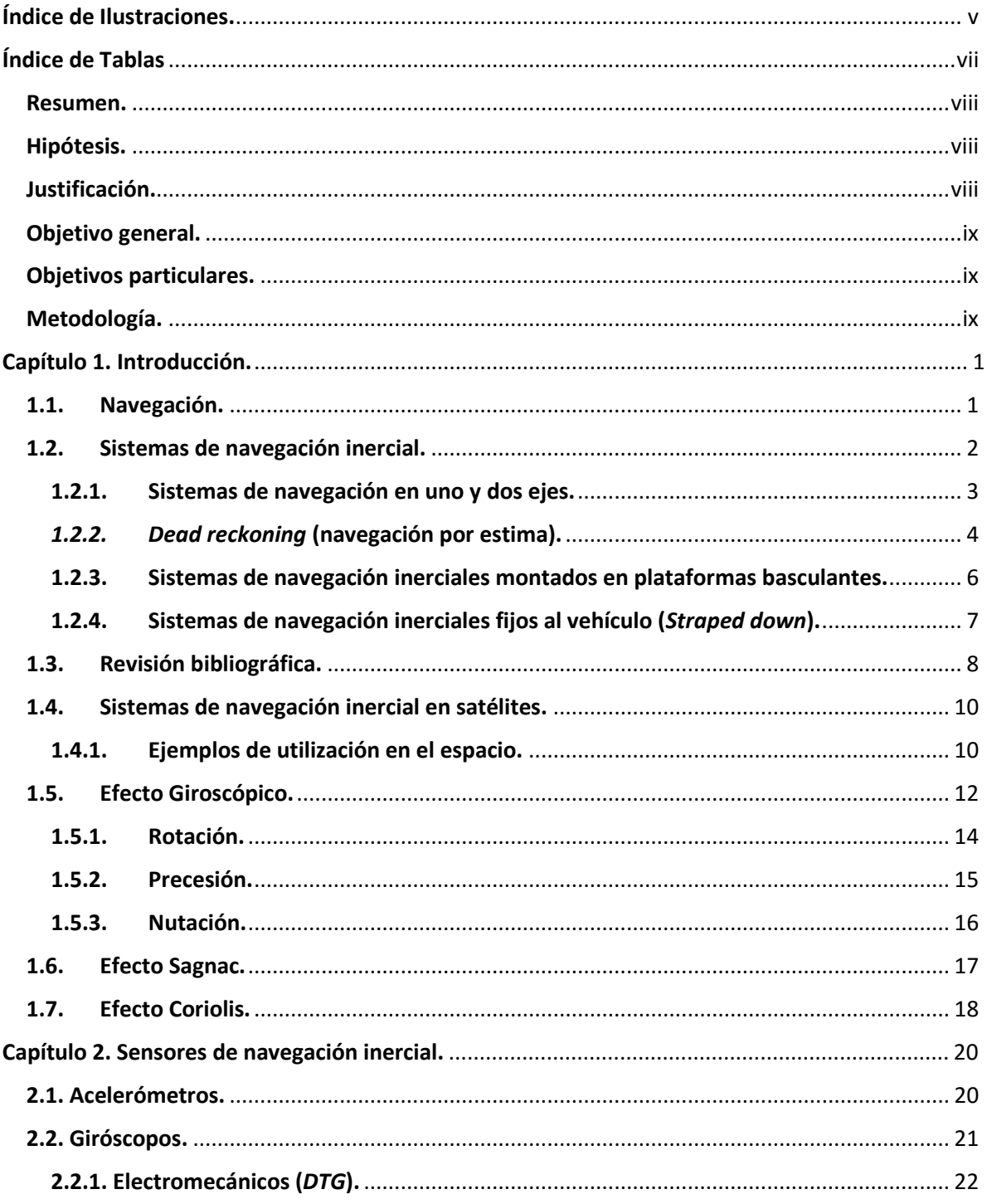

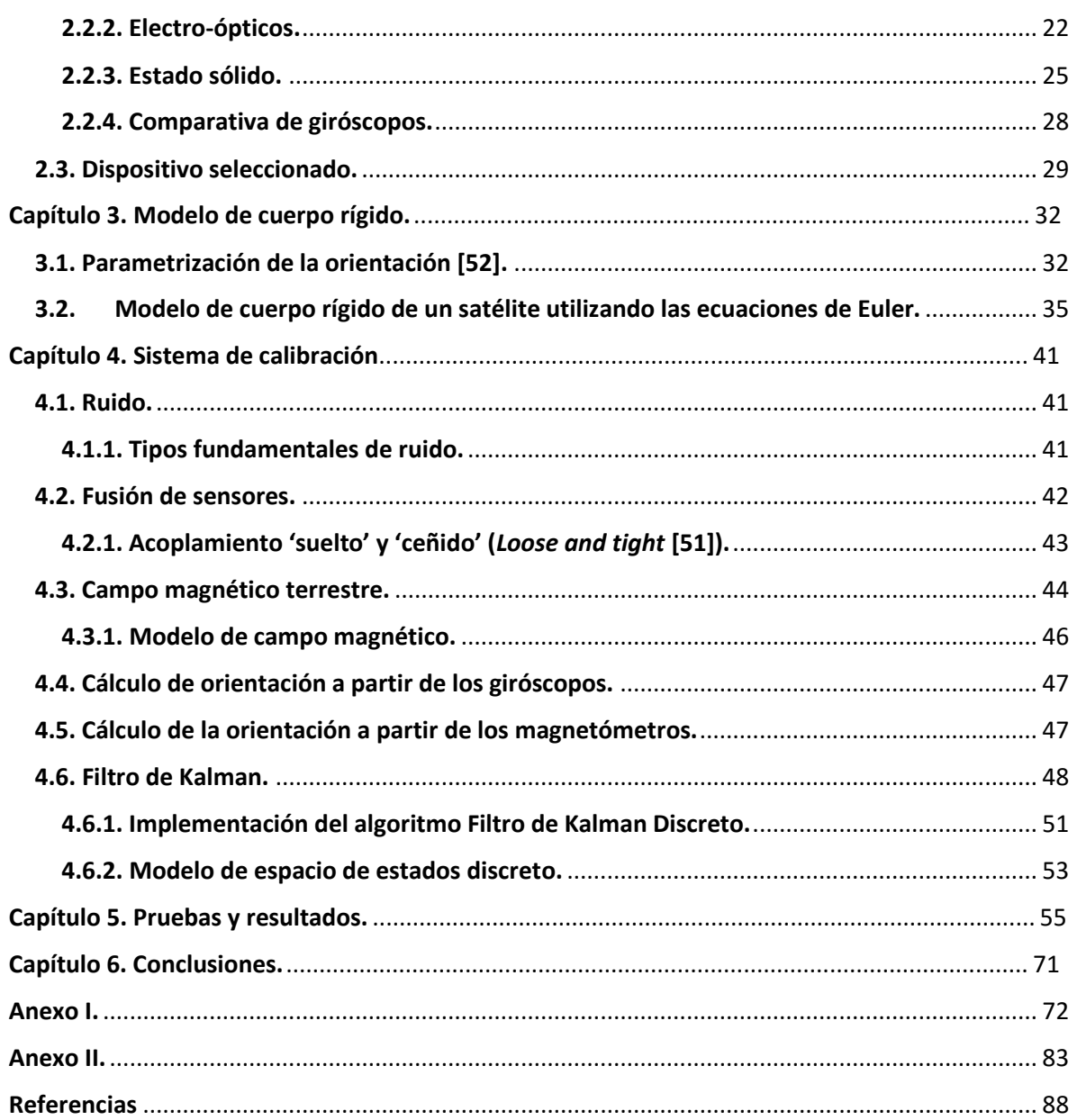

## **Índice de Ilustraciones.**

<span id="page-7-0"></span>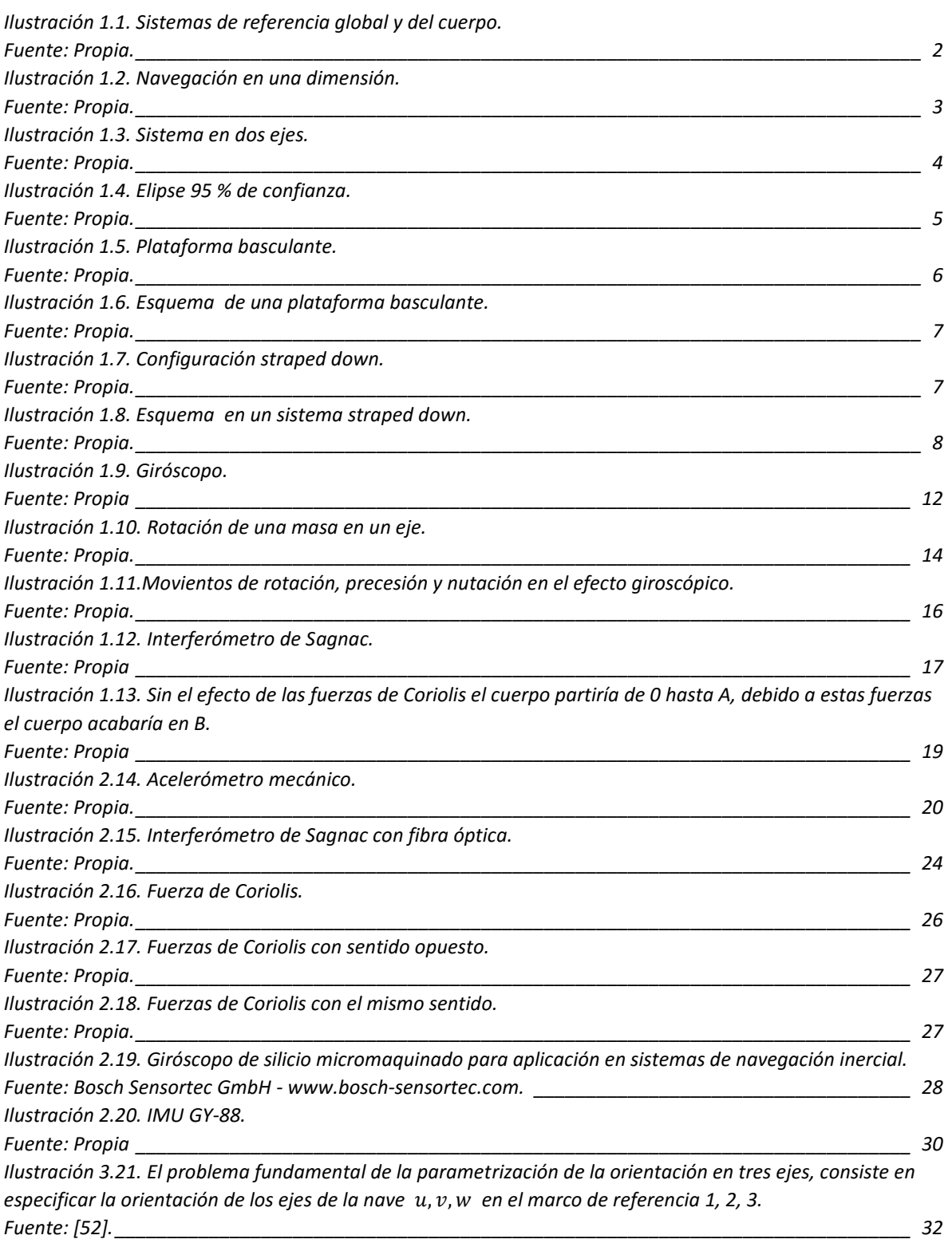

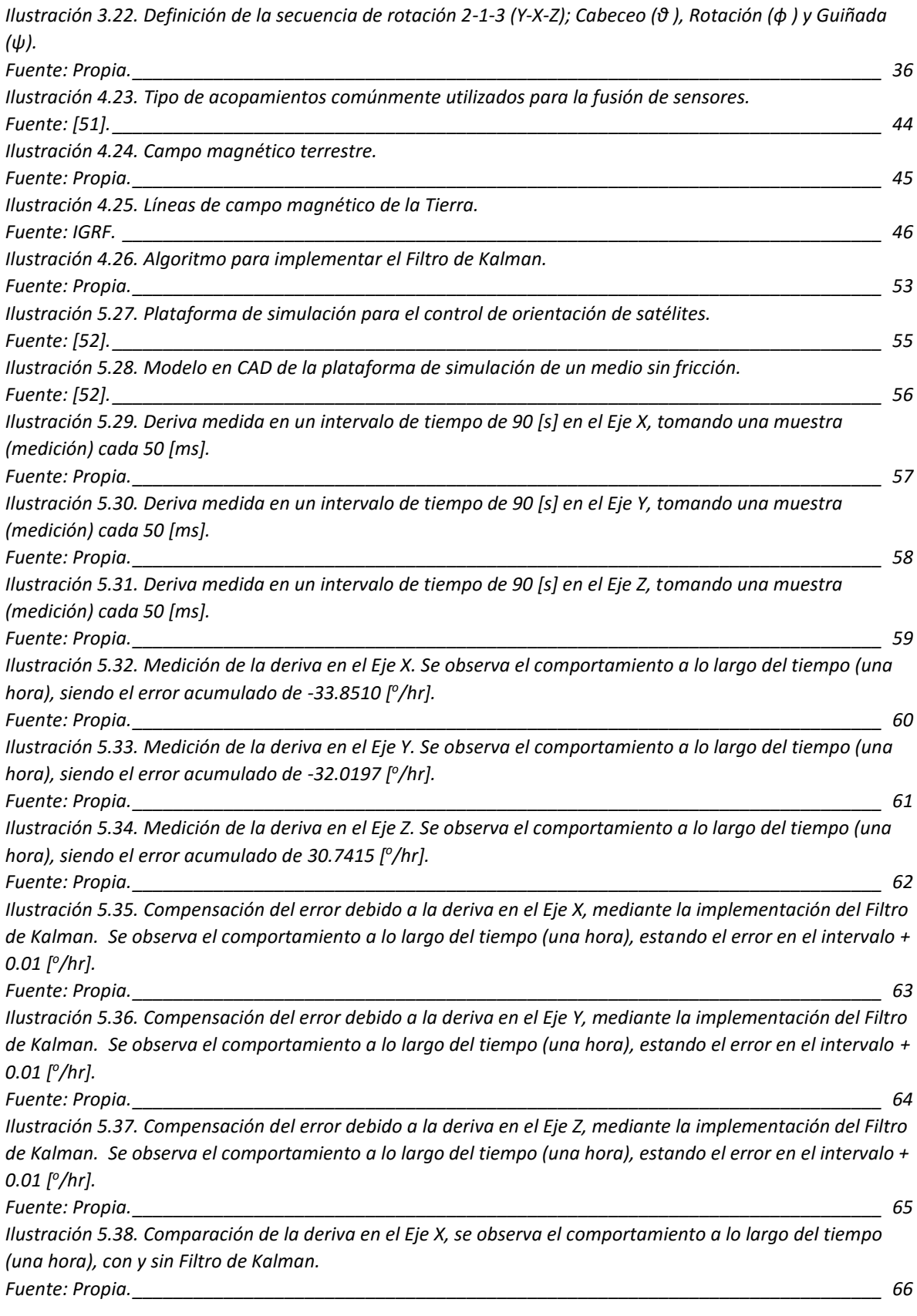

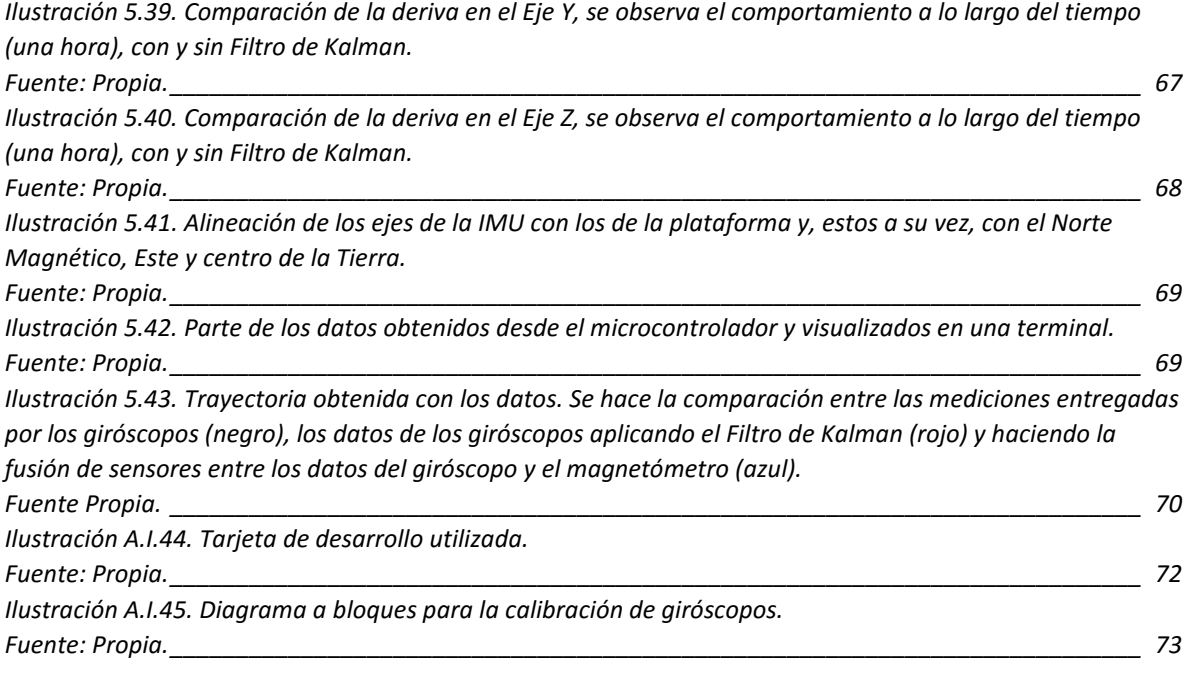

## **Índice de Tablas**

<span id="page-9-0"></span>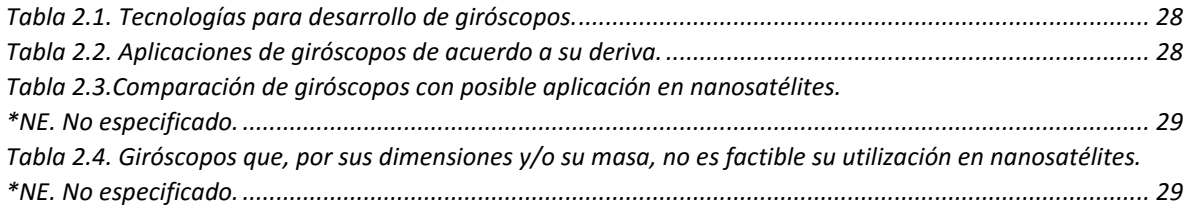

#### <span id="page-10-0"></span>**Resumen.**

En este trabajo de tesis se describe la metodología utilizada para corregir los errores acumulados a lo largo del tiempo (deriva) en sensores de velocidad angular, que forman parte de un sistema de navegación inercial para ser implementado en un nanosatélite en órbita terrestre. Dicho sistema consta de giróscopos, para la determinación de las velocidades angulares de la nave, y de un magnetómetro, como sensor de posición. En conjunto proveen los datos de la posición geográfica y la orientación en tres ejes para la nave. Se utilizó un método de filtrado Kalman y la fusión de sensores para eliminar el ruido y compensar la deriva de los giróscopos.

Se describe el modelo de cuerpo rígido utilizado; el filtro implementado; las pruebas de simulación efectuadas con este sistema; y los resultados obtenidos, en los que se observa la reducción del error en las mediciones del giróscopo. En los tres ejes se redujo el error de la deriva inicial de 32 [ $\degree$ /hr] a valores en el intervalo de  $\pm$  0.01 [ $\degree$ /hr].

#### <span id="page-10-1"></span>**Hipótesis.**

Es posible corregir la deriva de un giróscopo, y lograr la calibración del mismo, mediante la estimación del error a lo largo del tiempo, haciendo uso de la técnica de fusión de sensores, mediante la utilización de un Filtro de Kalman.

#### <span id="page-10-2"></span>**Justificación.**

En general, los sensores inerciales son utilizados para determinar la posición instantánea y la orientación de un cuerpo en cualquier medio. En lo que respecta a la navegación autónoma se utilizan para conocer la posición y orientación de vehículos aéreos, marinos y espaciales.

Los sistemas de navegación inercial son necesarios para establecer la orientación de un satélite en órbita. En nuestro país se están llevando a cabo algunos esfuerzos de desarrollo de nano y microsatélites, por lo que es deseable contar con esta tecnología. En este trabajo de tesis se pretende desarrollar un método de calibración de giróscopos, dispositivos esenciales en dichos sistemas.

En la actualidad los sensores inerciales son dispositivos pequeños que se utilizan en una amplia gama de aplicaciones. Sin embargo, tienen que ser utilizados junto con algún tipo de sensor de ayuda, lo que nos lleva a la fusión de sensores, y de cómo se puede combinar la información de estos y los modelos, para obtener una buena estimación y extraer toda la información de las mediciones disponibles.

El giróscopo da mediciones de velocidad angular, pero su rendimiento disminuye rápidamente debido al error sistemático propio de estos dispositivos, lo cual provoca errores acumulativos, especialmente para la posición. En este caso un magnetómetro será el sensor de ayuda que proporciona medidas de posición. Así, la combinación de estos sensores inerciales ofrece mejores estimaciones de posición, velocidad y orientación.

#### <span id="page-11-0"></span>**Objetivo general.**

Desarrollar un método de calibración para los sensores de velocidad angular, de un sistema de navegación inercial, y llevar a cabo pruebas de funcionamiento en Tierra, para su posterior implementación en un satélite artificial.

#### <span id="page-11-1"></span>**Objetivos particulares.**

- Llevar a cabo la caracterización de giróscopos, para establecer su error de deriva.
- Obtener el modelo matemático del giróscopo utilizado.
- Seleccionar un modelo de cuerpo rígido.
- Desarrollar un Filtro Kalman y realizar la simulación correspondiente en Matlab®.
- Realizar pruebas físicas en el laboratorio del funcionamiento del algoritmo de estimación de estados implementado.

#### <span id="page-11-2"></span>**Metodología.**

- Se realizará una revisión general de los métodos de calibración de giróscopos utilizados en satélites pequeños.
- Estudiar los modelos matemáticos necesarios para la representación de la orientación de satélites artificiales que emplean sistemas de navegación inercial.
- Revisar el modelo de campo magnético terrestre.
- Llevar a cabo la caracterización de los giróscopos para obtener los valores de deriva en los tres ejes de orientación.
- Desarrollo del algoritmo de estimación de estados para la calibración de giróscopos a partir de mediciones de referencia de posición obtenidas de un magnetómetro.
- Simular el algoritmo en Matlab®.
- Realizar pruebas de funcionamiento físico en el laboratorio y llevar a cabo el análisis de resultados.

### **Capítulo**

# **1**

#### **Introducción**

#### <span id="page-12-1"></span><span id="page-12-0"></span>**1.1. Navegación.**

La navegación (del griego *navis,* nave*; y agere,* dirigirse) se puede definir como el proceso de dirigir el movimiento de un vehículo de un punto a otro.

La navegación fue practicada desde la antigüedad. Los fenicios fueron pioneros en navegar por altamar, guiándose por el sol en el día, y por la Estrella Polar en la noche.

El conocimiento de la brújula transmitido a los europeos por los árabes (quienes lo habían obtenido de los chinos) permitió los largos viajes de exploración en el siglo XIV.

Aunque la idea de navegación espacial se remonta al menos hasta la época del antiguo imperio romano, no ocurre lo mismo con el concepto de 'nave espacial', pues la imaginación humana se vio severamente condicionada por la falta de desarrollo tecnológico. Autores como Plutarco en el siglo I ("*De facie in orbe lunae*"), y Kepler en el siglo XVII ("*Somnium*") mencionan viajes a la Luna, pero no conciben un artefacto capaz de realizar el viaje.

Los primeras ideas no mágicas para llegar al espacio aparecen en la segunda mitad del siglo XIX con la famosa obra "De la Tierra a la Luna" (Julio Verne, 1865).

En los inicios del siglo XX, surgen las primeras ideas realistas sobre naves espaciales. La obra pionera en este campo es "La exploración del espacio cósmico por medio de los motores de reacción*"*, publicada por el físico ruso Konstantín Tsiolkovski en 1903.

La primera nave que pudo volar lo suficientemente alto para alcanzar el espacio fue el misil V2, el cual fue lanzado por Alemania en 1942. Posteriormente, la primera nave que colocó un objeto en órbita, fue también usada para lanzar el *Sputnik*, el primer satélite artificial lanzado por los rusos el 04 de octubre de 1957 [\[1\]](#page-99-1). El cohete que puso en órbita al *Sputnik* fue una versión modificada de la nave R-7 (8K71).

#### <span id="page-13-0"></span>**1.2. Sistemas de navegación inercial.**

Es de gran importancia la necesidad de determinar la posición y orientación para muchos vehículos, no solamente aeroespaciales; sino también terrestres y marinos. Para lograrlo se utilizan sistemas de navegación inerciales (*Inertial Navigation Systems*); que, en un esquema muy básico, están compuestos por un conjunto de sensores empleados para obtener la aceleración o velocidad angular en cada uno de los tres ejes de movimiento (X, Y, Z*)*; una computadora de abordo para realizar el procesamiento de la información y determinar la posición y orientación del vehículo; y un conjunto de actuadores encargados de realizar la corrección.

Los sistemas de navegación necesitan de un marco de referencia inercial que es aquel en el que se cumplen las leyes de la física de Newton y, por lo tanto, no está sujeto al efecto de fuerza alguna.

Un sensor inercial es aquel capaz de medir valores respecto a dichos sistemas de referencia. Sensores como giróscopos, acelerómetros, sensores de sol, sensores de estrellas, etc; cuya combinación e integración en un mismo sistema forman las llamadas IMU's (*Inertial Measurement Unit*).

En la Ilustración 1.1 se muestra un sistema de referencia global (subíndice g) y el sistema de referencia del cuerpo del vehículo (subíndice b).

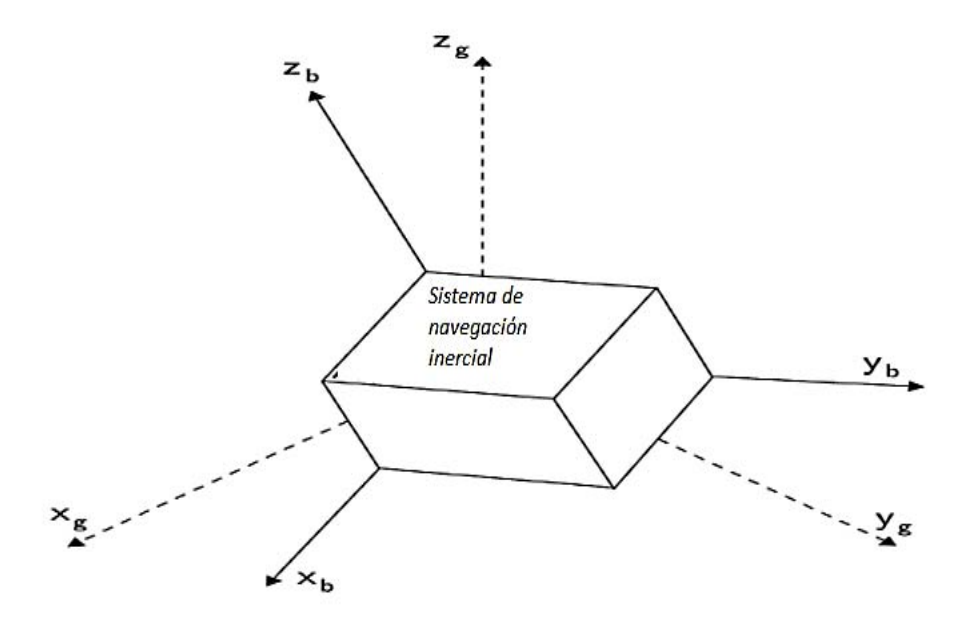

<span id="page-13-1"></span>Ilustración 1.1. Sistemas de referencia global y del cuerpo. Fuente: Propia.

#### <span id="page-14-0"></span>**1.2.1. Sistemas de navegación en uno y dos ejes.**

El movimiento más general posible de un sólido con un punto fijo es una rotación alrededor de un único eje.

Cuando un cuerpo tiene un movimiento de traslación, el más simple ocurre cuando sigue una trayectoria recta (en una dimensión, Ilustración 1.2). Es posible calcular tanto la velocidad del cuerpo y la distancia que ha recorrido desde el punto inicial. Para ello, si es un vehículo no espacial, lo más común es utilizar un acelerómetro fijo en el cuerpo del vehículo que proporciona la aceleración del mismo, la computadora de abordo realizará los cálculos correspondientes; una primer integración matemática nos determina, en cualquier instante, su velocidad y una segunda integración, nos estima la distancia recorrida por el vehículo desde su punto inicial conocido.

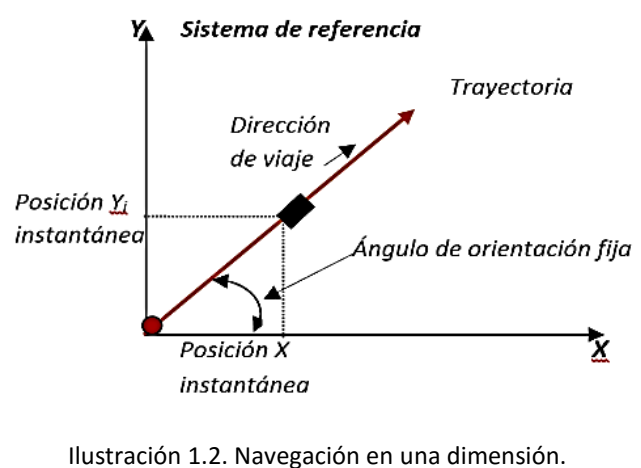

Fuente: Propia.

Si el vehículo no sigue una trayectoria recta, sino un movimiento curvilíneo, en este caso se mide continuamente el movimiento de traslación en un plano y los cambios en su dirección (Ilustración 1.3). Se utilizan dos acelerómetros, uno por cada eje en el sistema de coordenadas. La dirección del movimiento nos la entrega otro sensor inercial, el giróscopo. Un giróscopo mide el movimiento rotacional del vehículo alrededor de la perpendicular al plano de movimiento en el que el vehículo sigue su trayectoria.

Se utilizan tantos giróscopos, como coordenadas del sistema de referencia se quieran sensar. Por supuesto, se necesita determinar la posición y orientación de un vehículo bajo un sistema de referencia en tres dimensiones.

Por otro lado, cuando el interés está centrado en vehículos espaciales, se deben sustituir los acelerómetros con otro tipo de sensor, pues los acelerómetros funcionan bajo un sistema de referencia gravitatorio.

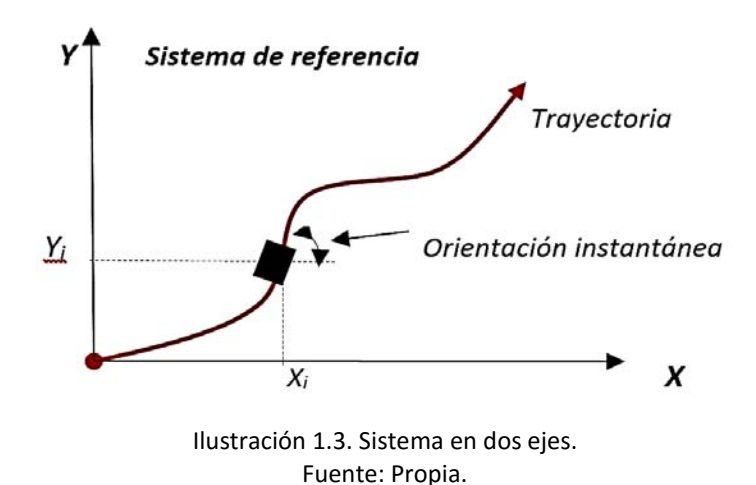

Siempre hay que tener en cuenta que en los sistemas de navegación inercial se debe conocer de manera precisa el punto inicial de partida, pues los algoritmos en la computadora de abordo lo que hacen es estimar los datos actuales con base en los previos.

#### <span id="page-15-0"></span>*1.2.2. Dead reckoning* **(navegación por estima).**

Cuando la navegación es bajo el agua o en el espacio y cuando sistemas como el *GPS* (por ejemplo) no están disponibles y la posición del vehículo es desconocida, existe un método de navegación, conocido como *dead reckoning*, que estima la velocidad y dirección basándose en la última posición [\[2\]](#page-99-2).

Los errores en *dead reckoning* se pueden deber a la falta de precisión del punto de inicio del vehículo, una desalineación del sensor de rumbo, y los efectos de variación en el tiempo de los sensores.

Los errores presentes en las condiciones iniciales se propagan a través del recorrido del vehículo. Del mismo modo, sensores desalineados provocan un constante desajuste en todas las mediciones y con el tiempo se traduce en una trayectoria estimada que se desvía de la trayectoria real del vehículo. Por otro lado, la constante deriva en los giróscopos es muy significativa con el tiempo.

Se ha mostrado que con una calibración previa al vuelo, el método *dead reckoning* es capaz de calcular con precisión la posición del vehículo por periodos cortos de tiempo [\[3\]](#page-99-3).

Cuando se requieren tiempos más largos de la misión, las características de deriva de los sensores hacen necesario corregir la posición con otro sensor.

4

El rumbo y la velocidad se combinan en un vector de movimiento que representa el cambio de posición, de una conocida (*Po*) a una estimada (*P1*). La precisión de esta estimación puede ser ilustrada como una elipse de confianza cuya media poblacional está en la elipse 95% de las veces.

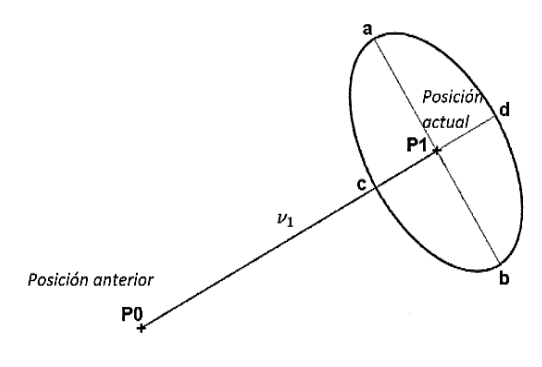

Ilustración 1.4. Elipse 95 % de confianza. Fuente: Propia.

Los ejes de la elipse están determinados por la precisión de la detección y medición de la velocidad de partida. Esto se muestra en la Ilustración 1.4. Un vehículo que se mueve desde el punto *P0* al punto *P1* puede ser descrito como aquel que se ubica dentro del 95% de la elipse de confianza, centrada en *P1,* con ejes *ab*, determinado por la precisión del sensor de partida, y *cd*, determinado por la precisión del sensor de velocidad. Comúnmente, una brújula se emplea para la detección del rumbo de partida.

Mientras que la incertidumbre de una sola lectura puede ser descrita de esta manera, la incertidumbre de múltiples lecturas se calcula como la suma acumulada de la incertidumbre en todas las lecturas, desde la última posición conocida con precisión. Esto se expresa en la ecuación 1.1  $[4]$ .

$$
P_n = P_0 + \sum_{i=1}^n (\nu_i + \nu_e) \tag{1.1}
$$

Donde *n* es el número de cálculos de *dead reckoning* desde *P0*; *Pn* es la posición actual; y *v<sup>e</sup>* es el vector de error para cada cálculo. Suponiendo un camino recto, la confianza resultante después de *n* iteraciones tiene ejes de dimensión *n x ab* y *n x cd*, o más simplemente, en el peor de los casos estas elipses crecen linealmente con la distancia de recorrido. Es evidente que la precisión de los sensores es fundamental para la confianza.

La técnica de *dead reckoning* también ha sido usada para navegación en ambientes virtuales, y en robots que *'*caminan*'* [\[5\]](#page-99-5).

#### <span id="page-17-0"></span>**1.2.3. Sistemas de navegación inerciales montados en plataformas basculantes.**

Se diseña la plataforma de manera que siempre mantenga su orientación respecto a un sistema de referencia dado. Estos sistemas son funcionales en cualquier sitio de la Tierra: continentes e islas, aire, océanos, bajo el agua; etc.

En esta configuración los sensores inerciales (un acelerómetro y un giróscopo por cada eje) van montados sobre una plataforma que está sujeta a una estructura basculante (gimbal o cardán) como se puede observar en la Ilustración 1.5, esta plataforma está alineada al sistema de coordenadas de navegación y aislada de movimientos rotacionales externos.

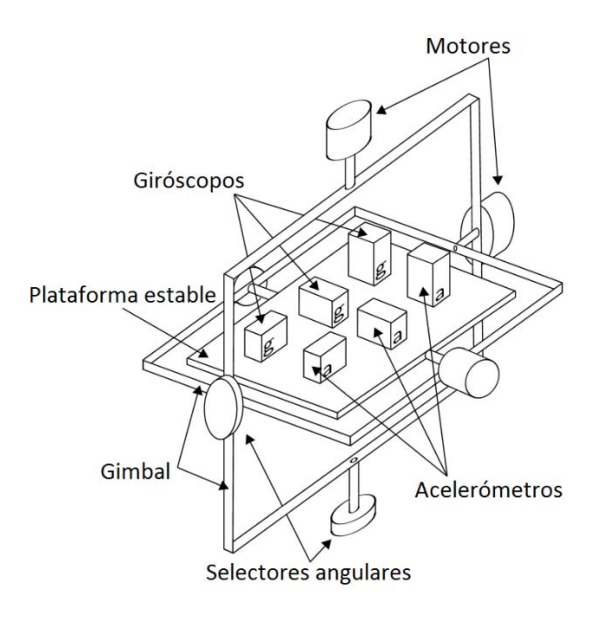

Ilustración 1.5. Plataforma basculante. Fuente: Propia.

Si los giróscopos en la plataforma detectan una rotación, esas señales se verán reflejadas en el movimiento de los motores de la estructura basculante con el propósito de mantenerla estable en su sistema de coordenadas. Este tipo de plataformas responden al esquema generalizado de la Ilustración 1.6.

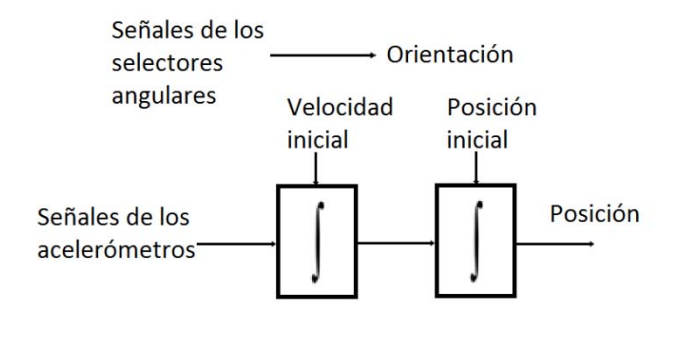

Ilustración 1.6. Esquema de una plataforma basculante. Fuente: Propia.

#### <span id="page-18-0"></span>**1.2.4. Sistemas de navegación inerciales fijos al vehículo (***Straped down***).**

En los sistemas modernos se busca eliminar casi toda la complejidad de los sistemas mecánicos.

En la configuración fija al vehículo o *straped down* los sensores inerciales están montados rígidamente sobre el vehículo como se observa en la Ilustración 1.7 y su esquema se muestra en la Ilustración 1.8. En el sistema, los ejes de referencias se encuentran fijos al vehículo y se debe partir de una posición y orientación conocida de los ejes fijos.

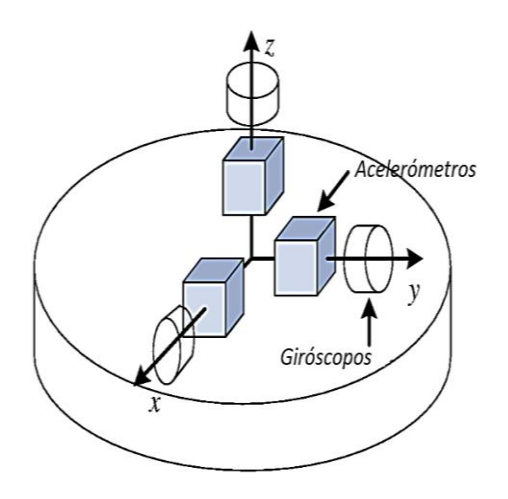

Ilustración 1.7. Configuración straped down. Fuente: Propia.

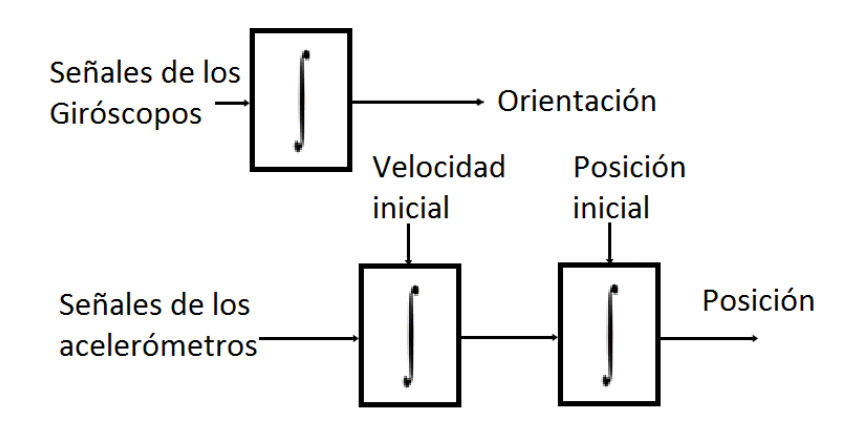

Ilustración 1.8. Esquema en un sistema straped down. Fuente: Propia.

Este sistema al no utilizar una estructura mecánica en movimiento, reduce costos y espacio físico, elimina el bloqueo de ejes, cancela la necesidad de algunas calibraciones, y aumenta la fiabilidad mediante la reducción de algunas de las partes móviles. Los sensores inerciales deben ir sujetos firmemente a la nave, lo más cerca posible del centro de gravedad, para sensar directamente los ejes de rotación de la misma [\[6\]](#page-99-6).

#### <span id="page-19-0"></span>**1.3. Revisión bibliográfica.**

En los primeros esfuerzos de este siglo abordando el problema de la calibración de giróscopos tenemos el trabajo [\[7\]](#page-99-7) en el que los autores exponen que los giróscopos a bordo de un satélite deben ser calibrados después del lanzamiento, para poder hacer maniobras con exactitud al pasar de una orientación a otra. Describen algoritmos que han sido usados en el pasado, discuten sus ventajas y limitaciones y describen un nuevo algoritmo (para ese entonces), presentando los resultados, mostrando ser tan exacto como los otros existentes.

Después, en [\[8\]](#page-99-8) se describe una mejora en el apuntamiento a la Tierra por la fusión de la información de orientación en roll y pitch por parte de los giróscopos y un sensor de horizonte; y mediciones de guiñada del sensor de sol. Se utiliza un filtro de *Kalman* para estimar la orientación en tres ejes por estimación y corrección de varios errores de las mediciones del sensor.

En [\[9\]](#page-99-9) se describe el trabajo efectuado en el Centro de Vuelo Espacial *Goddard* de la *NASA* para mejorar la calidad en la calibración del sensor de orientación de la nave espacial y reducir los costos mediante la automatización de las partes del proceso de calibración. Es un software de calibración autónomo que puede obtener una vista previa de datos en un lapso de tiempo determinado. Este nivel de automatización está siendo implementado en la calibración de la unidad de referencia inercial (IRU) y la calibración en la alineación del sensor. La utilidad de la calibración IRU hace uso de una versión secuencial del algoritmo de

Davenport. Esta utilidad ha sido probada con éxito en vuelos reales. La calibración de la alineación se encontraba todavía en la etapa de prueba.

Se reporta en [\[10\]](#page-99-10) el desarrollo de una plataforma de hardware para un ajuste de giróscopos MEMS, la cual fue desarrollada y probada para giróscopos de la segunda generación del JPL/Boeing. El control es implementado en un FPGA. La interfaz de usuario permite configurar, calibrar y ajustar el sesgo (deriva) del giróscopo.

Mostrando una mejora en la precisión de navegación, en [\[11\]](#page-99-11), los autores presentan una calibración de los giróscopos de un satélite en órbita, proponiendo un algoritmo de calibración para corregir la deriva de los giróscopos, basado en un sensor de estrellas y en un filtro de *Kalman* extendido (*Extended Kalman Filter*).

Durante la misión del *MESSENGER* [\[12\]](#page-99-12) se presenta una revisión y configuración de los sensores de orientación del vehículo y son descritas las maniobras de calibración.

Los beneficios técnicos y económicos de la calibración en órbita son discutidos en [\[13\]](#page-99-13) presentando una buena perspectiva para la calibración autónoma en órbita, en tiempo real, de los giroscopios y sensores de orientación. La práctica actual de la calibración en tierra es presentada brevemente para contrastar con la calibración en órbita. Varios algoritmos para calibración en órbita son evaluados, incluyendo algunos que ya están operando a bordo de la nave espacial.

Un método de auto-alineación para mejorar la orientación es presentado en [\[14\]](#page-100-0), donde miden el error debido a la deriva del giróscopo. Teniendo el sistema en estado estable, éste error o deriva se puede aproximar por el método de mínimos cuadrados.

En [\[15\]](#page-100-1) presentan una reducción en el error de medición en giróscopos usados para rastrear la posición de personas caminando. El método presentado se llama *Heuristic Drift Reducction* (HDR) y estima la componente de deriva, reduciendo los errores en un orden de magnitud.

El *Unscented Kalman Filter* es usado para la estimación en [\[16\]](#page-100-2), donde proponen un procedimiento para la estimación del sesgo (deriva) en sensores de orientación. Los sensores utilizados son un magnetómetro en tres ejes y giróscopos en tres ejes. En una fase inicial, después de la puesta en órbita, las mediciones de los giróscopos están 'libres' de deriva, por lo que están trabajando con precisión, siendo la deriva acumulada despreciable.

Con datos simulados, basados en la nave espacial *Tropical Rainfall Measurement Mission*, en [\[17\]](#page-100-3) se presenta una calibración de la deriva de los giróscopos usando un magnetómetro en tres ejes, sin conocer la orientación. Este enfoque se basa en una conversión de la medición del magnetómetro en tres ejes y su derivada, en una formulación independiente de la orientación. El objetivo es utilizar un magnetómetro calibrado de tres ejes para determinar la deriva de los giróscopos, antes de que la información de orientación esté disponible, que es a menudo el caso durante la puesta en órbita. Los algoritmos en tiempo real se basan en el *Unscented Kalman Filter*, que es menos propenso a errores iniciales que un Filtro de *Kalman* Extendido. Los resultados de la simulación indican que la calibración precisa, a través de la estimación y corrección de la deriva del giróscopo, es posible.

En una misión a Marte [\[18\]](#page-100-4) describen un método para la autonomía de la orientación, usando acelerómetros e imágenes del sol tomadas de una cámara.

En [\[19\]](#page-100-5) discuten sobre la estimación precisa de los desajustes de los giróscopos a bordo y los errores de factor de escala, utilizando las mediciones del sensor de estrellas en la Misión de Órbita en Marte. Este es un nuevo enfoque para determinar parámetros críticos dentro de la precisión entregada por los datos de un sensor de estrellas. La mejora en la precisión de la orientación fue observada después de los resultados obtenidos a partir de ejercicios de calibración.

#### <span id="page-21-0"></span>**1.4. Sistemas de navegación inercial en satélites.**

#### <span id="page-21-1"></span>**1.4.1. Ejemplos de utilización en el espacio.**

Los satélites deben realizar un apuntamiento preciso durante la adquisición de imágenes, para realizar mediciones y/o enviar información a la Tierra, así que para que no oscilen y envíen datos imprecisos, los satélites se estabilizan. La estabilización de un vehículo espacial es el control de la orientación. Un satélite estabilizado debe tener un sistema que mantenga su rotación uniforme a través de su órbita, es decir, efectuar una rotación por órbita, apuntando una de sus caras hacia la Tierra.

Los satélites tienen paneles solares que deben estar expuestos a la luz solar; esto es necesario para satisfacer la demanda de energía de los instrumentos abordo; sin embargo, esto no es posible si el satélite está desorientado. Algunas formas para el control de orientación de un satélite son:

#### **a) Control de orientación giro-estabilizado.**

Todo el satélite gira incluyendo su (*s*) antena (*s*). Esto significa que la orientación del satélite es muy estable debido a que el satélite en su conjunto actúa como una rueda inercial.

El giro se puede lograr utilizando bobinas de alambre alrededor de ellos. Se pasa una corriente a través de las barras, creando campos magnéticos. Cuando éstos interactúan con el campo magnético de la Tierra, la barra comienza a girar. Si se tienen barras en tres direcciones opuestas, se puede tener su giro de forma estable en los tres ejes.

Este proceso requiere solamente una pequeña cantidad de energía para pasar corriente eléctrica a través de las tres varillas, lo cual requiere mucho menos potencia total que el uso de propulsores (toberas) de control de orientación.

Debido a la interacción con el campo magnético de la Tierra, esta es una manera interesante de 'mapear' del campo magnético de la Tierra, en dicha órbita.

Una ventaja de un sistema giro-estabilizado es que requiere muy poca energía. Una desventaja es que los paneles solares no pueden colectar energía todo el tiempo, por su forma cilíndrica y porque van a estar girando. Además, los instrumentos sólo pueden tomar mediciones en una dirección una vez cada rotación.

#### **b) Control de orientación por giro y contragiro.**

En un satélite giro estabilizado, la antena u otras partes sólo pueden apuntar hacia su objetivo una vez, por cada rotación del satélite. Si la antena debe estar apuntando hacia su objetivo en todo momento, podría ser montada sobre una plataforma que es contragirada. El equipamiento en una plataforma contragirada apuntará de forma estable en la misma dirección en todo momento, independientemente del giro del satélite.

#### **c) Control de orientación en tres ejes estabilizados.**

Se utilizan ruedas inerciales y pequeños propulsores a reacción, como actuadores para mantener un apuntamiento estable. Como sensores de orientación se emplean giróscopos, magnetómetros, sensores de Sol, de Tierra y de estrellas.

Los propulsores generalmente contienen un combustible, de tal manera que al quemarse, la fuerza del gas expulsado (la acción) hace que el satélite se mueva en la dirección opuesta (la reacción). La ventaja es que el satélite como un todo puede apuntar de manera estable en una dirección; los paneles solares siempre apuntan al Sol y los instrumentos siempre apuntarán a la Tierra.

Para estabilizar un satélite existen otros métodos como por ejemplo utilizar una extensión telescópica para generar un gradiente gravitacional en el vehículo, manteniendo una cara hacia la tierra. También se tiene la opción de colocar una rueda inercial en el eje de cabeceo y utilizar bobinas magnéticas para amortiguar el movimiento y disminuir la desviación en dicho eje [\[20\]](#page-100-6).

Por ejemplo, las sondas espaciales *Voyager I y II*, contaron con un sistema de estabilización en tres ejes, con lo cual se obtuvieron imágenes en alta resolución de los planetas exteriores. Por otro lado, el telescopio espacial *Hubble*, también tiene un sistema de estabilización en tres ejes. Respecto a los vehículos exploradores, dentro del programa *Viking* se requirió de un sistema de estabilización en tres ejes [\[21\]](#page-100-7), [\[22\]](#page-100-8).

En cuanto a ejemplos en satélites de comunicaciones geoestacionarios, se tiene al *Intelsat VI*, estabilizado por giro y contra giro y el *Intelsat 12* estabilizado en tres ejes.

Los sistemas *Radarsat, Landsat y SPOT*, son satélites de percepción remota con estabilización en tres ejes.

Los sistemas satelitales de navegación más importantes en la actualidad (GPS, desarrollado por Estados Unidos; GLONASS, desarrollado por Rusia; Galileo, Unión Europea), proveen la determinación de la posición y velocidad en tiempo real de un número ilimitado de objetos móviles en cualquier punto de la superficie terrestre, para uso militar, civil, comercial y científico. Estos sistemas de navegación satelitales están formados por constelaciones de satélites colocados en diferentes planos orbitales, en los que su sistema de control de orientación, los estabiliza y orienta en tres ejes, utilizando, entre otros componentes, ruedas inerciales y un sistema de reducción de momento basado en toberas de propulsión [\[14\]](#page-100-0), [\[23\]](#page-100-9).

#### <span id="page-23-0"></span>**1.5. Efecto Giroscópico.**

*Léon Foucault* en 1851, poco después de su famosa experiencia del péndulo en el Panteón de París, intentó demostrar la rotación de la Tierra mediante otro artefacto: el giróscopo. Aunque el experimento no contó con tanto éxito, el nombre de giróscopo está aún vigente (*gyros,* rotación*; scopos,* verse o poner de manifiesto), es decir aparato para mostrar la rotación.

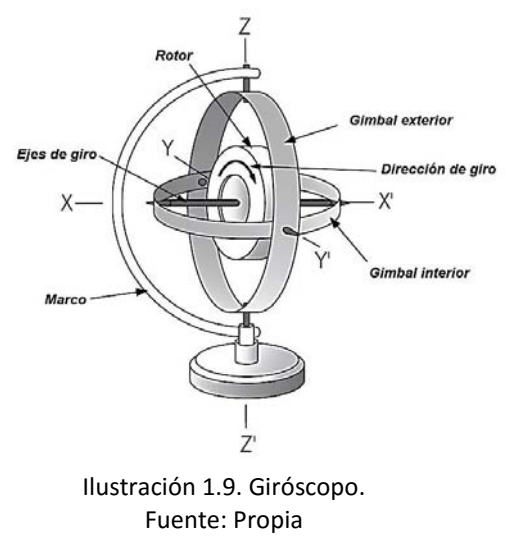

Un giróscopo es un sólido rígido en rotación alrededor de un eje principal de inercia (Ilustración 1.9). Habitualmente se monta sobre anillos en suspensión *gimbal*. De esta manera, ningún movimiento que realizase el conjunto causaría momento externo. Por tanto, el momento angular o momento cinético se conservaría y el eje de rotación mantendría una dirección fija en el espacio.

Es necesario aclarar que en este trabajo de tesis, usaremos la palabra giróscopo cuando nos estemos refiriendo a un sensor de velocidad angular, mientras que un elemento giratorio que proporciona estabilidad en la orientación de un vehículo, lo llamaremos rueda inercial o volante de inercia.

Los movimientos giroscópicos han tenido un gran número de aplicaciones. La tendencia a mantener fija la orientación en el espacio del eje de rotación del giróscopo se emplea para el control de orientación de satélites, estabilizar barcos, en los sistemas de navegación automática de los aviones, en el sistema de dirección de misiles; etc.

Este efecto de mantener su eje de rotación (en el espacio inercial) frente a perturbaciones se conoce como rigidez giroscópica. Dichas perturbaciones generan un movimiento de precesión y nutación, que se puede medir.

El momento angular (*L*) de un cuerpo en rotación es el producto de su momento de inercia (*I*) y su velocidad angular (*ω*), referida al mismo eje de rotación:

$$
L = l \omega \tag{1.2}
$$

Para muchas aplicaciones, el momento angular se prefiere muy alto, así que los pares indeseados que pueden causar un error son casi insignificantes.

Se puede producir un momento angular grande al tener la mayoría de la masa en su borde debido a la dependencia del momento de inercia en el cuadrado de la distancia de su elemento de masa desde el centro de rotación.

Una rueda inercial con un gran momento angular resulta en una perturbación casi despreciable, pero se deben tener ciertas consideraciones. La rueda inercial es casi seguro que sea relativamente grande y pesada, y puede tomar muchos segundos, si no minutos, para alcanzar su velocidad de funcionamiento. Además, cuando se usa en un modo *strapdown*, el sistema de control asociado puede no ser capaz de registrar velocidades angulares más allá de unas pocas decenas de grados por segundo. Por tanto, se deben de tener en cuenta los compromisos que existen en la selección de un giróscopo para una determinada aplicación.

**Introducción** 

#### <span id="page-25-0"></span>**1.5.1. Rotación.**

Es el movimiento de cambio de orientación de un cuerpo o un sistema de referencia, de tal forma que una línea (llamada eje de rotación) o un punto, permanece fijo. El movimiento rotatorio se representa mediante el vector velocidad angular *ω*, que es de carácter deslizante y situado sobre el eje de rotación. Cuando el eje pasa por el centro de masa o de gravedad se dice que el cuerpo gira sobre sí mismo.

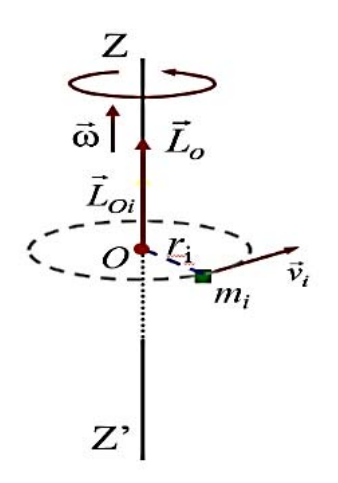

Ilustración 1.10. Rotación de una masa en un eje. Fuente: Propia.

El momento angular (*L*) del elemento *m<sup>i</sup>* (Ilustración 1.10) respecto a *O* es, para un sistema discreto:

$$
\overrightarrow{L_o} = \overrightarrow{L_{o1}} + \overrightarrow{L_{o2}} + \dots + \sum_i \overrightarrow{L_{ol}} = \sum_i m_i r_i^2 \overrightarrow{\omega}
$$
 (1.3)

Como la velocidad angular es la misma en todos los puntos del sólido:

$$
\overrightarrow{L_o} = \sum_i m_i r_i^2 \overrightarrow{\omega} = I \overrightarrow{\omega}
$$
 (1.4)

Siendo *I* el momento de inercia  $(\sum_i m_i r_i^2)$ , para un sistema continuo la sumatoria se reemplaza por una integral  $\int r^2 dm$ .

Como se aprecia, este momento de inercia, cambia con la geometría del sólido.

El momento de las fuerzas externas para un sólido rígido que gira alrededor de un eje principal de inercia se expresa como:

$$
\vec{M}_o^{ext} = \frac{d\vec{L_o}}{dt} = \frac{d(I\vec{\omega})}{dt} = I\frac{d\vec{\omega}}{dt} = I\vec{\alpha}
$$
 (1.5)

El teorema de rotación de *Euler* dice que cualquier rotación o conjunto de rotaciones sucesivas, puede expresarse siempre como una rotación alrededor de una única dirección o eje de rotación principal.

En general, la rotación de un sistema de coordenadas *p* a otro sistema *q* se puede expresar como:

$$
x_q = R_p^q x_p \tag{1.6}
$$

Donde:  $x_q$  es el vector definido en el sistema  $q$ .

 $x_p$  es el vector definido en el sistema  $p$ .

 $R_p^q$  es la matriz de rotación que convierte de  $p$  a  $q$ .

#### <span id="page-26-0"></span>**1.5.2. Precesión.**

El movimiento del eje de simetría alrededor de la vertical, es conocido como movimiento de precesión (movimiento del eje de un cuerpo giratorio alrededor de otro eje). El centro de masa de un cuerpo, al realizar el movimiento de precesión, describe un círculo de radio *r* en un plano horizontal.

Para el estudio de este fenómeno se relaciona el momento de torsión neto que actúa sobre un cuerpo y la razón a la que cambia el momento angular del cuerpo, dada por la ecuación:

$$
\Sigma \tau = dL/dt. \tag{1.7}
$$

Cada cambio del momento angular *dL* es perpendicular al eje, porque el momento de torsión también lo es:

$$
\vec{\tau} = \vec{r}x\vec{w}.\tag{1.8}
$$

Esto hace que cambie la dirección de *L*, pero no su magnitud. Los cambios *dL* siempre están en el plano horizontal *XY*.

El cambio infinitesimal del momento angular es *dL= dt* que es perpendicular a *L*. Esto implica que el eje del giróscopo giró un ángulo pequeño *dθ.* La razón por la cual se mueve el eje *dθ=dt*, se denomina velocidad angular de precesión y está dada por:

$$
\omega_{prec} = \frac{wr}{l\omega_{rot}} = \frac{1}{\omega_{rot}}
$$
(1.9)

De modo que la velocidad angular de precesión es inversamente proporcional a la velocidad angular de giro alrededor del eje. Un giróscopo que gira rápidamente tiene precesión lenta. Si el punto de apoyo del rotor no coincide con el centro de gravedad de la masa de éste, el eje describe un cono. Este movimiento cónico del eje lo podemos apreciar en el trompo y en el planeta Tierra (Ilustración 1.11).

Si el centro de gravedad del rotor está por encima del punto de apoyo, el movimiento de precesión es en el mismo sentido que el de rotación. Si el centro de gravedad está por debajo del punto de apoyo, el movimiento de precesión es en el sentido contrario al de rotación. Se deduce por lógica que si el centro de gravedad coincide con el punto de apoyo no hay precesión.

#### <span id="page-27-0"></span>**1.5.3. Nutación.**

Cuando el momento que causa la precesión cambia de valor, la velocidad de precesión también cambia, esto sucede instantáneamente. Después el giróscopo oscila en la dirección del momento alrededor de la trayectoria de precesión final, a esto se le denomina nutación.

Las velocidades de nutación y rotación son proporcionales, y se expresan de la siguiente manera:

$$
\omega_{nut} = \frac{I_z}{\sqrt{I_x I_y}} \omega_{rot} \tag{1.10}
$$

Donde *I<sup>x</sup>* e *Iy* son los momentos de inercia del cuerpo con respecto a los ejes principales de inercia perpendiculares al eje *z.* 

En la ilustración 1.11 se muestra los movimientos presentes en el efecto giroscópico.

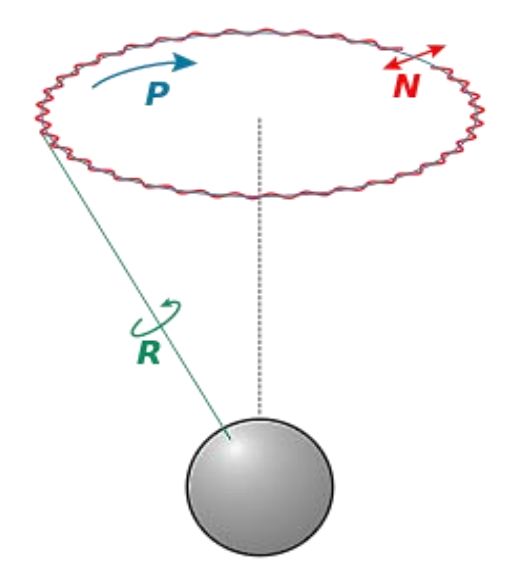

Ilustración 1.11.Movientos de rotación, precesión y nutación en el efecto giroscópico. Fuente: Propia.

#### <span id="page-28-0"></span>**1.6. Efecto Sagnac.**

El interferómetro de *Sagnac*, también llamado interferómetro de anillo, es un sensor de rotación creado por *G. Sagnac* en 1913. En aquella época no se tenían los recursos tecnológicos actuales, así que no se desarrolló sino hasta años más recientes con el auge de las fibras ópticas y sobre todo de las fuentes láser compactas.

Este interferómetro (Ilustración 1.12) está compuesto de cuatro espejos, se divide el haz en dos componentes en rotación opuesta y se recombinan después de una vuelta completa para observar sus franjas de interferencia. *Sagnac* mostró que la rotación de todo el lazo da lugar a un aparente alargamiento de la longitud de la trayectoria de un haz, y un acortamiento aparente para el otro.

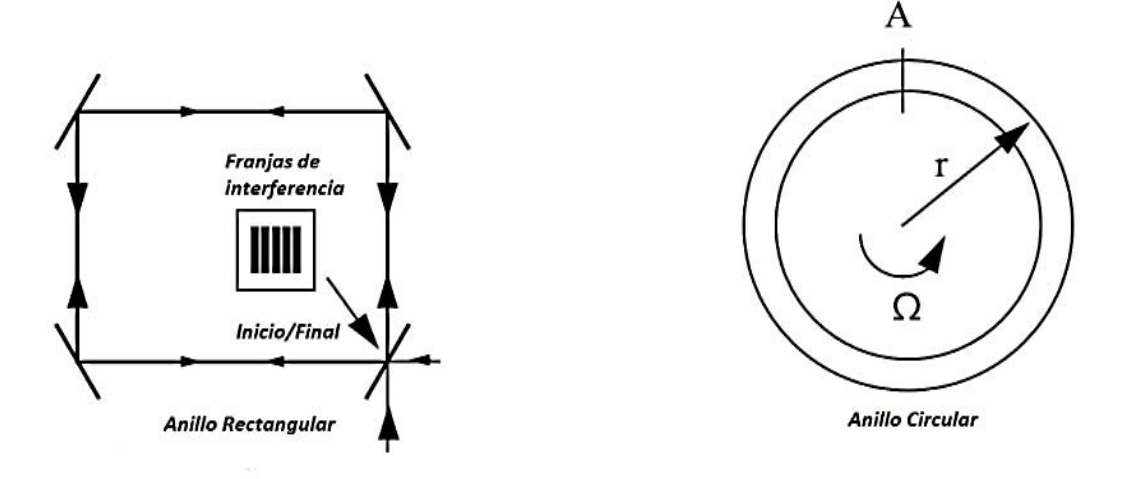

Ilustración 1.12. Interferómetro de Sagnac. Fuente: Propia

Esta diferencia de longitud en la trayectoria da lugar al movimiento de las franjas de interferencia que es una medida directa de la rotación del dispositivo en el espacio inercial. Anteriormente, *Michelson* había demostrado que es imposible medir rotación inercial usando luz porque la velocidad de la luz es la misma para todos los observadores, cualquiera que sea su estado de movimiento, entonces *Sagnac* demostró que la medición óptica de la rotación inercial era posible.

La interpretación intuitiva del efecto está basada en la diferencia de longitudes de trayectoria de propagación, o diferentes tiempos de tránsito para los dos haces, y se llega a la misma conclusión, es decir, hay un cambio de fase relativa de ambos haces.

Para simplificar las cosas, se considera un interferómetro en forma de anillo perfectamente circular de radio *r* (Ilustración 1.12). El haz entra en el punto *A,* se divide en un haz en sentido horario y un haz en sentido contrario, completando un circuito, y se recombinan de nuevo en *A*. El dispositivo gira a una velocidad *Ω* y siendo *c* la velocidad de la luz; entonces, *t<sup>+</sup>* y *t-* denotan los tiempos de ida y vuelta de tránsito para los haces de la izquierda y hacia la derecha, respectivamente.

$$
t_{+} = \frac{2\pi r + r\Omega t_{+}}{c} \tag{1.11}
$$

$$
t_{-} = \frac{2\pi r - r\Omega t_{-}}{c}
$$
 (1.12)

Resolviendo mediante sus diferencias:

$$
\Delta t = t_{+} - t_{-} = \frac{4\pi r^2 \Omega}{c^2 - r^2 \Omega^2} \tag{1.13}
$$

Para valores prácticos de *r, (r Ω) <sup>2</sup><< c<sup>2</sup>* , la expresión (1.13) se simplifica a:

$$
\Delta t = \frac{4\pi r^2 \Omega}{c^2} \tag{1.14}
$$

Por tanto, la diferencia de trayectoria de ida y vuelta es:

$$
\Delta L = c\Delta t = \frac{4\pi r^2 \Omega}{c} \tag{1.15}
$$

Para un área de un metro cuadrado y una velocidad de rotación de un grado por segundo, el dispositivo mide sólo unos pocos angstroms de desviación. Aplicaciones reales requieren dispositivos mucho más pequeños y de sensibilidades mayores. Por esta razón, el efecto *Sagnac* era una mera curiosidad científica durante décadas después de su descubrimiento. Sin embargo, como resultado del desarrollo de dos técnicas recientes, el láser y fibra óptica, ha sido posible aumentar significativamente la sensibilidad de este efecto.

#### <span id="page-29-0"></span>**1.7. Efecto Coriolis.**

El efecto *Coriolis*, descrito en 1835 por el científico francés *Gaspard-Gustave Coriolis*, es el fenómeno que se observa en un sistema de referencia en rotación (y por tanto no inercial) cuando un cuerpo se encuentra en movimiento respecto de dicho sistema de referencia. Este efecto consiste en la existencia de una aceleración relativa del cuerpo en dicho sistema en rotación. Esta aceleración es siempre perpendicular al eje de rotación del sistema y a la velocidad del cuerpo.

El efecto *Coriolis* hace que un objeto que se mueve sobre el radio de un disco en rotación tienda a acelerarse con respecto a ese disco, dependiendo si el movimiento es hacia el eje de giro o alejándose de éste. Debido a que el objeto sufre una aceleración desde el punto de vista del observador en rotación, es como si para éste existiera una fuerza sobre el objeto que lo acelera. A esta fuerza se la llama fuerza de *Coriolis* y no es una fuerza real en el sentido de que no hay nada que la produzca. Se trata pues de una fuerza inercial, que se introduce para explicar, desde el punto de vista del sistema en rotación, la aceleración del cuerpo, cuyo origen está en realidad, en el hecho de que el sistema de observación está rotando.

El valor de la fuerza de *Coriolis*  $\overrightarrow{F_c}$  es:

$$
\overrightarrow{F_c} = -2m(\overrightarrow{\omega}x\overrightarrow{v})
$$
 (1.16)

Donde:

- *m*, es la masa del cuerpo.
- $\vec{v}$ , es la velocidad del cuerpo en el sistema en rotación.
- $\vec{\omega}$ , es la velocidad angular del sistema en rotación vista desde un sistema inercial.
- *x*, indica producto vectorial.

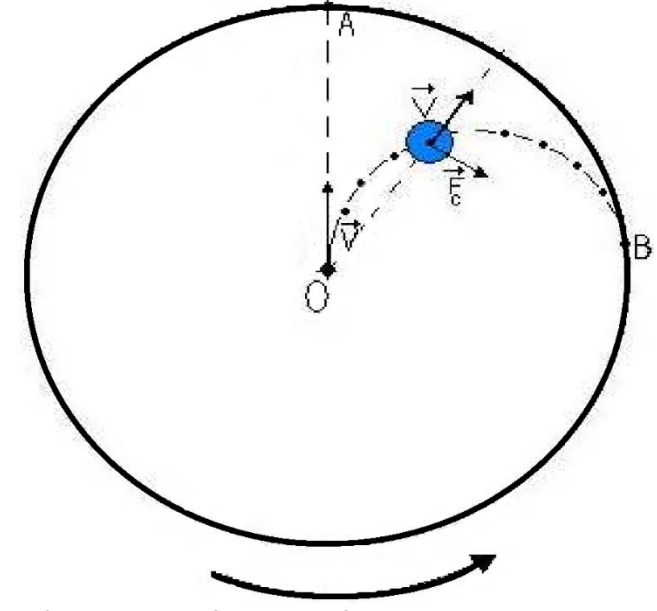

Ilustración 1.13. Sin el efecto de las fuerzas de Coriolis el cuerpo partiría de 0 hasta A, debido a estas fuerzas el cuerpo acabaría en B. Fuente: Propia

En la Ilustración 1.13 observamos un experimento donde podemos ver un disco que gira, con una velocidad angular  $\vec{\omega}$ , respecto a un eje perpendicular a la superficie del disco. En su superficie se encuentra una cuerpo de masa *m*, que se desplaza a una velocidad  $\vec{v}$ , en la dirección que se observa en la Ilustración, en ésta podemos observar la trayectoria seguida por el cuerpo en la superficie del disco debido al efecto de las fuerzas de *Coriolis*.

#### **Capítulo**

## **2**

#### **Sensores de navegación inercial**

#### <span id="page-31-1"></span><span id="page-31-0"></span>**2.1. Acelerómetros.**

El principio básico de los acelerómetros es medir las fuerzas que actúan sobre una masa de prueba. Todos los acelerómetros funcionan de manera similar, aunque los detalles de construcción difieren.

El sistema dinámico es descrito como:

$$
m\ddot{x}(t) + b\dot{x}(t) + kx(t) = F(t)
$$
 (2.1)

En Donde:

- *k:* Constante del muelle o viga.
- *m:* Valor de la masa.
- *b:* Coeficiente de amortiguamiento de viscosidad.
- *x:* Desplazamiento en un eje del sensor.

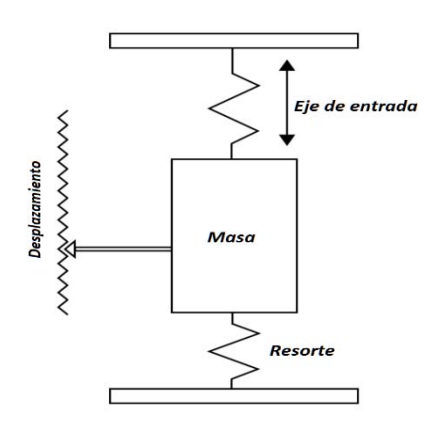

Ilustración 2.14. Acelerómetro mecánico. Fuente: Propia.

Un acelerómetro es un instrumento de precisión que acopla una masa a la carcasa del instrumento, a través de un sistema de retención elástico, viscoso o electromagnético,

Ilustración 2.14*.* Se deja que la masa tenga un solo grado de libertad. La calibración del sistema de retención, cualquiera que sea su forma, proporciona una medida de la fuerza específica que tiende a causar una deflexión.

Hay dos tipos de acelerómetros:

- **Lazo abierto (basado en resortes).** Miden el desplazamiento de la masa debido a fuerzas externas actuando en el sensor.
- **Lazo cerrado (péndulo o electrostáticos).** Mantienen la masa en estado de equilibrio, generando una fuerza que es opuesta a la fuerza aplicada.

La mayoría de los dispositivos operan en lazo cerrado, llamado bucle de reequilibrio, que impide que la masa esté en movimiento constante. Muchos dispositivos incorporan fluidos para amortiguar vibraciones o para apoyar los componentes críticos a través de la flotabilidad. El acelerómetro es diseñado para ser montado en una plataforma estable.

Los acelerómetros de estado sólido se pueden dividir en varios subgrupos, incluyendo onda acústica superficial (*SAW*), vibratorios, dispositivos de silicio y cuarzo.

Se han tenido muchos avances en el desarrollo de sensores de estado sólido que utilizan las características básicas de los materiales piezoeléctricos, que producen un carga eléctrica cuando son sujetos a una fuerza de compresión mecánica; del mismo modo los materiales piezoresistivos, que producen un cambio en su resistencia. Estos son los principios de operación fundamentales de la mayoría de los acelerómetros de estado sólido utilizados hoy en día. Los elementos de detección incluyen pulsos de cuarzo, en donde el movimiento puede ser detectado mediante variaciones de capacitancia entre la masa flexible y el elemento fijo [\[24\]](#page-100-10).

#### <span id="page-32-0"></span>**2.2. Giróscopos.**

El giróscopo es un dispositivo utilizado para medir la velocidad angular. Sus propiedades se basan en un rotor girando, que fue investigado por *Euler y Faucault* en el siglo *XVIII*.

Desde el final de la Segunda Guerra Mundial, los giróscopo han progresado desde los dispositivos electromecánicos complejos construidos con más de 100 piezas, a los modernos dispositivos de estado sólido. El avance ha sido posible gracias a la rápida adopción de nuevas tecnologías: *DTG* (Giróscopo Dinámicamente Ajustado) desde la década de 1960, *RLG* (Giróscopo de Anillo Laser) desde la década de 1970, *FOG* (Giróscopo de Fibra Óptica) desde la década de 1980 y *MEMS* (Sistemas Micro Electro-Mecánicos) desde la década de 1990. En el futuro, otras tecnologías interesantes, tales como *AIG* (Giróscopo de Interferómetro Atómico) y *ASG* (Giróscopo de Spin Atómico) [\[25\]](#page-100-11) también se podrán utilizar en Sistemas de Navegación Inercial.

La capacidad de fabricar instrumentos de precisión que tengan poca deriva, es el factor más limitante en el rendimiento de la tecnología de navegación inercial.

#### <span id="page-33-0"></span>**2.2.1. Electromecánicos (***DTG***).**

*DTG* es una tecnología madura para giróscopos en dos ejes. Es un pequeño dispositivo electromecánico cuyas partes están hechas y ensambladas con muy pequeñas tolerancias.

Su principio de funcionamiento se basa en un rotor de inercia suspendido por una junta universal con pivotes de flexión. La rigidez del resorte de flexión es independiente de la velocidad de giro. Sin embargo, la inercia de la dinámica del *gimbal* proporciona rigidez negativa del resorte, proporcional al cuadrado de la velocidad de giro. Por tanto, a una velocidad determinada, llamada la velocidad de sintonización, los dos momentos se anulan entre sí, liberando el rotor del par de torsión. *DTG* es ahora considerado como una tecnología obsoleta, ya que es demasiado cara, con limitaciones de rendimiento y alto consumo de energía; además, presentan desequilibrio de la masa en el rotor y son afectados por los gradientes térmicos.

#### <span id="page-33-1"></span>**2.2.2. Electro-ópticos.**

Un giróscopo electro-óptico es un interferómetro altamente sensitivo que efectúa la lectura del cambio de fase *Sagnac,* con alta resolución. Dicho cambio de fase es medido entre dos ondas propagándose en sentido contrario, en una ruta óptica cerrada, en donde el plano de propagación está sometido a una rotación angular.

Con la llegada reciente y la rápida mejora de los giróscopos ópticos, la desaparición de los giróscopos mecánicos, para la mayoría de las aplicaciones, parece inevitable. Por este motivo, estos dispositivos que antes se consideraban poco prácticos, ahora se han convertido en aditamentos muy requeridos en el campo de la navegación inercial.

Los giróscopos ópticos comerciales actuales, están diseñados para ser fijados directamente al vehículo.

#### **2.2.2.1. Giróscopo de anillo láser (RLG).**

El giróscopo de anillo láser (*Ring Laser Gyro*) combina las características de un interferómetro de *Sagnac* y un láser en el mismo dispositivo. El láser se coloca directamente en la trayectoria de los haces de luz y se hace circular en el anillo con direcciones opuestas.

La longitud de onda de la luz láser está relacionada con la longitud de la cavidad y puesto que la longitud aparente de la cavidad es diferente para ambos haces por el efecto *Sagnac*, se deduce que la frecuencia de los dos haces difiere ligeramente. Para una longitud de trayectoria de *L*, un número entero *m*, y *λ* la longitud de onda, la condición de resonancia se puede expresar como:

$$
m\lambda = L \tag{2.2}
$$

Reescribiendo en términos de la frecuencia:

$$
\omega = \frac{mc}{L} \tag{2.3}
$$

Usando los resultados previos del efecto *Sagnac*, la frecuencia es diferente para los dos haces aproximadamente por:

$$
\Delta\omega = \omega_{+} - \omega_{-} \frac{mc}{L_{+}} - \frac{mc}{L_{-}} \approx \frac{mc\Delta L}{L^{2}} = \frac{\omega\Delta L}{L}
$$
 (2.4)

Dado que las frecuencias de luz son extremadamente altas, esta diferencia de frecuencia es mayor que el de trayectoria diferencial *Sagnac* por el factor de *ω / L*. Esta amplificación, combinada con la facilidad relativa de la medición de la frecuencia, típicamente en el rango de *kHz*, hace del *RLG* un dispositivo práctico. Es importante mencionar que el *RLG* mide la diferencia de frecuencia, no la diferencia de fase propuesta por el efecto *Sagnac*.

Las desventajas relativas de los *RLG* sobre los *FOG* son el requerimiento de una fuente de alimentación alta, la no eliminación de vibración mecánica y sus pares de reacción asociados, y la mayor dificultad de obtener la cuantificación de ángulos pequeños [\[26\]](#page-100-12).

#### **2.2.2.2. Giróscopos de fibra óptica (FOG).**

A diferencia del *RLG*, el *FOG* (*Fiber Optic Gyro*) emplea el efecto *Sagnac* directamente. En la configuración clásica del interferómetro de *Sagnac* (Ilustración 2.15) la luz procedente de una fuente se divide (con un acoplador) en dos componentes que se acoplan a una bobina de fibra. Una rama da la vuelta en sentido de las manecillas del reloj y la otra en sentido contrario. Después de pasar a través de la bobina los haces se recombinan en el fotodetector y se detecta el cambio de fase.

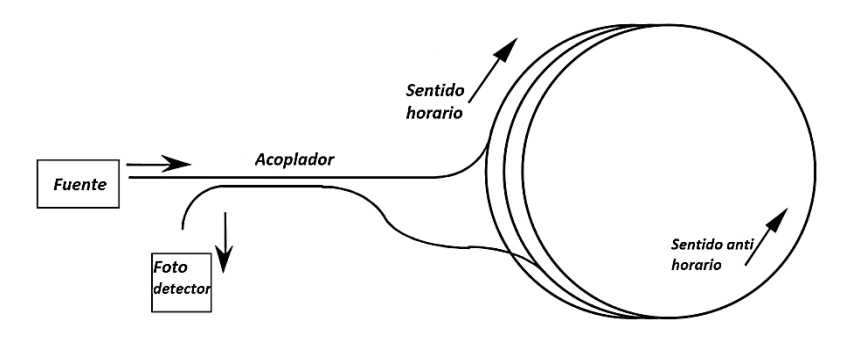

Ilustración 2.15. Interferómetro de Sagnac con fibra óptica. Fuente: Propia.

Cuando la bobina no gira se tiene una detección estable y la luz recorre una distancia constante dentro de las dos ramas. Si el plano óptico empieza a girar, la luz de una de las ramas recorrerá menor distancia mientras que la otra recorrerá más. Si la velocidad de rotación es *ω* [*<sup>o</sup> /s*] se tiene un corrimiento de fase de:

$$
\Delta \delta = \frac{8r^2}{\lambda c} \pi^2 \omega \tag{2.5}
$$

Donde: *c* es la velocidad de la luz en la fibra.

*λ* es la longitud de onda de la luz.

*r* es el radio de la bobina.

Sustituyendo *2πr* por la longitud de la fibra *L* y multiplicando por *n* vueltas:

$$
\Delta \delta = \frac{4n\pi rL}{\lambda c} \omega \tag{2.6}
$$

La intensidad detectada está dada por la expresión:

$$
I = \frac{1}{2}I_o[1 + \cos(2\Delta\delta)]
$$
 (2.7)

Donde *I0* es la intensidad registrada en ausencia de rotaciones. La sensibilidad del giróscopo se halla con:

$$
S = \frac{1}{2}sen (2\Delta\delta)
$$
 (2.8)
De la ecuación anterior se ve que para pequeñas rotaciones se tiene una sensibilidad muy pequeña. Para corregir el problema se incluye en el instrumento un modulador de fase, cuya finalidad es introducir un corrimiento de 90° entre los dos haces, con lo cual ahora la intensidad viene dada por:

$$
I = \frac{1}{2}I_o[1 - \operatorname{sen}(2\Delta\delta)]
$$
 (2.9)

En consecuencia, la sensibilidad queda:

$$
S = \frac{1}{2} \cos(2\Delta\delta) \tag{2.10}
$$

Ahora, para cambios pequeños se tiene una sensibilidad prácticamente de 0.5; ya que el argumento del coseno es cero, por lo tanto su valor es la unidad.

En los *FOG* se pueden tener efectos parásitos: dispersión de *Rayleigh* y birrefringencia en la fibra, efecto *Kerr* por distintas intensidades en los haces, gradientes térmicos, etc; que producen una deriva (∆∅ ≠ 0 *para condiciones de reposo*) y ruido en la señal. Este tipo de dispositivo tiene la característica de que la luz permanece dentro de la fibra desde el emisor hasta el receptor, lo que le permite minimizar el ruido. Estos efectos se pueden atenuar con una fuente de baja coherencia y controlando la polarización de las ondas [\[27\]](#page-100-0).

### **Ventajas:**

- La bobina no necesita ser perfectamente circular.
- Las pérdidas en el acoplador no son críticas.

### **Desventajas:**

- Se requiere mucha fibra para tener alta precisión.
- La sensibilidad de los componentes electrónicos es muy alta, con lo que los costos se elevan considerablemente.

### **2.2.3. Estado sólido.**

Actualmente los giróscopos de estado sólido son más fiables y más resistente comparados con los dispositivos mecánicos. En los inicios de la construcción de los giróscopos en circuitos integrados, se dieron varios enfoques en la investigación para hacer una versión reducida y de bajo costo.

Uno de ellos consiste en la fabricación de un anillo multivuelta que termina en un acoplador *3x3* en un sustrato de sílice sobre silicio (*SOS*), una tecnología desarrollada para los circuitos de comunicación óptica. El beneficio esperado de la estructura monolítica es que la no reciprocidad inherente de la configuración, se mitiga por la estructura muy estable, bien adaptada con respecto a los transitorios térmicos externos y tensiones. Se empezaron a fabricar Anillos con un perímetro de 80 cm de largo  $[28]$  en guías de onda con 0.03 cm<sup>-1</sup> de pérdida.

Otra propuesta se ocupó de la integración, en un sustrato de *GaAlAs* de un diodo láser de anillo de una gran cavidad [\[29\]](#page-100-2). El anillo soportaba dos oscilaciones propagándose en sentido contrario, cuya diferencia de frecuencia es *Δf = 2ΩR/λ*. Trabajando con un radio *R* lo suficientemente grande para mantener de manera insignificante las pérdidas de curvatura, sin embargo, suficientemente reducido para ahorrar área de chip (por ejemplo, *R = 3-5 mm*).

Actualmente, los *MEMS* son una tecnología robusta, probada con el tiempo, utilizada en cientos de miles de dispositivos con estructuras mecánicas móviles microscópicas. Los giróscopos *MEMS* fueron demostrados inicialmente en cuarzo en la década de 1980, por ejemplo, por *Systron Donner*; pero el uso de cuarzo como material de base limitaba la compatibilidad con la tecnología de circuitos integrados, de ahí la reducción de su costo. Después, el *Charles Stark Draper Laboratory* fue el primero en demostrar un giróscopo *MEMS* trabajando en silicio en 1987; pero fue en 1998 que *Robert Bosch GmbH* (en Alemania) presentó el primer giróscopo *MEMS* de silicio, permitiendo el uso generalizado de giróscopos en la década de 2000.

Ambos giróscopos *MEMS* de silicio y cuarzo utilizan la fuerza de *Coriolis*. Cuando se hace girar una masa vibratoria, la fuerza de *Coriolis* crea una vibración adicional, ortogonal a la dirección de la vibración y el vector angular y proporcional a la velocidad angular. Esta vibración adicional inducida de *Coriolis* se puede medir por una variedad de mecanismos; esta medida proporciona un conocimiento indirecto de la velocidad angular.

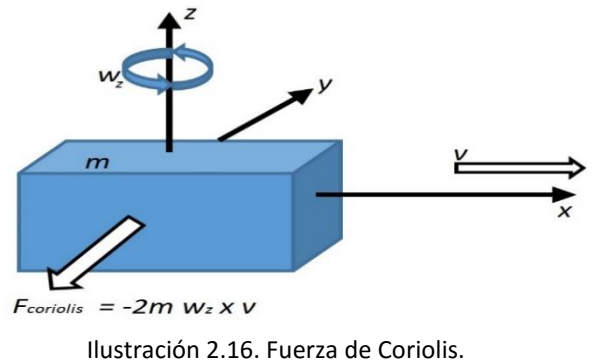

Fuente: Propia.

Para entender cómo se produce el efecto Coriolis en el interior del MEMS, consideremos el siguiente bloque de masa *m*, el cual se mueve a una velocidad *v*, tal y como se observa en la Ilustración 2.16. Si a este bloque le aplicamos un movimiento angular *ωz*, se producirá una fuerza de *Corilis* de valor *Fcoriolis= -2m v x w*, en la dirección que apunta la flecha.

Utilizando un interfaz 'sensora' de tipo capacitiva, se consigue medir esa velocidad angular aplicada en función de la fuerza de *Coriolis* generada. En la práctica, son dos masas las que se utilizan, como se puede observar en la Ilustración 2.17.

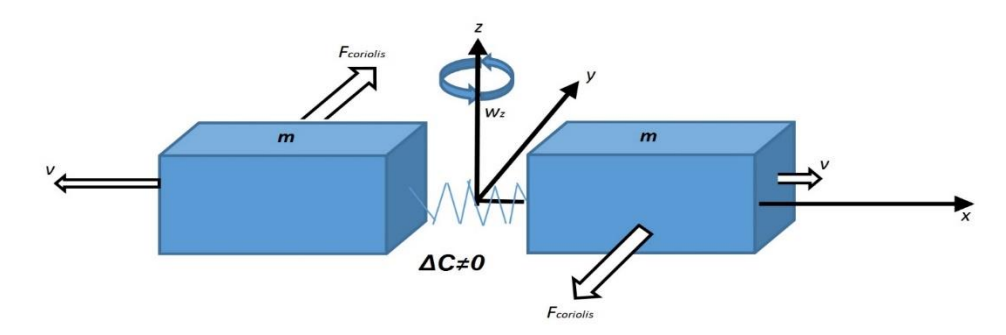

Ilustración 2.17. Fuerzas de Coriolis con sentido opuesto. Fuente: Propia.

Las dos masas oscilan de forma constante a una velocidad *v*, cuando se le aplica una velocidad angular, que viene denotada por *ωz*, las fuerzas de Coriolis resultantes tienen sentido opuesto. Este resultado se traduce a una medida diferencial capacitiva.

Cuando una aceleración es aplicada a las dos masas en la misma dirección, éstas se mueven en la misma dirección, por lo que la medida capacitiva diferencial es cero, tal y como se observa en la Ilustración 2.18.

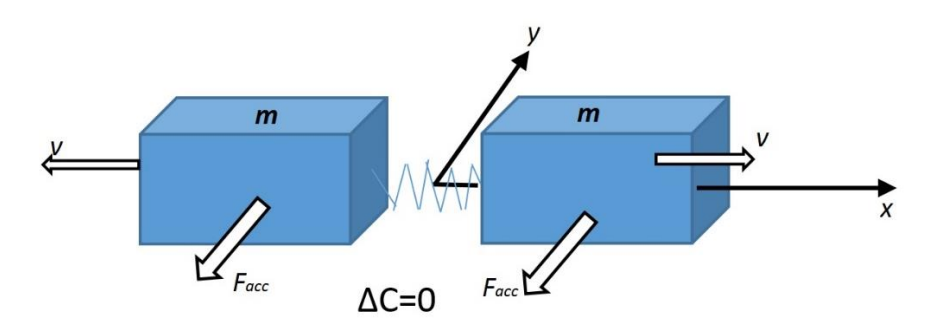

Ilustración 2.18. Fuerzas de Coriolis con el mismo sentido. Fuente: Propia.

En resumen, en los giróscopos MEMS las masas se encuentra continuamente en movimiento y cuando un movimiento angular es aplicado, se genera un par de fuerzas de Coriolis, las cuales son medidas a través de una interfaz 'sensora' capacitiva. Estas fuerzas son proporcionales a la velocidad angular aplicada, por lo que esta es la magnitud que interesa medir.

En la Ilustración 2.19 se puede observar la estructura micromecanizada de un giróscopo.

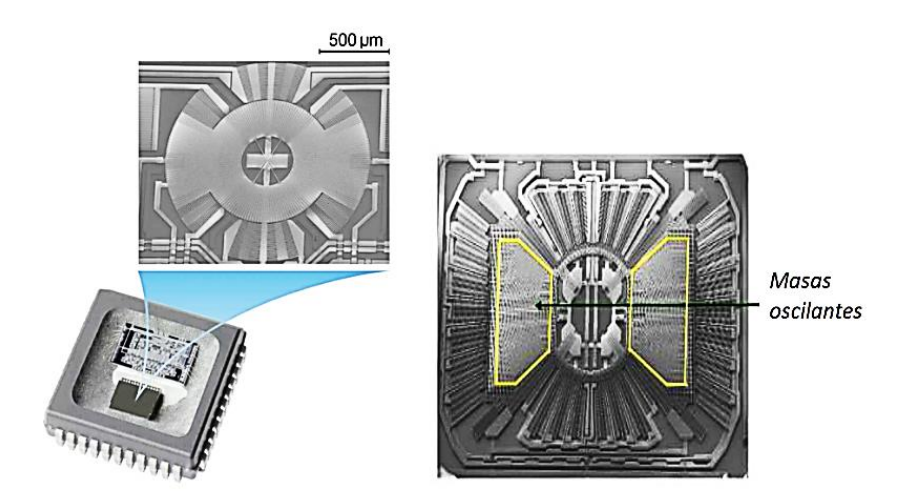

Ilustración 2.19. Giróscopo de silicio micromaquinado para aplicación en sistemas de navegación inercial. Fuente: Bosch Sensortec GmbH - www.bosch-sensortec.com.

### **2.2.4. Comparativa de giróscopos.**

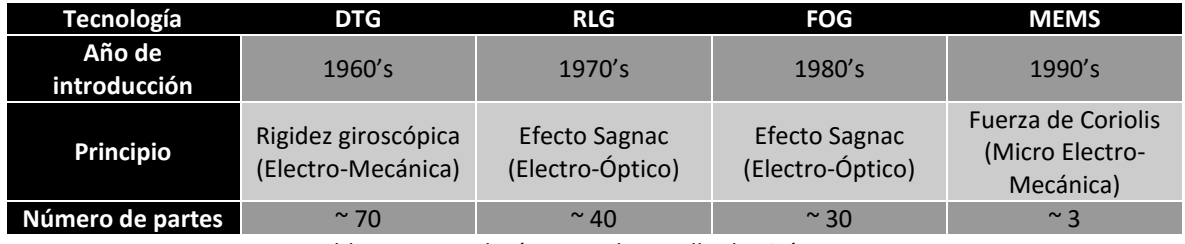

Tabla 2.1. Tecnologías para desarrollo de giróscopos.

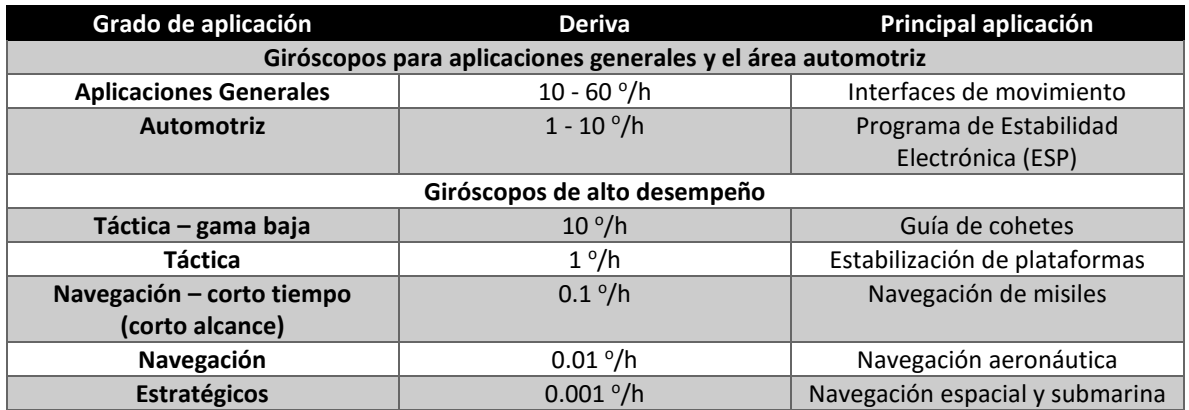

Tabla 2.2. Aplicaciones de giróscopos de acuerdo a su deriva.

En la Tabla 2.3 se hace una comparativa de giróscopos que pueden ser utilizados en un nano o picosatélite, ya que su geometría es muy compacta y su masa es de unos cuantos gramos. Por el contrario, en la Tabla 2.4, se comparan giróscopos que no podrían ser utilizados en nanosatélites.

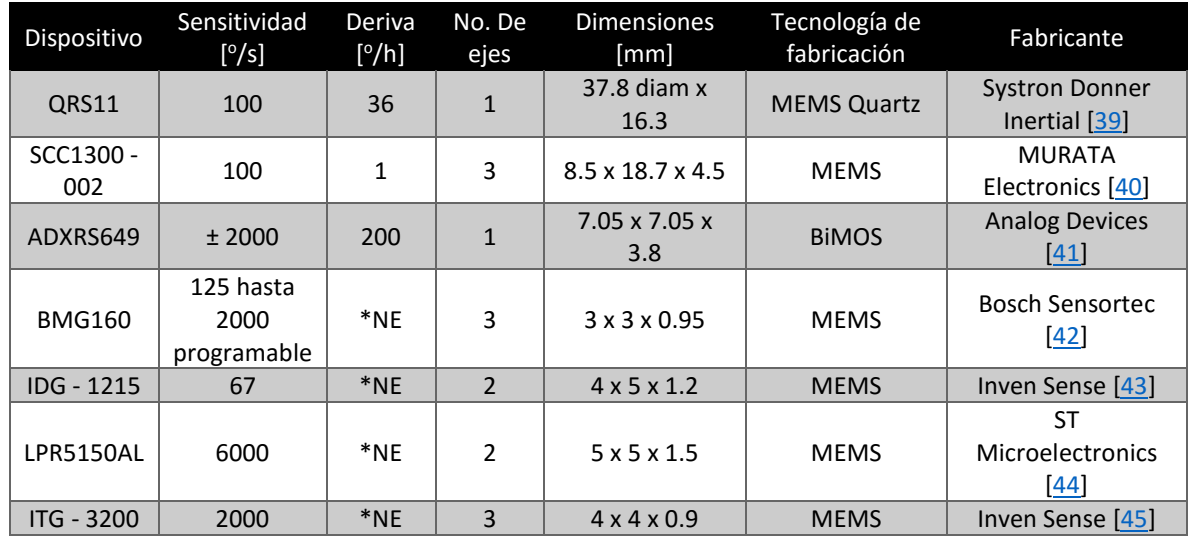

Tabla 2.3.Comparación de giróscopos con posible aplicación en nanosatélites. \*NE. No especificado.

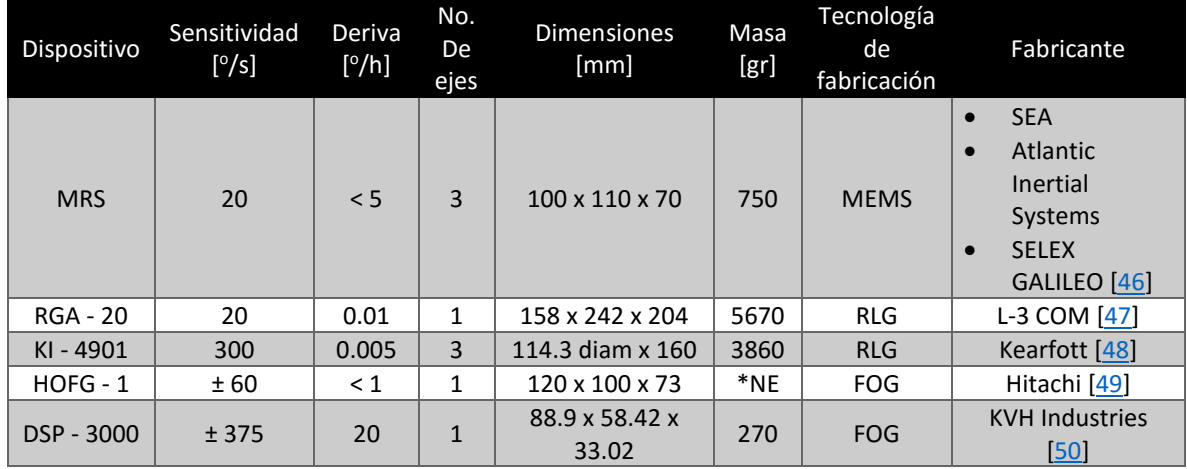

Tabla 2.4. Giróscopos que, por sus dimensiones y/o su masa, no es factible su utilización en nanosatélites. \*NE. No especificado.

## **2.3. Dispositivo seleccionado.**

Para este trabajo de tesis, se decidió utilizar una unidad de medición inercial embebida GY-88 [\[30\]](#page-101-12), [\[31\]](#page-101-13), que consta de un módulo compacto que incluye un giróscopo en tres ejes y magnetómetro en tres ejes (Ilustración 2.20). Todos los sensores individuales son accesibles a través del protocolo de comunicación  $l^2C$ , que sólo necesita 4 conexiones (SDA, SCL, GND y V<sub>CC</sub>) para acceder a todos los sensores, y se puede alimentar con 3.3 V ó 5 V. Es ideal para pruebas introductorias de sistemas de navegación inercial.

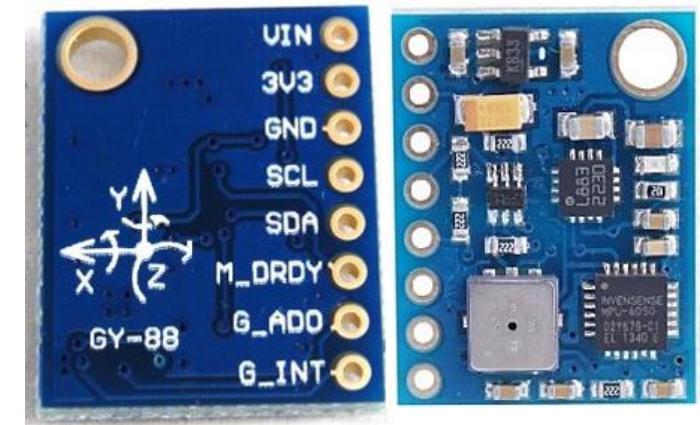

Ilustración 2.20. IMU GY-88. Fuente: Propia

Consta de tres giróscopos MEMS vibratorios independientes, que detectan la rotación alrededor de los ejes X, Y, Z. Cuando los giróscopos giran sobre cualquiera de los ejes, el efecto *Coriolis* provoca una vibración que es detectada por un sensor capacitivo. La señal resultante se amplifica, demodula y se filtra para producir una tensión que es proporcional a la velocidad angular. Esta tensión se digitaliza utilizando ADC's embebidos de 16 bits que muestrean cada eje.

Los giróscopos son fabricados por *InvenSense*, integra tecnología MEMS conjuntamente con circuitería CMOS a través de uniones a nivel de oblea, consiguiendo un tamaño de 4x4x0.9 mm, al mismo tiempo que proporciona una buena relación costo-beneficio requerido para dispositivos portátiles.

Cuenta con flexibilidad en la alimentación, ya que opera desde un intervalo de VDD de 2.375 V a 3.46 V.

Para una precisión determinada en movimientos rápidos y lentos, el giróscopo es programable por el usuario en un intervalo de escala completa de ± 250, ± 500, ± 1000, y  $± 2000 ° / s.$ 

Está diseñado para interactuar con múltiples sensores digitales inerciales o no inerciales, tales como magnetómetros o sensores de presión, mediante el protocolo I<sup>2</sup>C o el SPI. La comunicación con todos los registros del dispositivo se realiza utilizando I<sup>2</sup>C a 400 kHz o SPI a 1 MHz. Existe otra opción para aplicaciones que requieren comunicaciones más rápidas, en la cual el sensor y los registros de interrupción pueden ser leídos usando SPI a 20 MHz.

## **Características de los giróscopos:**

- Sensor de velocidad angular con salida digital en tres ejes X, Y, y Z. Con una escala completa programable por el usuario de ±250, ±500, ±1000 y ±2000 °/s.
- ADC embebido de 12-bits con 16 canales.
- Estabilidad en sensibilidad de temperatura.
- Mejora del rendimiento de ruido en baja frecuencia.
- Corriente de trabajo del giróscopo: 3.6mA.
- Corriente estando en espera: 5μA.
- Opera en un intervalo de temperatura de  $-40$  a 85 °C.

Por otro lado, los magnetómetros, incluidos en la IMU, son fabricados por *Honeywell*, particularmente es el dispositivo HMC5883L, el cual es un módulo de montaje en superficie, diseñado para la detección magnética con una interfaz digital.

El HMC5883L incluye una alta resolución con los sensores magneto-resistivos de la serie HMC118X más un ASIC que contiene la amplificación, los conductores automáticos para la desmagnetización, cancelación de desplazamiento, y un ADC de 12 bits que permite una precisión de 1° a 2°. Utiliza el bus serie I<sup>2</sup>C a 400 kHz. El HMC5883L tiene las siguientes dimensiones 3.0x3.0x0.9 mm.

El HMC5883L utiliza la tecnología de *Honeywell* Magnetorresistiva anisotrópica (AMR) que ofrece ventajas sobre otras tecnologías de sensores magnéticos. Estos están diseñados para medir la dirección y la magnitud de los campos magnéticos de la Tierra.

# **Capítulo**

# **3**

# **Modelo de cuerpo rígido**

### **3.1. Parametrización de la orientación [\[52\]](#page-101-14).**

Cualquier vector *A* puede ser expresado como:

$$
A = A(\cos \alpha \, \mathbf{i} + \cos \beta \, \mathbf{j} + \cos \gamma \, \mathbf{k}) \tag{3.1}
$$

Donde: α, β, γ son los ángulos que forma *A* con los ejes *i, j, k* respectivamente y *cos* α, *cos* β, *cos* γ son conocidos como los cosenos directores de *A.*

Para poder determinar la orientación en tres ejes de una nave, es necesario llevar a cabo una trasformación para pasar de un sistema de coordenadas fijo al cuerpo del satélite a un sistema de coordenadas inercial.

Considerando que el satélite es un cuerpo rígido, se asume que existe una tercia de vectores unitarios  $\vec{u}, \vec{v}, \vec{w}$  ortogonales, fijos al cuerpo de la nave, de tal manera que:

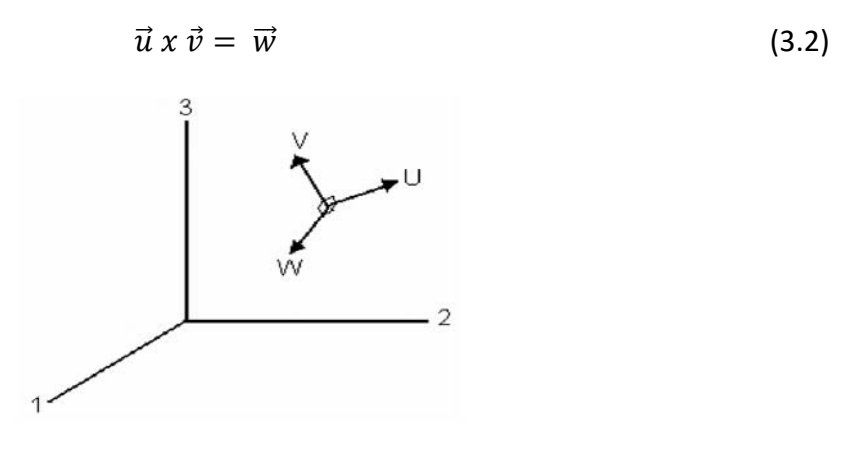

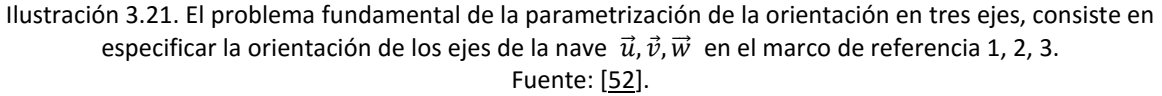

El problema básico es especificar la orientación de esta tercia, con respecto a algún marco de referencia. Ver Ilustración 3.21.

Si podemos relacionar los componentes  $\vec{u}, \vec{v}, \vec{w}$  a lo largo de los tres ejes del marco de coordenadas 1, 2, 3 tendremos entonces la orientación completamente definida. Para esto, se necesitan nueve parámetros, que pueden ser vistos como los elementos de una matriz *A* de *3x3*, llamada matriz de orientación:

$$
A \equiv \begin{bmatrix} u_1 & u_2 & u_3 \\ v_2 & v_2 & v_3 \\ w_1 & w_2 & w_3 \end{bmatrix}
$$
 (3.3)

Donde:

$$
\vec{u} = (u_1, u_2, u_3)^T
$$
  

$$
\vec{v} = (v_1, v_2, v_3)^T
$$
  

$$
\vec{w} = (w_1, w_2, w_3)^T.
$$

Cada uno de estos elementos es el coseno del ángulo entre un vector unitario fijo al satélite y uno de los ejes de referencia; *u1*, por ejemplo, es el coseno del ángulo formado entre ⃗ y el eje inercial *1*. Es por esta razón que a la matriz *A*, se le llama matriz de cosenos directores.

Sus elementos no son todos independientes, por ejemplo, el hecho de que  $\vec{u}$  sea un vector unitario, implica que:

$$
u_1^2 + u_2^2 + u_3^2 = 1 \tag{3.4}
$$

Y la ortogonalidad entre  $\vec{u}$  y  $\vec{v}$ , significa que:

$$
u_1v_1 + u_2v_2 + u_3v_3 = 0 \tag{3.5}
$$

Todas estas relaciones pueden resumirse con la siguiente igualdad: el producto de *A* por su transpuesta, es la matriz identidad.

$$
AA^T=1 \tag{3.6}
$$

Esto quiere decir que *A* es una matriz ortogonal real. La definición del determinante de *A* es:

$$
det A = \vec{u} \cdot (\vec{v} \times \vec{w}) \tag{3.7}
$$

El hecho de que los vectores  $\vec{u}, \vec{v}, \vec{w}$  formen una tercia ortogonal (en el sentido positivo), quiere decir que *det A = 1*. Entonces, es una matriz ortogonal real propia.

La matriz de cosenos directores es una transformación de coordenadas que mapea vectores desde el marco de referencia inercial, hacia el marco fijo al cuerpo del satélite. Esto quiere decir que si  $\vec{a}$  es un vector de componentes  $a_1$ ,  $a_2$ ,  $a_3$  localizado a lo largo de los ejes de referencia, entonces:

$$
A\vec{a} \equiv \begin{bmatrix} u_1 & u_2 & u_3 \\ v_2 & v_2 & v_3 \\ w_1 & w_2 & w_3 \end{bmatrix} \begin{bmatrix} a_1 \\ a_2 \\ a_3 \end{bmatrix} = \begin{bmatrix} \vec{u} \cdot \vec{a} \\ \vec{v} \cdot \vec{a} \\ \vec{w} \cdot \vec{a} \end{bmatrix} \equiv \begin{bmatrix} a_u \\ a_v \\ a_w \end{bmatrix}
$$
(3.8)

Los componentes de  $A\vec{a}$  son los mismos del vector  $\vec{a}$  a lo largo de la tercia  $\vec{u}, \vec{v}, \vec{w}$  fija al satélite. Una transformación de una matriz ortogonal real propia, conserva las longitudes de los vectores y los ángulos entre ellos. Esto significa que puede representar una rotación.

El producto de dos matrices ortogonales reales propias *A " = A' A* representa los resultados de rotaciones sucesivas, primero por *A* y luego por *A'*, en ese orden. Debido a que la transpuesta y la inversa de una matriz ortogonal son idénticas, *A T* mapea los vectores fijos al cuerpo del satélite, hacia el marco de referencia inercial.

También existe el hecho de que una matriz de *3x3* ortogonal real propia, tiene por lo menos un vector característico, cuyo valor característico es la unidad. Esto quiere decir que existe un vector unitario  $\vec{e}$ , que permanece inalterado al ser premultiplicado por A:

$$
A\vec{e} = \vec{e} \tag{3.9}
$$

El vector  $\vec{e}$  tiene las mismas componentes a lo largo de los ejes del satélite y a lo largo de los ejes de referencia. Entonces  $\vec{e}$  es un vector que se encuentra a lo largo del eje de rotación.

La existencia de  $\vec{e}$  demuestra la validez del Teorema de *Euler: "*La rotación de un cuerpo rígido alrededor de un punto fijo, es equivalente a una rotación alrededor de un eje que pasa a través de dicho punto".

Se nota a la matriz de cosenos directores como una relación fundamental que nos especifica la orientación de un cuerpo rígido. Sin embargo, algunas otras parametrizaciones se resumen en la Tabla 3.1, y pueden ser más convenientes dependiendo de la aplicación [\[32\]](#page-101-15).

En todos los casos, siempre se relaciona los parámetros con la matriz de cosenos directores.

| Parametrización                                      | Notación                             | Ventajas                                                                                                    | <b>Desventajas</b>                                                                                                    | Aplicaciones más<br>comunes                                                                                                |
|------------------------------------------------------|--------------------------------------|----------------------------------------------------------------------------------------------------|----------------------------------------------------------------------------------------------------|----------------------------------------------------------------------------------------------------|
| Matriz de cosenos<br>directores.                     | $A = [A_{ij}]$                       | No existen singularidades, ni<br>funciones trigonométricas.<br>La regla de productos es<br>adecuada para representar<br>rotaciones sucesivas. | Seis parámetros<br>redundantes.                                                                                                    | En el análisis para<br>transformar vectores<br>de un marco de<br>referencia a otro.                                        |
| Ejes de Euler y<br>ángulo de Euler.                  | $e, \Phi$                            | Clara representación física.                                                                                                    | Un parámetro<br>redundante.<br>Un eje indefinido<br>cuando $\Phi$ =0                                                                                      | Comando de<br>maniobras de<br>orientación.                                                                                 |
| Parámetros<br>simétricos de Euler<br>(quaterniones). | $q_1$ , $q_2$ , $q_3$ , $q_4$<br>(q) | No tiene singularidades, ni<br>funciones trigonométricas.<br>La regla de productos es<br>adecuada para representar<br>rotaciones sucesivas.   | Un parámetro<br>redundante.<br>No hay<br>interpretación física<br>obvia.                                                                                  | Navegación inercial<br>a bordo.                                                                                            |
| Vector de Gibbs                                      | g                                    | No existen singularidades, ni<br>funciones trigonométricas.<br>La regla de productos es<br>adecuada para representar<br>rotaciones sucesivas. | Valor infinito para<br>una rotación de 180°                                                                                                    | Estudios analíticos.                                                                                                    |
| Ángulos de Euler                                     | $\phi$ , $\theta$ , $\psi$           | No tiene parámetros<br>redundantes.<br>La interpretación física es<br>clara en algunos casos.                                                 | Con algunos valores<br>$de \theta$ presenta<br>singularidades.<br>La regla de<br>productos no es<br>adecuada para<br>representar<br>rotaciones sucesivas. | Estudios analíticos.<br>Entrada/Salida.<br>Control de<br>orientación a bordo<br>en naves<br>estabilizadas en tres<br>ejes. |

*Tabla 3.5. Representaciones alternativas de la orientación en tres ejes.* 

#### **3.2. Modelo de cuerpo rígido de un satélite utilizando las ecuaciones de Euler.**

Es muy común utilizar las ecuaciones de Euler para la determinación de la orientación de un cuerpo rígido. Estas pueden ser escritas de la siguiente manera [\[33\]](#page-101-16):

$$
T_1 = I_{xx}\dot{\omega}_x + (I_{zz} - I_{yy})\omega_y\omega_z
$$
  
\n
$$
T_2 = I_{yy}\dot{\omega}_y + (I_{xx} - I_{zz})\omega_x\omega_z
$$
  
\n
$$
T_3 = I_{zz}\dot{\omega}_z + (I_{yy} - I_{xx})\omega_x\omega_y
$$
\n(3.10)

Donde:

- *T1, T2 y T<sup>3</sup>* son los momentos externos alrededor de los ejes principales.
- *Ixx, Iyy y Izz* son los momentos de inercia principales.
- *ωx, ωy, y ω<sup>z</sup>* son las velocidades angulares alrededor de los mismos ejes principales.

Las ecuaciones y los ángulos de Euler constituyen un método clásico para describir la posición de un cuerpo rígido en el espacio, con respecto a un sistema de coordenadas inercialmente fijo [\[34\]](#page-101-17). Las ecuaciones de Euler están basadas en ejes fijos al cuerpo. Para poder visualizar el movimiento descrito por estas ecuaciones, en un sistema de coordenadas inercial, un juego de ángulos de rotación o de orientación debe aplicarse a estas ecuaciones.

Los ángulos de Euler se utilizan de manera común en la determinación de la orientación de naves espaciales. Algunas secuencias presentan singularidades en la posición horizontal, que es precisamente la orientación más probable de un satélite en su apuntamiento continuo hacia la Tierra, ésta es una razón muy importante para no emplearlas. Usar una secuencia diferente de ángulos de Euler, significa trasladar la singularidad a otra posición en la que no cause problemas.

En este trabajo de tesis se usaron dos secuencias: la *2-1-3* (ver Ilistración 3.22), con la que se ejemplifica el desarrollo de las ecuaciones de movimiento simplificadas, donde sólo existe rotación; y la *3-2-1 (Z-Y-X)*, utilizada en las ecuaciones también simplificadas, que sirven para determinar la desviación del centro de masa de la plataforma con respecto al centro geométrico.

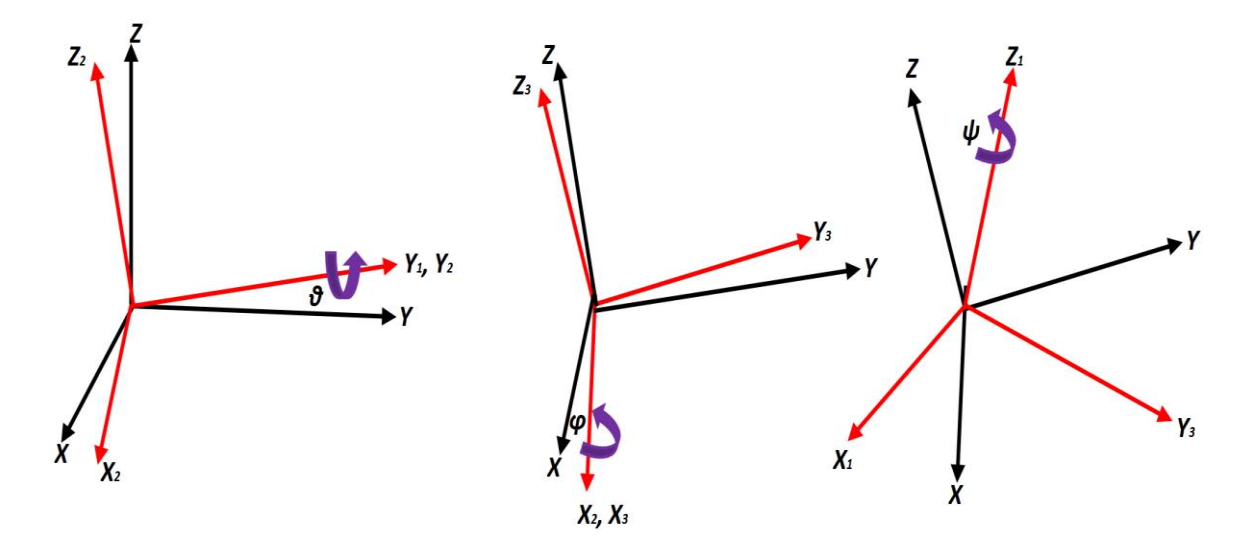

Ilustración 3.22. Definición de la secuencia de rotación 2-1-3 (Y-X-Z); Cabeceo (θ ), Rotación (ϕ ) y Guiñada (ψ). Fuente: Propia.

Para propósitos de identificación de parámetros y balanceo dinámico, se ha utilizado la secuencia ZYX o 3-2-1, cuyas matrices de rotación básicas son:  $R_i^1, R_1^2, R_2^b$ . El subíndice denota el marco de referencia inicial y el superíndice denota el marco de referencia final. Estas matrices están definidas de la siguiente manera:

$$
R_i^1 = \begin{bmatrix} cos\psi & sen\psi & 0 \\ -sen\psi & cos\psi & 0 \\ 0 & 0 & 1 \end{bmatrix} \ R_1^2 = \begin{bmatrix} cos\theta & 0 & -sen\theta \\ 0 & 1 & 0 \\ sen\theta & 0 & cos\theta \end{bmatrix} \ R_2^b = \begin{bmatrix} 1 & 0 & 0 \\ 0 & cos\phi & sen\phi \\ 0 & -sen\phi & cos\phi \end{bmatrix}
$$
(3.11)

El orden de la multiplicación para obtener  $R_i^b$  debe ser:  $R_2^b$ ,  $R_1^2$ ,  $R_i^1$ , de tal manera que la matriz de rotación queda:

$$
R_i^b = \begin{bmatrix} \cos\theta\cos\psi & \cos\theta\sin\psi & -\sin\theta \\ \sin\phi\sin\theta\cos\psi - \cos\phi\sin\psi & \sin\phi\sin\theta\sin\psi + \cos\phi\cos\psi & \sin\phi\cos\theta \\ \cos\phi\sin\theta\cos\psi + \sin\phi\sin\psi & \cos\phi\sin\theta\sin\psi - \sin\phi\cos\psi & \cos\phi\cos\theta \end{bmatrix}
$$
(3.12)

Y las ecuaciones de movimiento se pueden escribir:

$$
\omega^{b} = \dot{\phi} \begin{bmatrix} 1 \\ 0 \\ 0 \end{bmatrix} + \dot{\theta} R_{2}^{b} \begin{bmatrix} 0 \\ 1 \\ 0 \end{bmatrix} + \dot{\psi} R_{i}^{b} \begin{bmatrix} 0 \\ 0 \\ 1 \end{bmatrix}
$$
 (3.13)

$$
\begin{bmatrix} \omega_x \\ \omega_y \\ \omega_z \end{bmatrix} = \dot{\phi} \begin{bmatrix} 1 \\ 0 \\ 0 \end{bmatrix} + \dot{\theta} \begin{bmatrix} 1 & 0 & 0 \\ 0 & cos\phi & sen\phi \\ 0 & -sen\phi & cos\phi \end{bmatrix} \begin{bmatrix} 0 \\ 1 \\ 0 \end{bmatrix} + \dot{\psi} R_i^b \begin{bmatrix} 0 \\ 0 \\ 1 \end{bmatrix}
$$
 (3.14)

$$
\begin{bmatrix} \omega_x \\ \omega_y \\ \omega_z \end{bmatrix} = \dot{\phi} \begin{bmatrix} 1 \\ 0 \\ 0 \end{bmatrix} + \dot{\theta} \begin{bmatrix} 0 \\ cos\phi \\ -sen\phi \end{bmatrix} + \dot{\psi} \begin{bmatrix} -sen\theta \\ sen\phi cos\theta \\ cos\phi cos\theta \end{bmatrix}
$$
(3.15)

$$
\begin{bmatrix} \omega_x \\ \omega_y \\ \omega_z \end{bmatrix} = \begin{bmatrix} -sen\theta & 0 & 1 \\ sen\phi cos\theta & cos\phi & 0 \\ cos\phi cos\theta & -sen\theta & 0 \end{bmatrix} \begin{bmatrix} \dot{\psi} \\ \dot{\phi} \\ \dot{\phi} \end{bmatrix}
$$
(3.16)

Y en su representación más común la podemos expresar como:

$$
\begin{bmatrix} \dot{\psi} \\ \dot{\phi} \\ \dot{\phi} \end{bmatrix} = \begin{bmatrix} 0 & \frac{\text{sen}\phi}{\text{cos}\theta} & \frac{\text{cos}\phi}{\text{cos}\theta} \\ 0 & \text{cos}\phi & -\text{sen}\phi \\ 1 & \text{sen}\phi\tan\theta & \text{cos}\phi\tan\theta \end{bmatrix} \begin{bmatrix} \omega_x \\ \omega_y \\ \omega_z \end{bmatrix}
$$
(3.17)

*H0,* el vector de momento angular alrededor del centro de masa puede escribirse como:

$$
H_0 = M(rxV) \tag{3.18}
$$

Donde *M* es la masa total del sistema, *r* es el vector que conecta el centro de rotación (CR) con el centro de masa (CM), y *V* es la velocidad correspondiente al centro de masa. Por otra parte, se puede demostrar que la tasa de variación del momento angular, con respecto al tiempo, es igual a las fuerzas externas aplicadas a la plataforma, es decir:

$$
\frac{dH_0}{dt} = M_0 \tag{3.19}
$$

Donde *M0* son todos los pares aplicados (internos, gravitacionales y aerodinámicos). Cuando el centro de masa tiene un corrimiento con respecto al centro de rotación;  $\frac{dH_0}{dt}$ puede escribirse de la siguiente manera:

$$
\frac{dH_0}{dt} = (r\dot{x}\ddot{r}) + \dot{H}c + [\omega_i x (r\dot{x}M\dot{r})] + (\omega_i + Hc)
$$
\n(3.20)

Donde *Hc* es el momento angular alrededor del centro de masa y *ωi* es el vector de velocidad angular. Se deben asumir ciertas consideraciones para poder utilizar la ecuación *3.20*; se debe suponer que la aceleración debida a la translación del centro de rotación es despreciable y que el comportamiento es como un cuerpo rígido. Los momentos externos aplicados *M0*, pueden ser descompuestos en:

$$
M_0 = M_{internos} + M_g + M_{aero}
$$
 (3.21)

Donde *Minternos* son los pares internos, *Mg* es el par gravitacional aplicado sobre el CM y *Maero* es el par de arrastre aerodinámico cuando el cuerpo se encuentra girando. Los vectores mencionados son definidos de la siguiente manera:

$$
Hc = \begin{bmatrix} I_{xx}\omega_x + I_{xy}\omega_y + I_{xz}\omega_z \\ I_{yx}\omega_x + I_{yy}\omega_y + I_{yz}\omega_z \\ I_{zx}\omega_x + I_{zy}\omega_y + I_{zz}\omega_z \end{bmatrix}
$$
(3.22)

$$
M_{internos} = \begin{bmatrix} M_{intx} \\ M_{intz} \\ M_{intz} \end{bmatrix}
$$
 (3.23)

$$
M_{aero} = \begin{bmatrix} -B_x \omega_x^2 \\ -B_y \omega_y^2 \\ -B_z \omega_z^2 \end{bmatrix}
$$
 (3.24)

$$
M_g = M^*g^* \begin{bmatrix} 0 & -\cos\phi\cos\theta & \sin\phi\cos\theta \\ \cos\phi\cos\theta & 0 & \sin\theta \\ -\sin\phi\cos\theta & \sin\theta & 0 \end{bmatrix} r
$$
 (3.25)

Sustituyendo las ecuaciones *3.20* y *3.21* en *3.19* junto con las definiciones de arriba, tenemos un conjunto de ecuaciones de la forma:

$$
A\dot{\omega} + B = M \tag{3.26}
$$

Donde A,B, M quedan definidas de la siguiente manera:

$$
A = \begin{bmatrix} mr_y^2 + mr_z^2 + I_{xx} & -mr_xr_y + I_{xy} & -mr_xr_z + I_{xz} \\ -mr_xr_y + I_{xy} & mr_x^2 + mr_z^2 + I_{yy} & -mr_yr_z + I_{yz} \\ -mr_xr_z + I_{xz} & -mr_yr_z + I_{yz} & mr_x^2 + mr_y^2 + I_{zz} \end{bmatrix}
$$
(3.27)

$$
B = \begin{bmatrix} (-2mry_1z_1 + I_{zy})\omega_y^2 + (2mry_1z_1 - I_{yz})\omega_z^2 + (-mr_xr_z + I_{xz})\omega_x\omega_y + (mr_xr_y - I_{xy})\omega_x\omega_z + (mr_y^2 - mr_z^2 - I_{yy} + I_{zz})\omega_y\omega_z \\ (2mry_1z_1 + I_{zx})\omega_x^2 + (-2mr_xr_z + I_{xz})\omega_z^2 + (mr_yr_z - I_{zy})\omega_x\omega_y + (-mr_x^2 - mr_z^2 + I_{xx} - I_{zz})\omega_x\omega_z + (-mr_xr_y + I_{xy})\omega_y\omega_z \\ (-2mry_1 + I_{zy})\omega_x^2 + (2mr_xr_y - I_{xy})\omega_y^2 + (mr_x^2 - mr_y^2 - I_{xx} + I_{yy})\omega_x\omega_y + (-mr_yr_z + I_{yz})\omega_x\omega_z + (-mr_xr_z - I_{xz})\omega_y\omega_z \end{bmatrix}
$$
\n(3.28)

$$
M = \begin{bmatrix} M_{intx} \\ M_{inty} \\ M_{intz} \end{bmatrix} + \begin{bmatrix} -B_x \omega_x^2 \\ -B_y \omega_y^2 \\ -B_z \omega_z^2 \end{bmatrix} + \begin{bmatrix} -mgr_y \cos\phi \cos\theta + mgr_z \sin\phi \cos\theta \\ mgr_x \cos\phi \cos\theta + mgr_z \sin\theta \\ -mgr_x \sin\phi \cos\theta - mgr_y \sin\theta \end{bmatrix}
$$
(3.29)

Reacomodando la ecuación *3.26* obtenemos la forma final de la totalidad de las ecuaciones de movimiento, como se muestra a continuación:

$$
\dot{\omega} = (A)^{-1}(M - B) \tag{3.30}
$$

Estas ecuaciones, integradas y resueltas simultáneamente con la matriz de rotación, describen la dinámica del simulador y pueden ser simplificadas aún más. Si asumimos que *ω, r*, *Maero* y los productos de inercia cruzados son pequeños comparados con los otros términos y que además *Minternos* son cero, entonces tenemos:

$$
\dot{\omega} = \begin{bmatrix} {mg} /_{I_{xx}} ( -r_y cos\phi cos\theta + r_z sen\phi cos\theta) \\ {mg} /_{I_{yy}} ( r_x cos\phi cos\theta + r_z sen\theta) \\ {mg} /_{I_{zz}} ( -r_x sen\phi cos\theta - r_y sen\theta) \end{bmatrix}
$$
(3.31)

Con la ecuación *3.31* se tiene el modelo de cuerpo rígido [\[52\]](#page-101-14) cuyo centro de masa se encuentra desplazado una distancia *r* con respecto al centro de rotación.

# **Capítulo**

# **4**

# **Sistema de calibración**

#### **4.1. Ruido.**

Definimos el ruido [\[35\]](#page-101-18) como todo aquello que, dentro de un conjunto de datos, señal, imagen o información en general, no es de interés (excepto cuando se quiere caracterizar o identificar al propio ruido) y degrada o distorsiona la señal (datos, etc.) y/o impide o limita el estudio o uso de tal información.

El ruido puede estar presente en el sensor, transductor o actuador, o en otras palabras, se encuentra en el medio que la genera, amplifica, copia, transmite o recibe. Puede haber ruido en la representación de una señal, en su codificación, en el método de análisis y hasta en su interpretación, modelado, etc. Incluso ciertos métodos de procesamiento y análisis pueden introducir algún ruido, perturbación o modificación colateral, lo cual puede ser el costo por obtener otros beneficios.

El ruido no sólo incluye fluctuaciones desde muy suaves (offsets, bajas frecuencias, deriva o gradientes), hasta aquellas muy abruptas (altas frecuencias), sino que también comprende señales coherentes y 'limpias', pero cuya información no es relevante al estudio, por lo que debe ser separada o filtrada.

Generalmente, no siempre se puede separar totalmente un ruido, sino que solo se reduce. En muchas aplicaciones la atenuación puede ser tan elevada que parece no existir ruido, o se cuenta con un mecanismo de discriminación de señales y de corrección de errores que en efecto lo eliminan casi al 100%.

### **4.1.1. Tipos fundamentales de ruido.**

**Ruido aditivo.** 

Su modelo matemático es:

$$
x_{obs}(t) = x_{in}(t) + \eta(t) \qquad (4.1)
$$

Cada muestra de entrada es afectada por un valor diferente; *η(t)* puede ser totalmente aleatoria, periódica o ser una señal con información. Puede incluso existir correlación entre *η(t)* y *x(t).* 

## **Ruido binario o impulsivo.**

Es bastante común en imágenes, con pixeles blancos o negros. Su modelo matemático es:

$$
x_{obs}(t) = x_{in}(t) + A \sum_{n=0}^{N_{glitch}} \delta(t - T_n); \qquad \delta(t) = \begin{cases} 1 & \text{si } t = 0 \\ 0 & \text{si } t \neq 0 \end{cases}
$$
 (4.2)

Donde  $T_n$  son valores aleatorios en el dominio de la señal, A es una amplitud y  $\delta(t)$ es la función impulso. *Nglitch* es el número de impulsos presentes, siendo una medida de la cantidad de ruido impulsivo. Si hay *N* muestras, la señal original desaparece por completo cuando *Nglitch = N*.

## **Ruido multiplicativo.**

Su modelo matemático es:

$$
X_{obs}(t) = x_{in}(t) * \eta(t)
$$
\n(4.3)

El principal ejemplo es el ruido de '*speckle*', debido a interferencia constructiva o destructiva de la energía. Presente principalmente en Percepción Remota (Radar), Ecografía, tomografía fotoacústica y toda técnica donde el carácter ondulatorio de la energía es importante: reflexiones, superposición, interferencia y otras interacciones. A veces se forman patrones de *Moiré* o texturas características.

El color del ruido se refiere a la predominancia de una región espectral, o combinaciones de bandas, por analogía al color característico de una zona relativa al espectro visible. Se tiene el ruido blanco, browniano o café, rojo, azul, rosa, púrpura, etc.

El ruido blanco es comúnmente conocido como estática. El ruido blanco *Gaussiano* tiene un espectro de frecuencia uniforme y amplitud con distribución *Gaussiana*.

## **4.2. Fusión de sensores.**

En lo que respecta a nuestro proyecto de tesis, dónde queremos contrarrestar el fenómeno de deriva de nuestro giróscopo, tenemos la siguiente definición: la deriva en la obtención de la orientación, se presenta debido a la acumulación de errores sistemáticos, que van siendo integrados en el tiempo. Si en cada una de estas medidas se tiene error, este se irá incrementando en el tiempo, es decir, se tendrán valores fiables solo en intervalos muy cortos.

La deriva es un error sistemático que aparece en las mediciones y es propio del dispositivo, es decir, depende enteramente de las características de construcción y operación del sensor. Se aprecia mejor cuando el sensor está en estado estático.

Los giróscopos presentan errores a corto, medio y largo plazo, que alteran las medidas detectadas, tan grande es cuanto mayor es el tiempo de funcionamiento debido a su carácter acumulativo, y por tanto, afectan de forma negativa al rendimiento de los sistemas de navegación.

Por este motivo, se hace necesario establecer el modelo de error que permita corregir este comportamiento que afecta negativamente la operación del dispositivo.

En la actualidad los sensores inerciales son dispositivos pequeños que se utilizan en una amplia gama de aplicaciones. Sin embargo, tienen que ser utilizados junto con algún tipo de sensor de ayuda, lo que nos lleva al problema de la fusión de sensores, y el cómo se puede combinar la información de los sensores y los modelos, para obtener una buena estimación y extraer toda la información de las mediciones disponibles.

Fusión de sensores es la combinación de información de diferentes sensores y se ha convertido en sinónimo de estimación de estados, el cual puede ser interpretado como un caso especial de estimación de parámetros, donde éstos son los estados del sistema en consideración. Dependiendo de la aplicación, la actualización de estados o la evolución de los estados es lo que interesa.

## **4.2.1. Acoplamiento 'suelto' y 'ceñido' (***Loose and tight* **[\[51\]](#page-101-19)).**

El enfoque de acoplamiento 'suelto' se refiere a una solución donde las mediciones de uno o alguno de los sensores individuales son preprocesados y entonces utilizados para calcular los resultados finales.

El enfoque de acoplamiento 'ceñido', por otro lado, se refiere a cuando todas las mediciones son utilizadas para calcular los resultados finales.

Como ejemplo, en la Ilustración 4.23, se puede considerar la fusión de sensores de un magnetómetro, o un sensor de estrellas o cualquier otro sensor auxiliar, con uno o más sensores inerciales.

El enfoque de acoplamiento 'suelto', primero determina la posición mediante el sensor auxiliar. Las posiciones obtenidas son utilizadas como mediciones en el algoritmo de fusión.

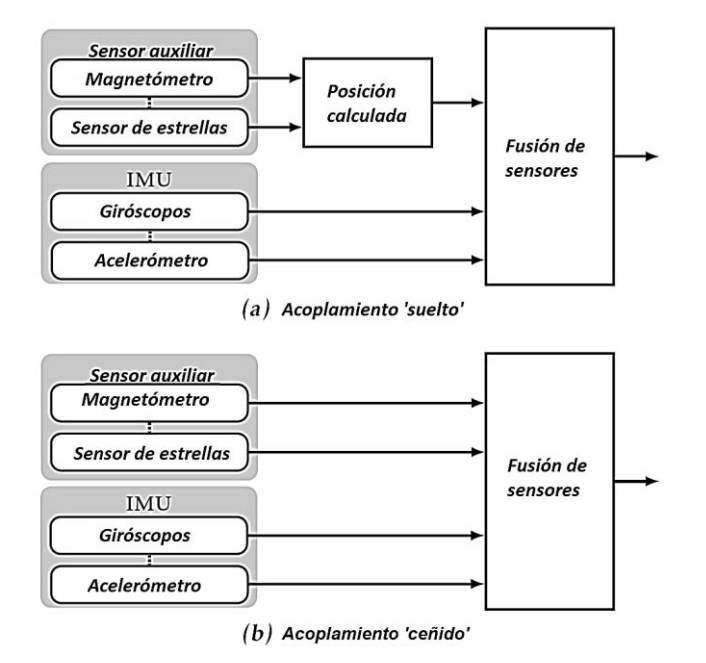

Ilustración 4.23. Tipo de acopamientos comúnmente utilizados para la fusión de sensores. Fuente: [\[51\]](#page-101-19).

En el enfoque de acoplamiento 'ceñido' las mediciones puras del sensor auxiliar son directamente utilizadas por el algoritmo de fusión de sensores.

Como ya se mencionó, el giróscopo nos da mediciones de velocidad angular, pero su rendimiento disminuye rápidamente debido a la deriva, lo cual provoca errores acumulativos. En este trabajo de tesis se utilizará un magnetómetro, el cual será el sensor de ayuda que proporciona medidas de posición; con lo que la combinación de estos sensores inerciales ofrece estimaciones superiores, precisas y estables de posición y velocidad, así como también de la orientación.

#### **4.3. Campo magnético terrestre.**

La Tierra actúa como un dipolo (Ilustración 4.24), pero no está alineado con sus ejes de rotación. Por eso aparece un término conocido como 'Declinación', que es la diferencia entre el norte magnético y el norte geográfico. Por Norte magnético se entiende aquella región de la tierra donde las líneas de campo son perpendiculares a la superficie terrestre.

El campo magnético de la tierra se puede describir con 7 parámetros: declinación, inclinación, intensidad horizontal, componentes X (apuntando al norte geográfico) y Y (apuntando al Este) en el plano horizontal, intensidad vertical e intensidad total.

El valor de este campo, en medida absoluta, oscila entre los 25,000 y los 65,000 nT (100,000  $nT = 1$  gauss).

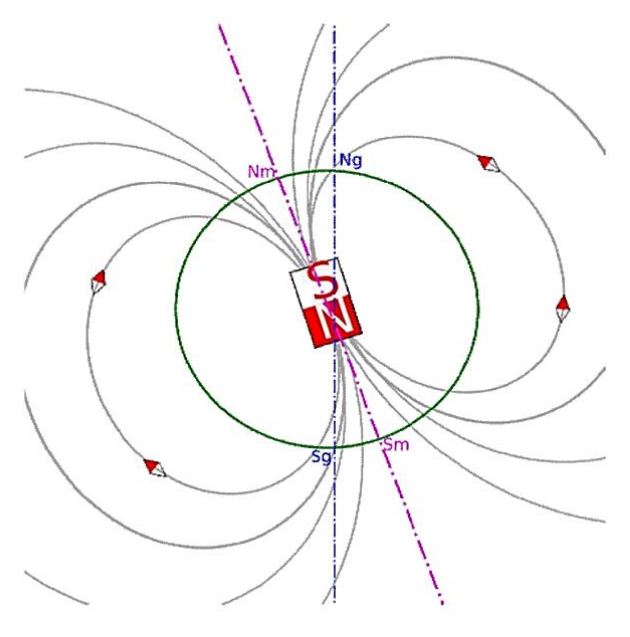

Ilustración 4.24. Campo magnético terrestre. Fuente: Propia.

El campo magnético terrestre es medido con un magnetómetro de tres ejes. Ampliamente usados debido a su confiabilidad, para determinar la orientación de satélites. Los mismos constan de dos bloques básicos, un sensor de campo y una electrónica que traduce las mediciones de dicho sensor a señales digitales. La precisión de estos sensores puede llegar a 1 segundo de arco.

Los magnetómetros más comunes son los de tipo de flujo de compuerta (flux-gate) que consisten en dos bobinados sobre el mismo núcleo: uno de excitación y uno de lectura [\[36\]](#page-101-20). Los instrumentos más modernos se basan en la inclusión de una resistencia sensible a los campos magnéticos (magnetoresistivos) en un circuito eléctrico.

El magnetómetro a utilizar en este proyecto es el *Honeywell HMC5883L* que integra sensores que funcionan mediante la técnica *Anisotropic Magneto-Resistive*, para medir el campo magnético terrestre en tres ejes.

El campo magnético terrestre no es constante, este varía su intensidad y orientación según la posición en que nos encontremos en la Tierra, Ilustración 4.25. A su vez, éste varía con el tiempo, por lo cual el modelo es renovado cada 5 años por el IGRF (*International Geomagnetic Reference Field*) y está disponible para su utilización.

Como desventaja de los magnetómetros, en el espacio tienen poca precisión en altitudes mayores a 1000 km donde la magnitud del campo magnético Terrestre es menor.

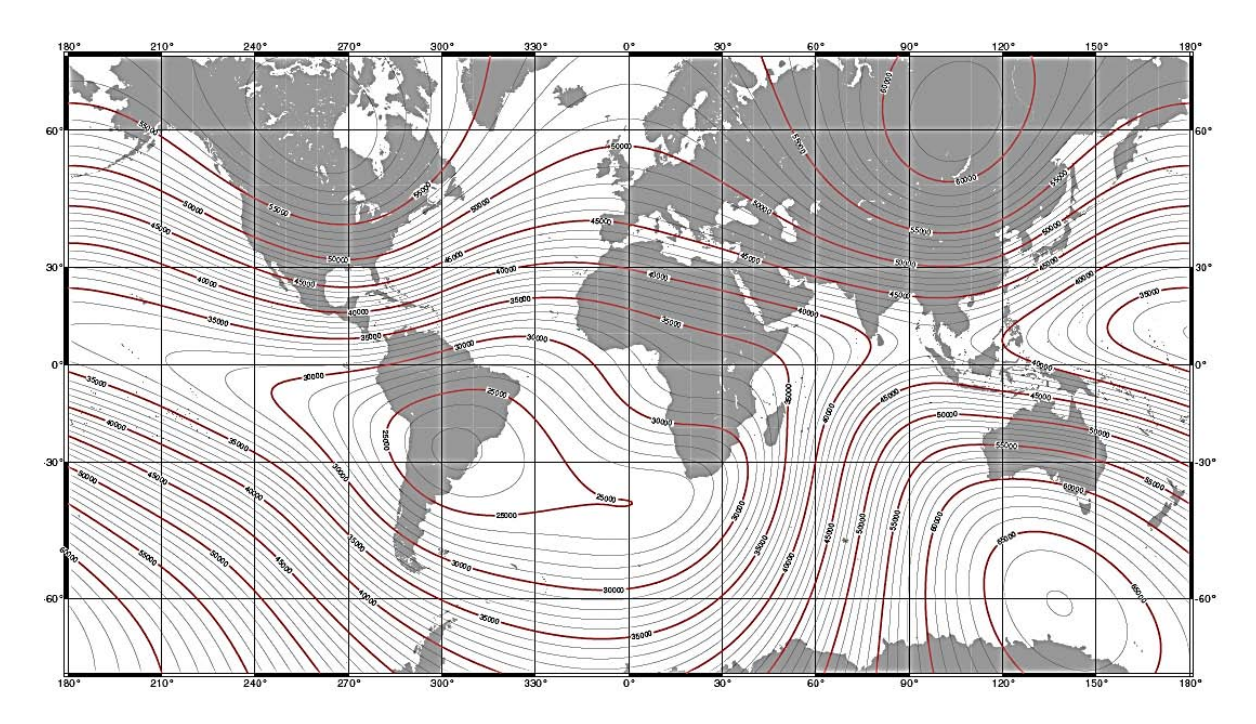

Ilustración 4.25. Líneas de campo magnético de la Tierra. Fuente: IGRF.

#### **4.3.1. Modelo de campo magnético.**

El campo magnético *B*, puede ser representado como el gradiente de la función potencial escalar *V*:

$$
B = -\nabla \, V \tag{4.4}
$$

Donde *V* se representa por una serie de armónicos esféricos determinados por la siguiente expresión:

ta por una serie de armonicos estencos determinados por la siguiente  
\n
$$
V(r, \theta, \phi) = R \sum_{n=1}^{k} \left(\frac{R}{r}\right)^{n+1} \sum_{m=0}^{n} \left(g_n^m \cos m\phi + h_n^m \operatorname{semm}\phi\right) P_n^m(\theta) \tag{4.5}
$$

Se utilizó el modelo del *IGRF*, del cual se obtiene el campo magnético terrestre en cualquier punto:

$$
B_r = -\frac{\partial V}{\partial r} = \sum_{n=1}^{\infty} \left(\frac{a}{r}\right)^{n+2} (n+1) \sum_{m=0}^{n} P_n^m(\theta) [g_n^m \cos(m\varphi) + h_n^m \sin(m\varphi)] \tag{4.6}
$$

$$
B_{\theta} = -\frac{1}{r} \frac{\partial V}{\partial \theta} = -\sum_{n=1}^{\infty} \left(\frac{a}{r}\right)^{n+2} (n+1) \sum_{m=0}^{n} \frac{\partial P_{n}^{m}(\theta)}{\partial \theta} \left[g_{n}^{m} \cos(m\varphi) + h_{n}^{m} \sin(m\varphi)\right]
$$
(4.7)

$$
B_{\varphi} = -\frac{\partial V}{r\partial r\sin\theta} = \frac{1}{\sin\theta} \sum_{n=1}^{\infty} \left(\frac{a}{r}\right)^{n+2} (n+1) \sum_{m=0}^{n} P_{n}^{m}(\theta) [-mg_{n}^{m} \cos(m\varphi) + mh_{n}^{m} \sin(m\varphi)]
$$
\n(4.8)

Donde:

 $a = 6371.2$  km, es el radio ecuatorial de la Tierra.

*r* es la distancia desde el centro de la Tierra al satélite.

 $P_n^m(\theta)$  representa los polinomios normalizados de Schmidt, para las funciones asociadas de Legendre, de grado n y de orden m.

 $\vartheta$  es la coelevación = 90<sup>°</sup> - latitud geocéntrica para: n=1 dipolo

 $\varphi$  la longitud.

 $g_n^m$  y  $h_n^m$  son constantes gaussianas.

### **4.4. Cálculo de orientación a partir de los giróscopos.**

Para calcular la orientación del móvil sólo se necesita conocer los valores de los giróscopos y el valor inicial de la orientación de la plataforma dónde éstos se encuentran colocados firmemente (*strapdown*).

$$
\begin{bmatrix} \dot{\psi} \\ \dot{\theta} \\ \dot{\phi} \end{bmatrix} = \begin{bmatrix} 0 & \frac{\text{sen}\phi}{\text{cos}\theta} & \frac{\text{cos}\phi}{\text{cos}\theta} \\ 0 & \text{cos}\phi & -\text{sen}\phi \\ 1 & \text{sen}\phi\tan\theta & \text{cos}\phi\tan\theta \end{bmatrix} \begin{bmatrix} \omega_x \\ \omega_y \\ \omega_z \end{bmatrix}
$$
(4.9)

Donde  $\omega_x$ ,  $\omega_y$ ,  $\omega_z$ , son las variaciones en el giro de cada uno de los ejes, medidas por el conjunto de giróscopos, es decir, las variaciones de giro en coordenadas fijas al cuerpo y  $\dot{\phi}$ ,  $\dot{\theta}$ ,  $\dot{\psi}$ , son las variaciones de los ángulos de Euler en el sistema de coordenadas de Navegación.

### **4.5. Cálculo de la orientación a partir de los magnetómetros.**

Se trata de proyectar al plano horizontal, las componentes magnéticas medidas y una vez obtenidas, calcular el azimut (*yaw*) a partir de relaciones trigonométricas. El *heading* o dirección *ψ* se calcula a partir del arco tangente de los componentes horizontales del campo. Esta manera de resolver la orientación es la misma que se utiliza en Tierra con

algunas brújulas electrónicas, donde con un magnetómetro y dos acelerómetros para calcular la inclinación, se obtiene el ángulo de azimut.

$$
\psi = \arctan\left(-\frac{y_h}{x_h}\right) \tag{4.10}
$$

Donde:

$$
x_h = x\cos\phi + y\sin\theta \sin\phi - z\cos\theta \sin\phi \tag{4.11}
$$

$$
y_h = y\cos\theta + z\sin\theta \tag{4.12}
$$

#### **4.6. Filtro de Kalman.**

El filtro de *Kalman* [\[37\]](#page-101-21) es un estimador de estados que produce una estimación óptima. Se asume que el sistema, del cual se están estimando los estados, es excitado por perturbaciones aleatorias (ruido blanco) y que las mediciones son ruidosas.

El filtro de *Kalman* fue originalmente desarrollado para sistemas que están representados por un modelo lineal.

Se considera un sistema no lineal, de forma general y matemática:

$$
\dot{x} = f(x, u, t) + w(t) \tag{4.13}
$$

$$
y = h(x, t) + v(t) \tag{4.14}
$$

Donde:

- $\dot{x}$  es el modelo de espacio de estados.
- *y* es la observación ruidosa.
- *f* y *h* son las funciones del espacio de estado y de mediciones, respectivamente.
- *w* y *v* son ruidos blancos, del proceso y las mediciones, respectivamente.

En muchas aplicaciones el modelo del sistema no es lineal, para lo cual se usa el Filtro de *Kalman* Extendido Continuo. En este caso, el proceso de estimación está dado por:

$$
x(k+1) = f[x(k), u(k)] + Gw(k)
$$
 (4.15)

Se asume que el modelo del sistema consiste de este modelo en tiempo discreto y su modelo de medición:

$$
y(k) = g[x(k), u(k)] + Hw(k) + v(k)
$$
 (4.16)

El modelo lineal está dado por:

$$
x(k+1) = Ax(k) + Bu(k) + Gw(k)
$$
 (4.17)

y

$$
y(k) = \underbrace{Cx(k) + Du(k)}_{=g} + Hw(k) + v(k)
$$
 (4.18)

En donde:

*x* es el vector de estados de *n* variables:

$$
x = \begin{bmatrix} x_1 \\ x_2 \\ \vdots \\ x_n \end{bmatrix} \tag{4.19}
$$

*u* es el vector de entrada de *m* variables:

$$
u = \begin{bmatrix} u_1 \\ u_2 \\ \vdots \\ u_m \end{bmatrix}
$$
 (4.20)

Se asume que el valor de *u* es conocido, e incluye variables de control y perturbaciones conocidas.

*f* es el vector de funciones del sistema:

$$
f = \begin{bmatrix} f_1 \\ f_2 \\ \vdots \\ f_n \end{bmatrix}
$$
 (4.21)

En donde *fi*() es una función lineal o no lineal.

*w* es el vector de ruido del proceso:

$$
w = \begin{bmatrix} w_1 \\ w_2 \\ \vdots \\ w_q \end{bmatrix} \tag{4.22}
$$

#### Con covarianza

$$
R_w(L) = Q\delta(L) \tag{4.23}
$$

Donde Q es la matriz de covarianza y  $\delta(L)$  es la función pulso unitario.

Se asume que:

$$
Q = \begin{bmatrix} Q_{11} & 0 & 0 & 0 \\ 0 & Q_{22} & 0 & 0 \\ 0 & 0 & \ddots & 0 \\ 0 & 0 & 0 & Q_{nn} \end{bmatrix} = diag(Q_{11}, Q_{22}, ..., Q_{nn})
$$
(4.24)

De ahí que, el número *q* de perturbaciones del proceso se asume que es igual al número de *n* variables de estado. *Qii* es la varianza de *wi*.

*G* es la matriz de ganancias relacionadas con el ruido del proceso a las variables de estado.

$$
G = \begin{bmatrix} G_{11} & 0 & 0 & 0 \\ 0 & G_{22} & 0 & 0 \\ 0 & 0 & \ddots & 0 \\ 0 & 0 & 0 & Q_{nn} \end{bmatrix} \tag{4.25}
$$

*y* es el vector de mediciones de *r* variables de medición:

$$
y = \begin{bmatrix} y_1 \\ y_2 \\ \vdots \\ y_r \end{bmatrix}
$$
 (4.26)

*g* es el vector de funciones de medición:

$$
g = \begin{bmatrix} g_1() \\ g_2() \\ \vdots \\ g_r() \end{bmatrix} \tag{4.27}
$$

En donde *gi()* es una función lineal o no lineal. *g* es una función lineal con la forma: *g(x) = Cx*  Siendo *C* la matriz de ganancia de las mediciones.

*H* es la matriz de ganancia relacionada con las perturbaciones directamente a las mediciones. Es común asumir que *H* es una matriz de ceros de dimensiones (*rxq*):

$$
H = \begin{bmatrix} 0 & 0 & 0 & 0 \\ 0 & 0 & 0 & 0 \\ 0 & 0 & \ddots & 0 \\ 0 & 0 & 0 & H_{rq} \end{bmatrix}
$$
 (4.28)

*v* es un vector de ruido en las mediciones:

$$
v = \begin{bmatrix} v_1 \\ v_2 \\ \vdots \\ v_r \end{bmatrix} \tag{4.29}
$$

Con covarianza

$$
R_{\nu}(L) = R\delta(L) \tag{4.30}
$$

Donde *R* es la covarianza de *v*:

$$
R = \begin{bmatrix} R_{11} & 0 & 0 & 0 \\ 0 & R_{22} & 0 & 0 \\ 0 & 0 & \ddots & 0 \\ 0 & 0 & 0 & R_{rr} \end{bmatrix} = diag(R_{11}, R_{22}, \dots, R_{rr}) \tag{4.31}
$$

*Rii* es la varianza de *vi*.

#### **4.6.1. Implementación del algoritmo Filtro de Kalman Discreto.**

El sistema físico se puede modelar por un vector de estados *x* de dimensiones *n*, llamado simplemente el estado, así como un conjunto de ecuaciones llamado: el modelo del sistema. El modelo del sistema es una ecuación de vectores que describe la evolución del estado en el tiempo.

Considerando el siguiente modelo de espacio de estados lineal con ruido aditivo:

$$
x_{k+1} = \phi_k * x_k + w_k \tag{4.32}
$$

φ es una matriz de tamaño *nxn* llamada matriz de transición de estados y *wx* es un *n-vector* que modela el ruido asociado del sistema.

Se supone que en cada instante de tiempo se tiene una observación ruidosa del vector de estados o en alguna de sus componentes mediante la relación:

$$
z_k = H_k * x_k + v_k \tag{4.33}
$$

*H* es una matriz dependiente del tiempo de tamaño *mxn* y *vk* es un *m-vector* aleatorio que modela la incertidumbre asociada a las medias.

*w<sup>k</sup>* y *v<sup>k</sup>* son variables gaussianas distribuidas de forma idéntica e independiente y tienen matrices de covarianza *Q<sup>k</sup>* y *Rk,* respectivamente. Casi siempre el ruido se supone normal de media cero.

Cada etapa del proceso tienen una relación intrínseca ya que no son independientes, si no que al ser iterativo, su naturaleza es secuencial y dependiente de los resultados previos de cada etapa del proceso, Ilustración 4.26.

- 1. Primero se proponen los valores iniciales del estado  $(x_0)$  y de covarianza  $(P_0)$ .
- 2. Se calcula:

$$
x^{-}_{k+1} = \phi_k * x_k
$$
  
\n
$$
P^{-}_{k+1} = \phi_k * P_k * \phi_k^T + Q_k
$$
 (4.34)

3. Después obtenemos la ganancia Kalman:

$$
K_k = P_{k}^* * H_k^T (H_k * P_{k}^* H_k^T + R_k)^{-1}
$$
 (4.35)

4. Posteriormente, se obtiene el estimador óptimo del estado:

$$
x_k = x^2 + K_k (z_k - H_k * x^2) \tag{4.36}
$$

5. Finalmente se actualiza la matriz de covarianzas:

$$
P_k = (I - K_k * H_k) P_k
$$
 (4.37)

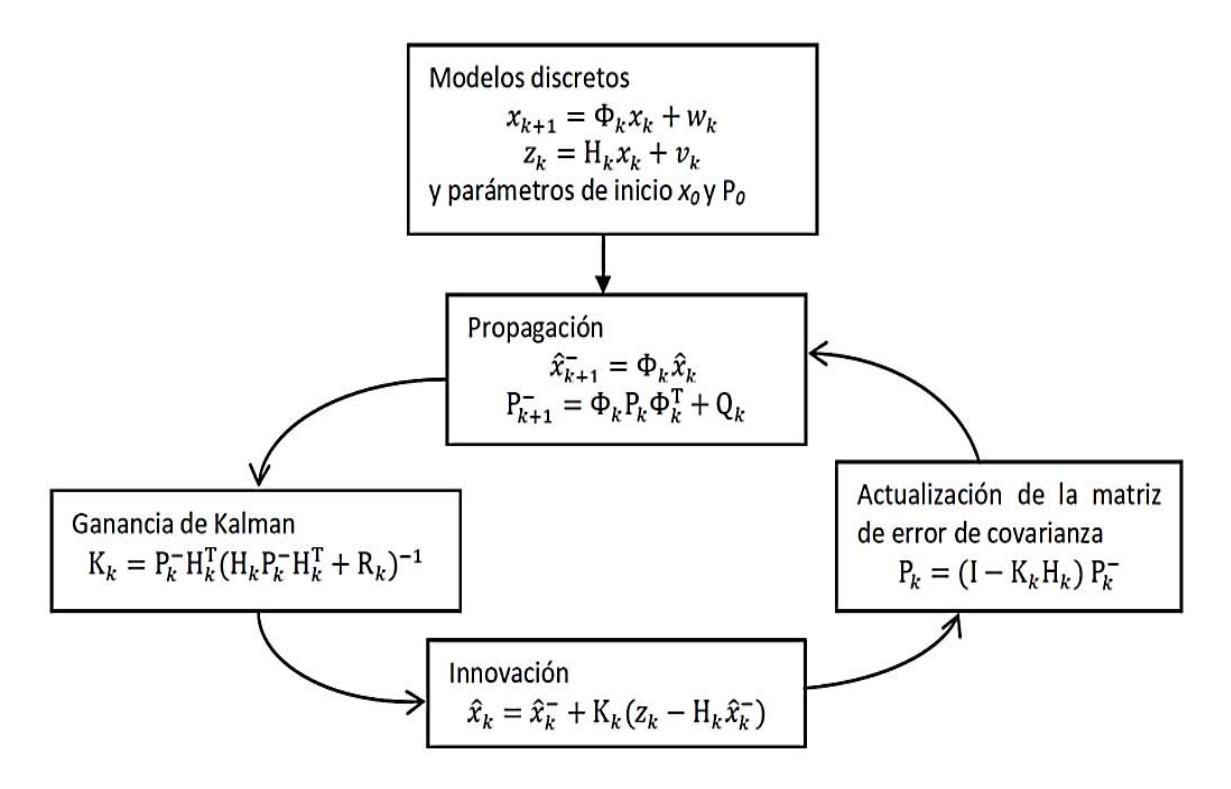

Ilustración 4.26. Algoritmo para implementar el Filtro de Kalman. Fuente: Propia.

#### **4.6.2. Modelo de espacio de estados discreto.**

La ecuación de estados queda de la siguiente manera:

$$
x_{k+1} = Ax_k + Bu_k + Qw_k \tag{4.38}
$$

$$
\begin{bmatrix} \phi_g \\ D_{\phi} \end{bmatrix}_{k+1} = \begin{bmatrix} 1 & -dt \\ 1 & 1 \end{bmatrix} \begin{bmatrix} \phi_g \\ D_{\phi} \end{bmatrix}_{k} + \begin{bmatrix} dt \\ 0 \end{bmatrix} \dot{\phi} + \begin{bmatrix} q_{\phi} & 0 \\ 0 & q_D \end{bmatrix} w_k \tag{4.39}
$$

En donde:

El vector de estados está formado con los valores de  $\phi_g$  y D<sub>+</sub> (deriva).

La entrada *u* es el valor del giróscopo en el tiempo *k.*

El diferencial *dt* indica el tiempo entre muestras.

Por otro lado, la ecuación de salida queda de la siguiente forma:

$$
z_{k+1} = Cx_k + Rv_k \tag{4.40}
$$

$$
[\phi_m]_{k+1} = [1 \ 0] \begin{bmatrix} \phi_m \\ D_{\phi} \end{bmatrix}_k + r_{\phi} v_k \tag{4.41}
$$

Para las mediciones, el ángulo es obtenido a partir del magnetómetro. Los valores de varianza del sistema y de las mediciones, están contenidas en las matrices *Q* y *R*, respectivamente.

Para los otros dos ángulos las ecuaciones quedan de la siguiente manera:

$$
\begin{bmatrix} \theta_g \\ D_\theta \end{bmatrix}_{k+1} = \begin{bmatrix} 1 & -dt \\ 1 & 1 \end{bmatrix} \begin{bmatrix} \theta_g \\ D_\theta \end{bmatrix}_k + \begin{bmatrix} dt \\ 0 \end{bmatrix} \dot{\theta} + \begin{bmatrix} q_\theta & 0 \\ 0 & q_D \end{bmatrix} w_k \tag{4.42}
$$

$$
[\theta_m]_{k+1} = [1 \ 0] \begin{bmatrix} \theta_m \\ D_\theta \end{bmatrix}_k + r_\theta v_k \tag{4.43}
$$

$$
\begin{bmatrix} \psi_g \\ D_{\psi} \end{bmatrix}_{k+1} = \begin{bmatrix} 1 & -dt \\ 1 & 1 \end{bmatrix} \begin{bmatrix} \psi_g \\ D_{\psi} \end{bmatrix}_{k} + \begin{bmatrix} dt \\ 0 \end{bmatrix} \dot{\psi} + \begin{bmatrix} q_{\psi} & 0 \\ 0 & q_{D} \end{bmatrix} w_k \tag{4.44}
$$

$$
[\psi_m]_{k+1} = [1 \ 0] \begin{bmatrix} \psi_m \\ D_{\psi} \end{bmatrix}_k + r_{\psi} v_k \tag{4.45}
$$

Los ángulos  $\phi_g$ ,  $\theta_g$  y  $\psi_g$  en el tiempo *k*, se obtienen de la integración de los valores de velocidad.

# **Capítulo**

# **5**

## **Pruebas y resultados**

La IMU utilizada en el desarrollo de este trabajo de tesis cuenta con tres giróscopos y un magnetómetro en tres ejes. Una vez desarrollado el algoritmo de estimación de estados, se llevaron a cabo pruebas de simulación por programación utilizando Matlab®.

Posteriormente, se llevaron a cabo pruebas de funcionamiento en el laboratorio. Se montó la IMU en una plataforma de simulación de un medio sin fricción que permite movimiento en tres ejes de rotación. Se colocó en la parte superior, dónde normalmente va la brújula electrónica (Ilustración 5.27).

Posteriormente, se obtuvieron las mediciones de cada giróscopo y magnetómetro, mediante un protocolo I<sup>2</sup>C, para ello se utilizó un microprocesador basado en la arquitectura ARM®. Las características de la tarjeta, así como los códigos en Lenguaje c++ se pueden consultar en el Anexo I.

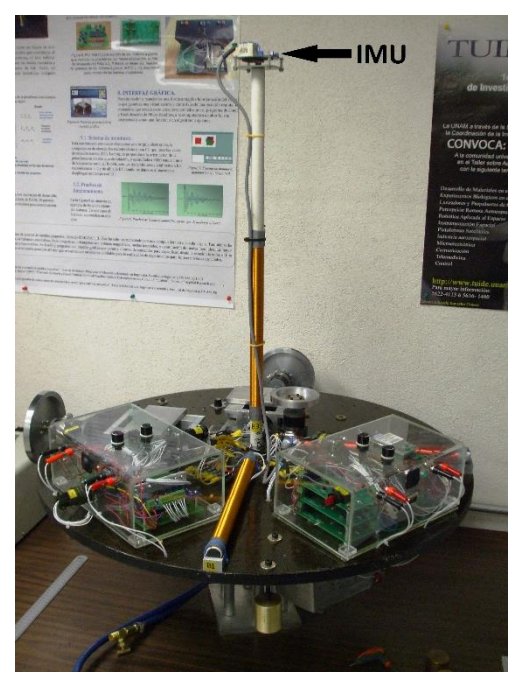

Ilustración 5.27. Plataforma de simulación para el control de orientación de satélites. Fuente: [\[52\]](#page-101-14).

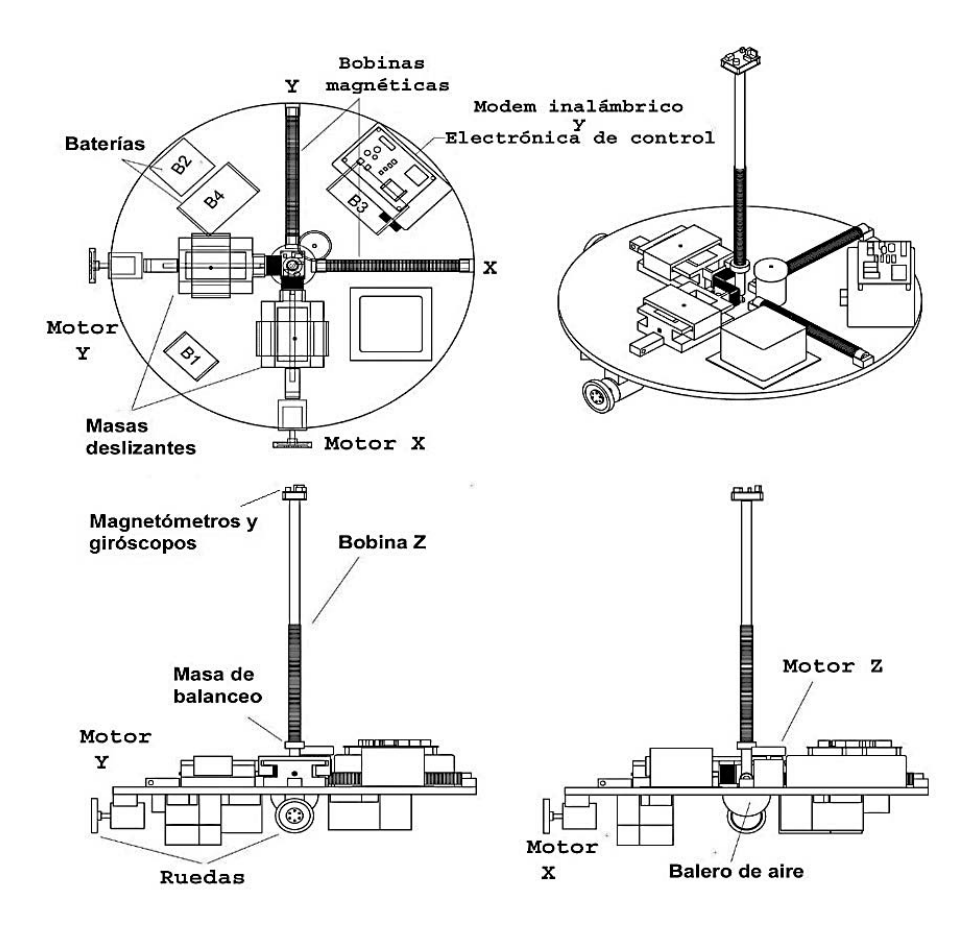

Ilustración 5.28. Modelo en CAD de la plataforma de simulación de un medio sin fricción. Fuente: [\[52\]](#page-101-14).

Al tener datos de los sensores, la primera prueba fue para comprobar la deriva, esto es, realizar las mediciones en condiciones estáticas, de la cual se esperaría que los giróscopos entreguen lecturas alrededor de 0 [°/s].

Los datos se visualizaron en el ambiente de Matlab®, el código está en el Anexo I, para su consulta. Se realizaron 4 mediciones en cada prueba y se obtuvieron los promedios.

El periodo de muestreo fue de 50 [ms], mientras que el tiempo total de muestreo fue de 90 [s]. Las mediciones se pueden apreciar en las Ilustraciones 5.29, 5.30 y 5.31 para los Ejes X, Y y Z, respectivamente.

En las gráficas se aprecia que las mediciones son ruidosas, este ruido inicial es conocido como deriva, el cual al integrarse en el tiempo incrementa el error de las lecturas que entregan los giróscopos. En el eje de las absisas se tiene el número de muestras en el periodo mencionado de 90 [s], en el eje de las ordenadas, se tiene el error en condiciones estáticas, medido en [°/s].

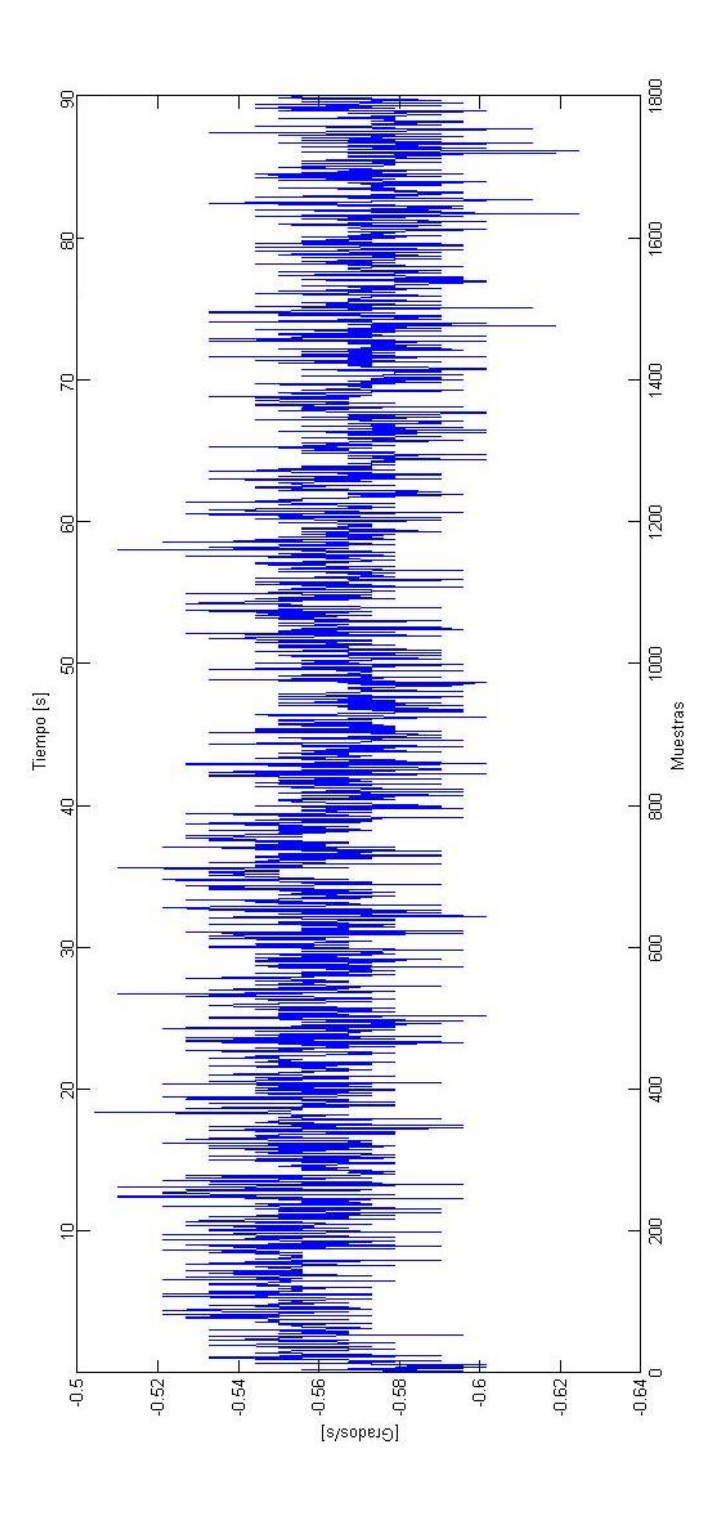

Ilustración 5.29. Deriva medida en un intervalo de tiempo de 90 [s] en el Eje X, tomando una muestra (medición) cada 50 [ms]. Fuente: Propia.

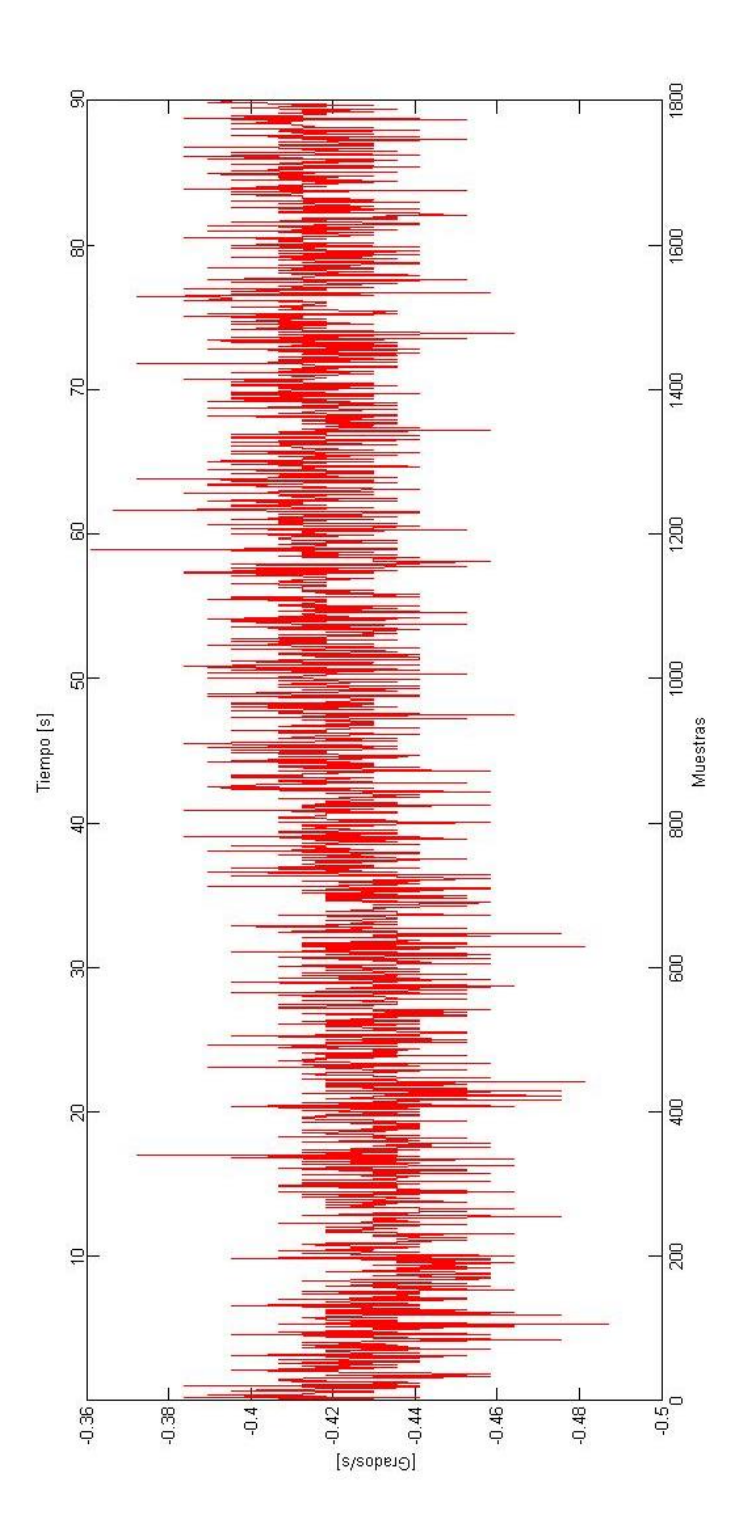

Ilustración 5.30. Deriva medida en un intervalo de tiempo de 90 [s] en el Eje Y, tomando una muestra (medición) cada 50 [ms]. Fuente: Propia.

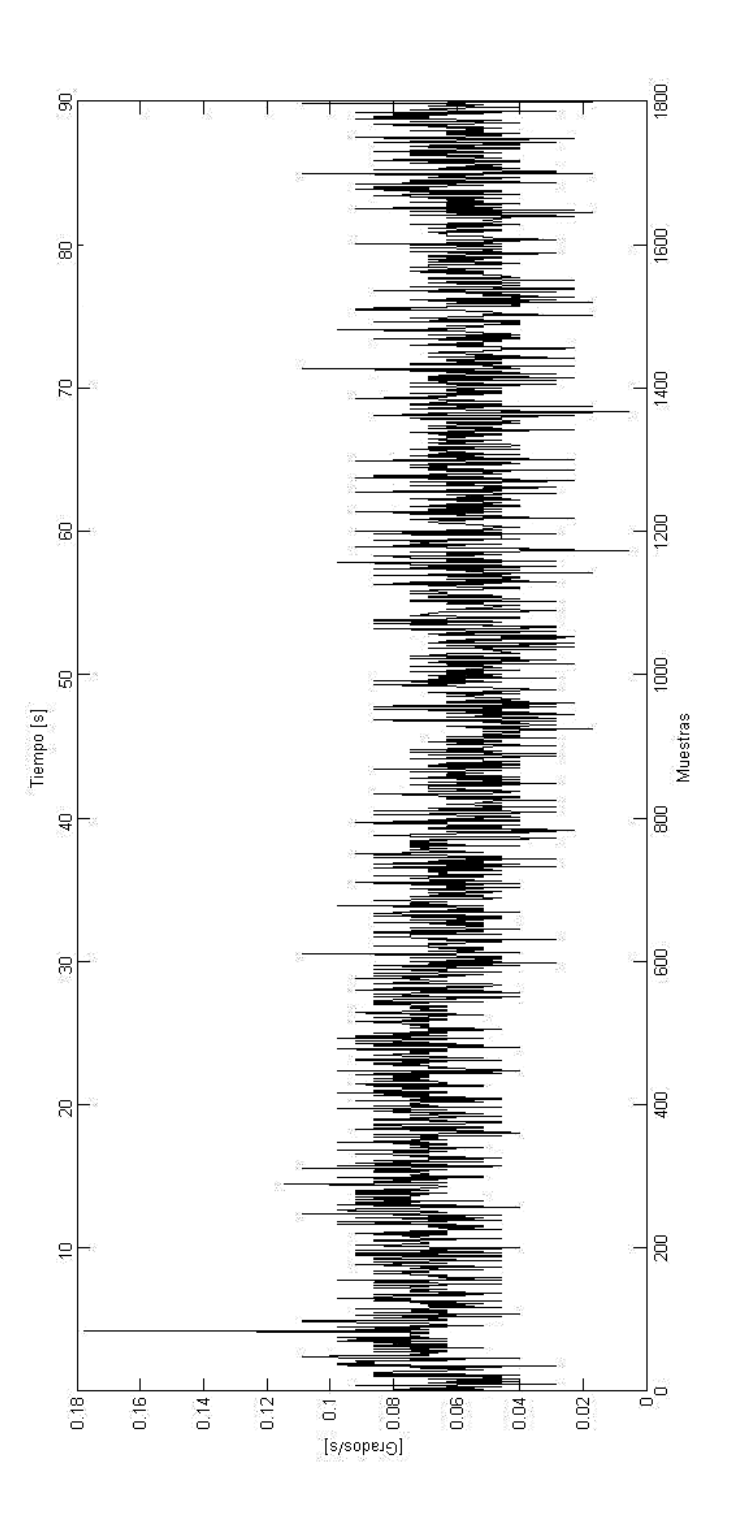

Ilustración 5.31. Deriva medida en un intervalo de tiempo de 90 [s] en el Eje Z, tomando una muestra (medición) cada 50 [ms]. Fuente: Propia.

A continuación se determinó el error debido a la deriva, aumentando el periodo de muestreo a una hora, para tener una mejor idea de lo que pasa a lo largo del tiempo.

En las Ilustraciones 5.32, 5.33 y 5.34 se puede apreciar que los giróscopos no derivan en el mismo sentido, teniendo que, en los ejes X y Y se presenta un error acumulativo en sentido negativo; por otro lado, en el eje Z es en sentido positivo.

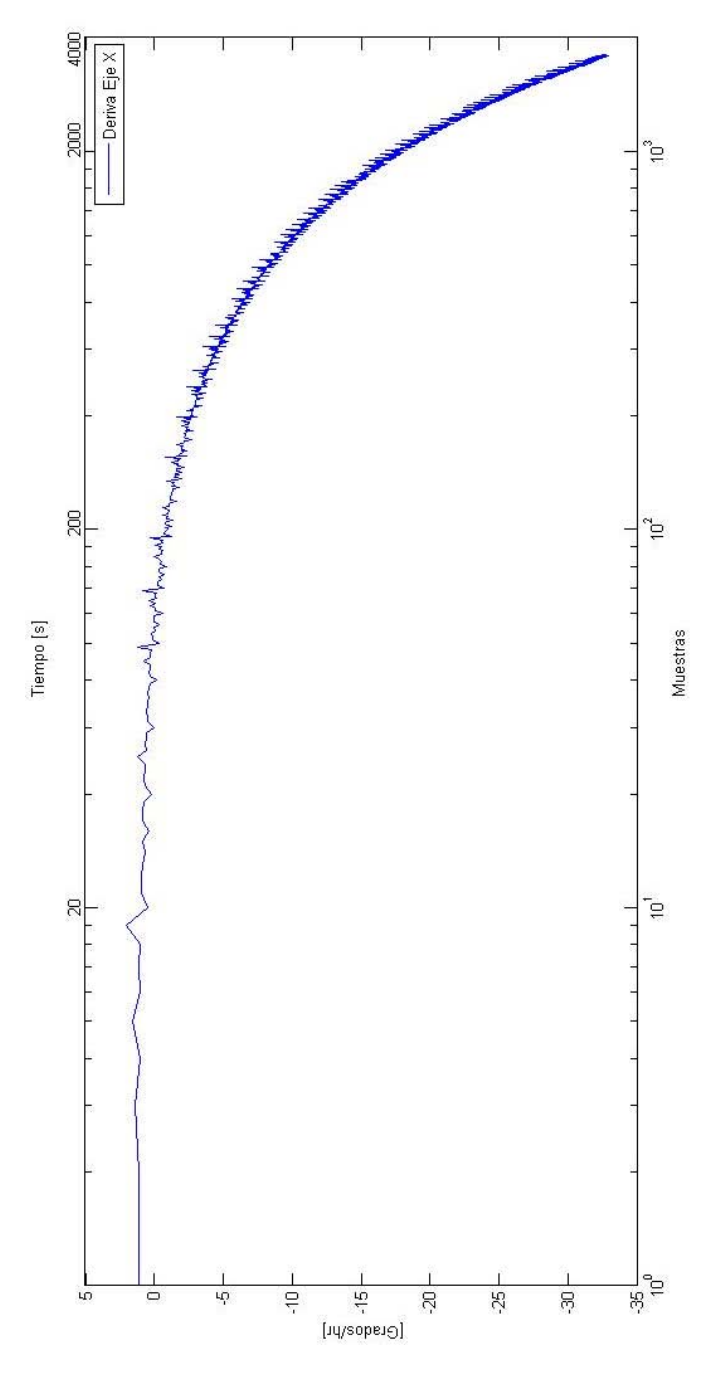

Ilustración 5.32. Medición de la deriva en el Eje X. Se observa el comportamiento a lo largo del tiempo (una hora), siendo el error acumulado de -33.8510 [°/hr]. Fuente: Propia.
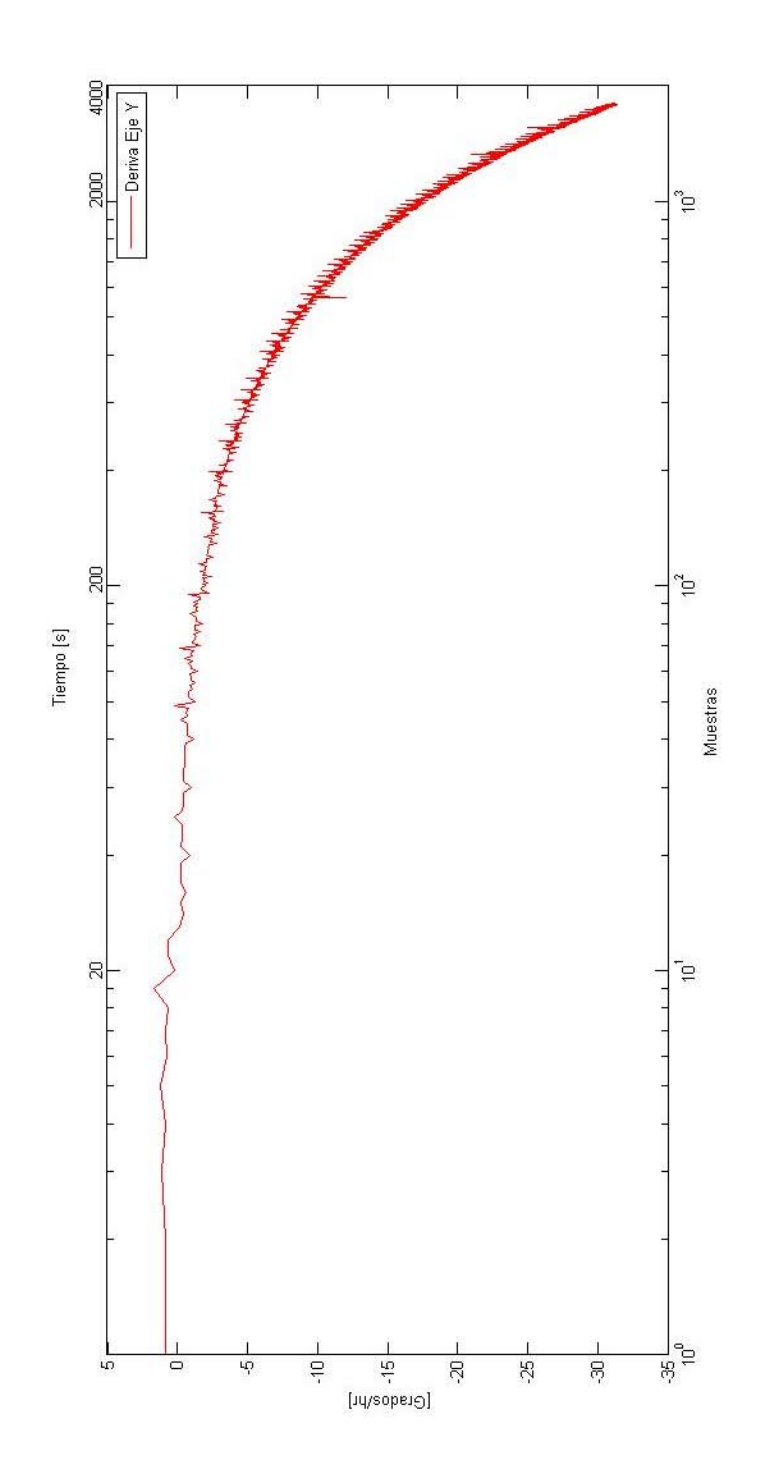

Ilustración 5.33. Medición de la deriva en el Eje Y. Se observa el comportamiento a lo largo del tiempo (una hora), siendo el error acumulado de -32.0197 [°/hr]. Fuente: Propia.

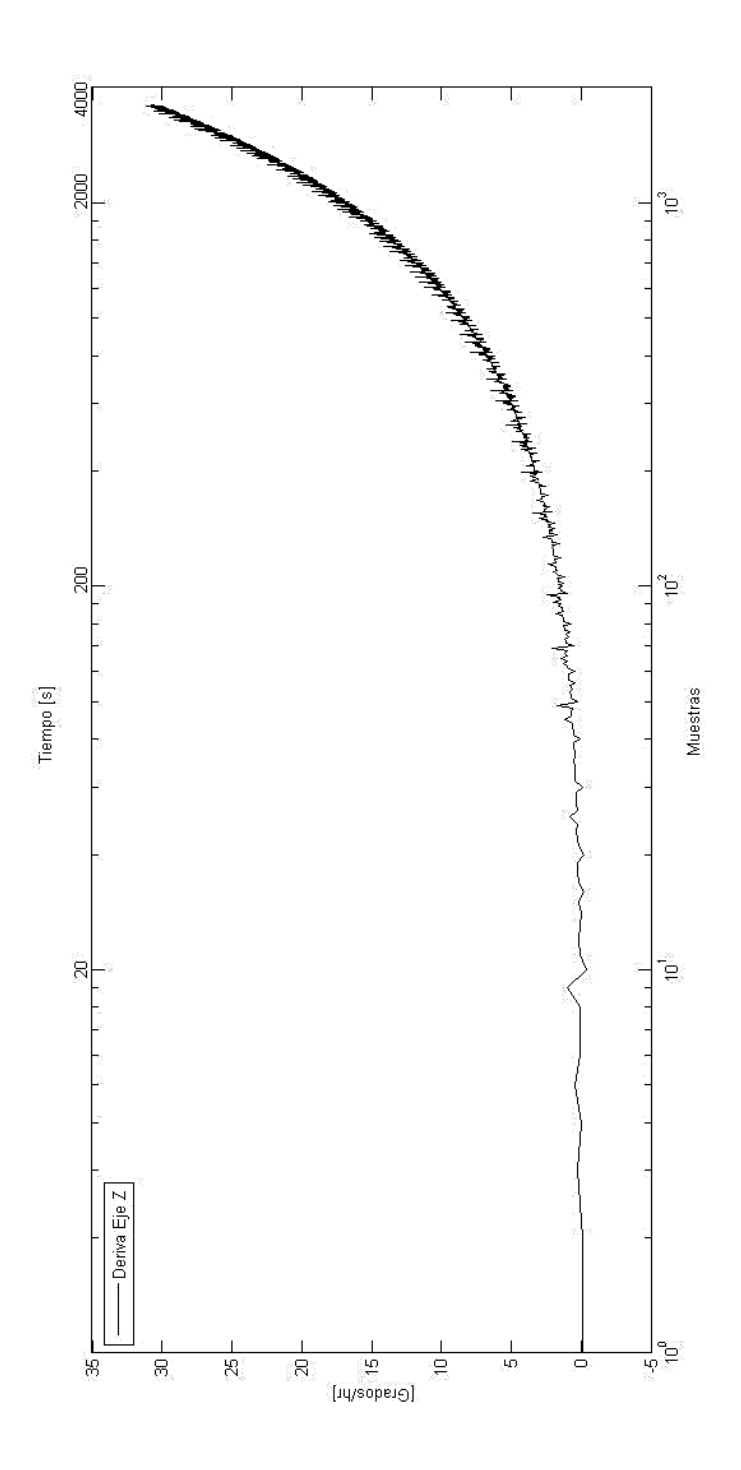

Ilustración 5.34. Medición de la deriva en el Eje Z. Se observa el comportamiento a lo largo del tiempo (una hora), siendo el error acumulado de 30.7415 [°/hr]. Fuente: Propia.

En el eje X el error producido por la deriva llega a -33.8510 [°/hr], en el eje Y el error de deriva alcanza -32.0197 [°/hr], y en el eje Z es de 30.7415 [°/hr].

**Pruebas y resultados**

Posteriormente, se implementó el Filtro de Kalman al modelo de estados del giróscopo para corregir la deriva (ecuaciones 4.39, 4.41, 4.42, 4.43, 4.44 y 4.45), se obtuvieron los resultados que se pueden observar en las Ilustraciones 5.35, 5.36 y 5.37, para los Ejes X, Y y Z, respectivamente.

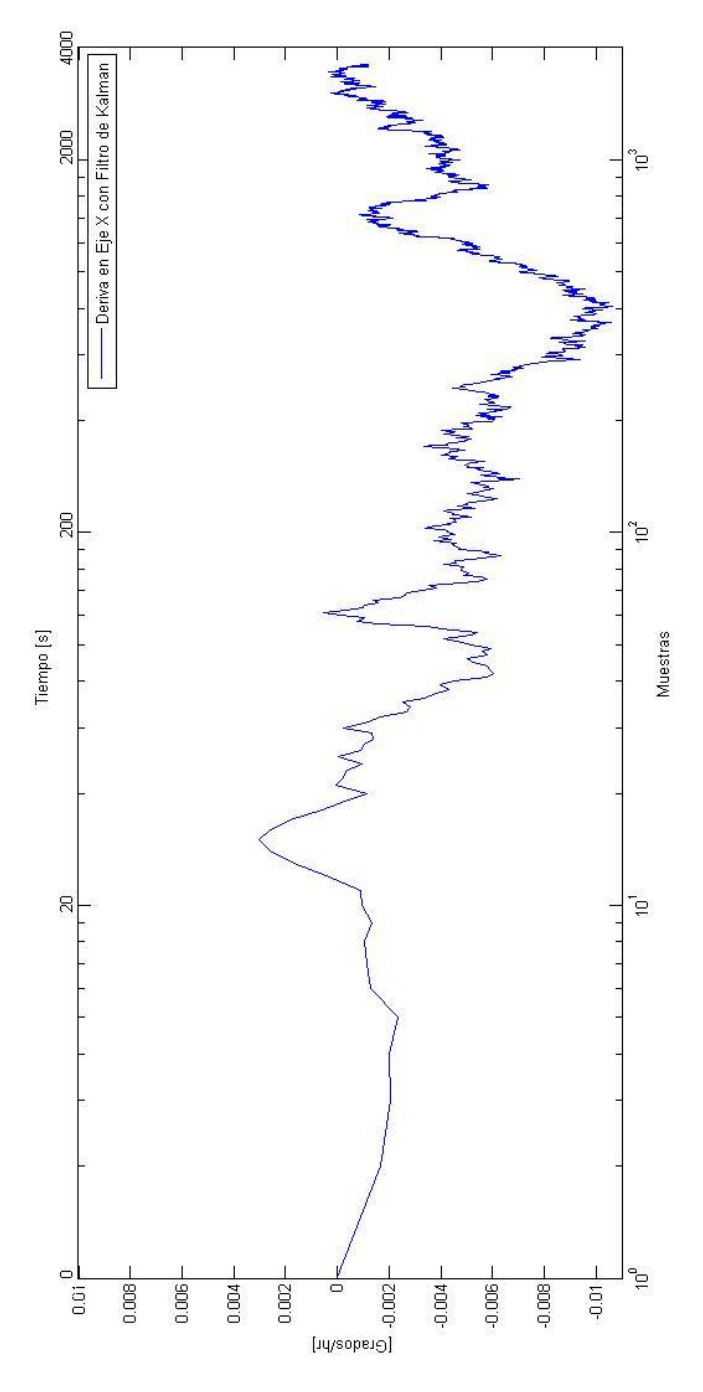

Ilustración 5.35. Compensación del error debido a la deriva en el Eje X, mediante la implementación del Filtro de Kalman. Se observa el comportamiento a lo largo del tiempo (una hora), estando el error en el intervalo  $\pm$  0.01 [ $\degree$ /hr]. Fuente: Propia.

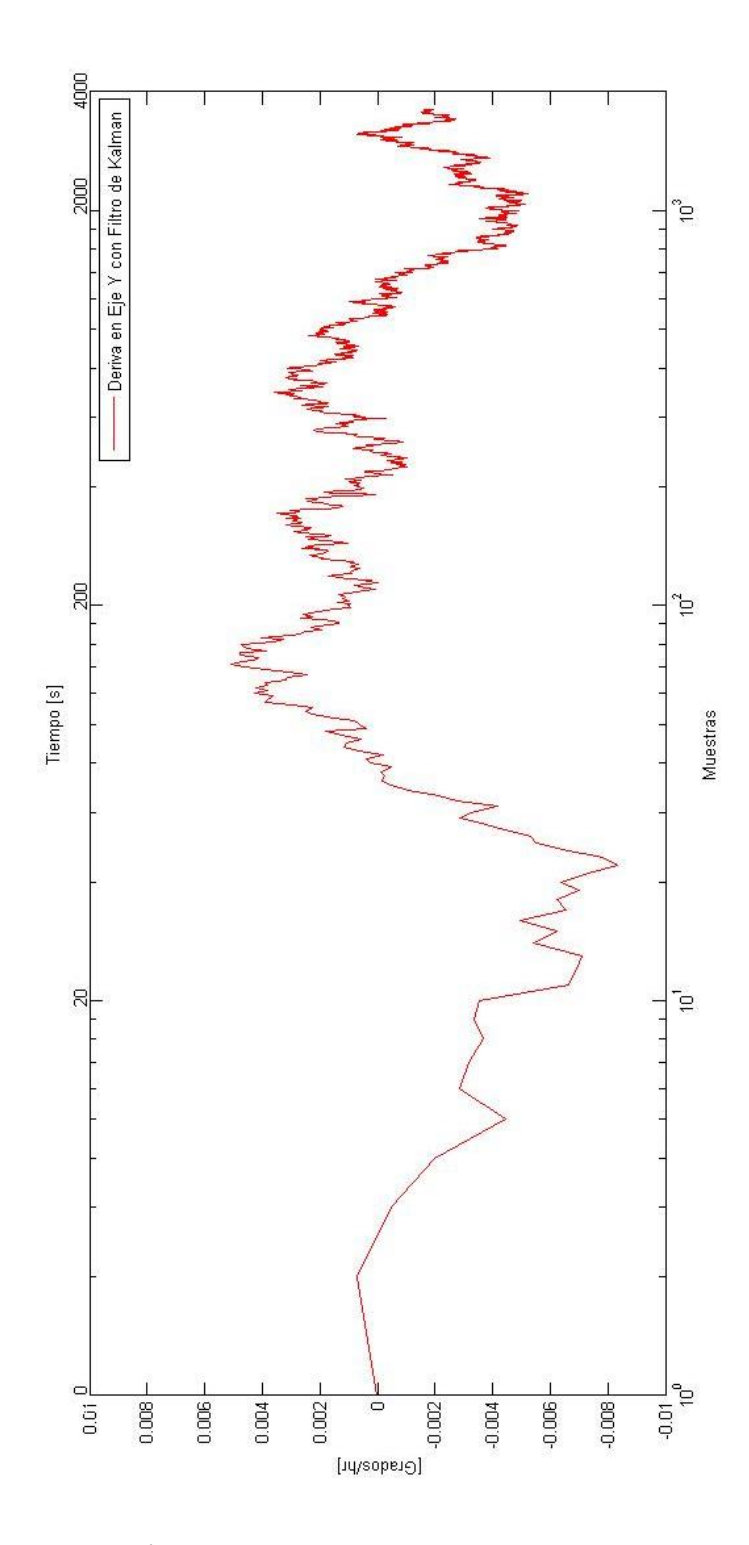

Ilustración 5.36. Compensación del error debido a la deriva en el Eje Y, mediante la implementación del Filtro de Kalman. Se observa el comportamiento a lo largo del tiempo (una hora), estando el error en el intervalo  $\pm$  0.01 [ $\degree$ /hr]. Fuente: Propia.

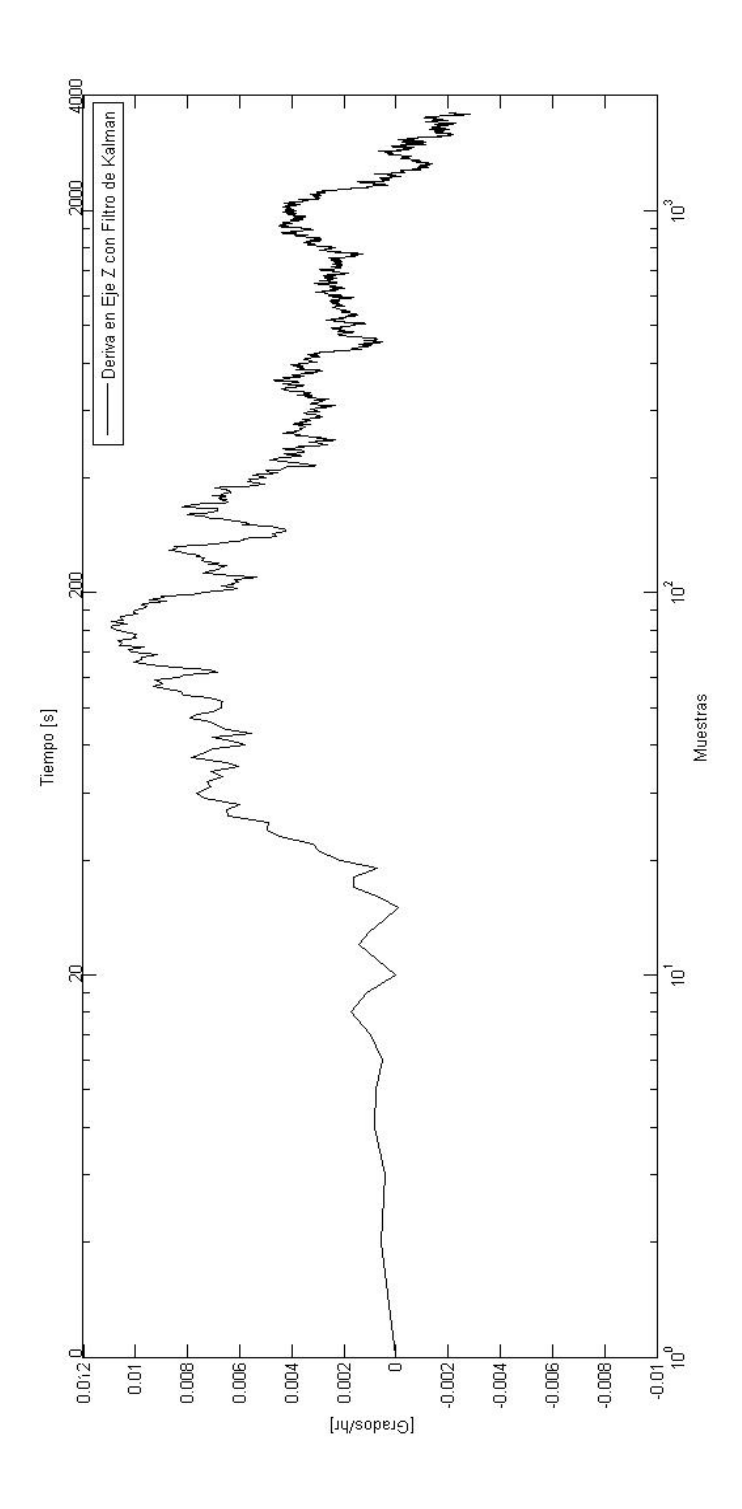

Ilustración 5.37. Compensación del error debido a la deriva en el Eje Z, mediante la implementación del Filtro de Kalman. Se observa el comportamiento a lo largo del tiempo (una hora), estando el error en el intervalo  $\pm$  0.01 [ $\degree$ /hr]. Fuente: Propia.

Como se puede ver en las gráficas, con la aplicación del Filtro de Kalman se lograron obtener valores muy pequeños de error. En los tres ejes se redujo la deriva a valores en el intervalo de <u>+</u> 0.01 [<sup>o</sup>/hr].

En las Ilustraciones 5.38, 5.39 y 5.40 se hace una comparación entre los resultados obtenidos por las mediciones de los giróscopos con y sin la implementación del Filtro de Kalman. Se ve el comportamiento a lo largo del tiempo.

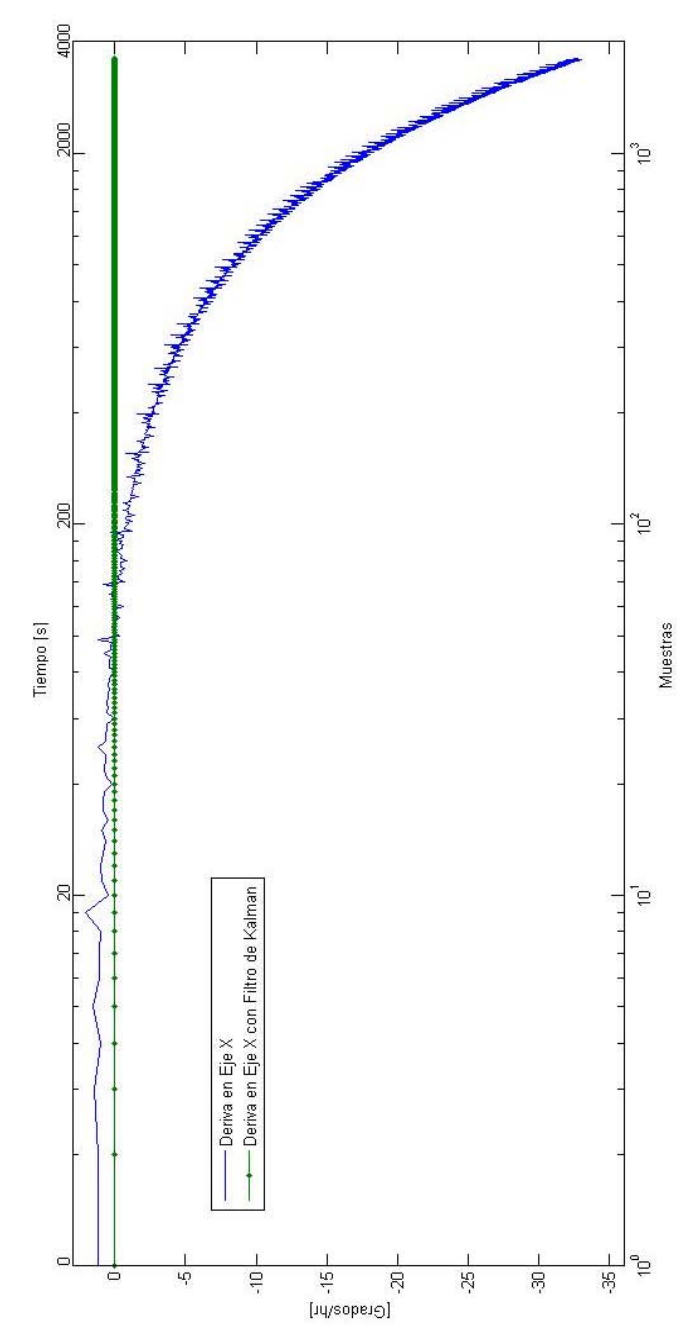

Ilustración 5.38. Comparación de la deriva en el Eje X, se observa el comportamiento a lo largo del tiempo (una hora), con y sin Filtro de Kalman. Fuente: Propia.

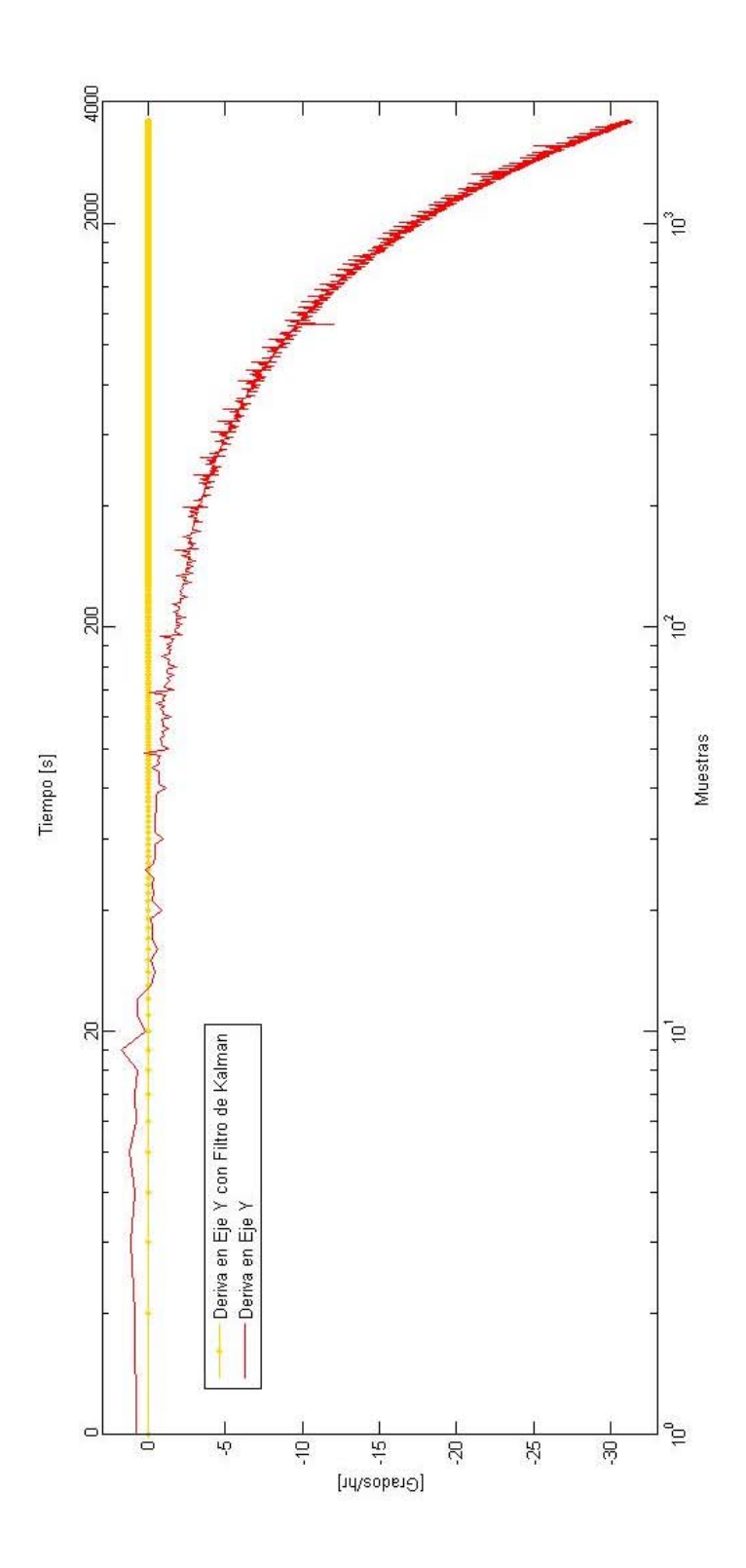

Ilustración 5.39. Comparación de la deriva en el Eje Y, se observa el comportamiento a lo largo del tiempo (una hora), con y sin Filtro de Kalman. Fuente: Propia.

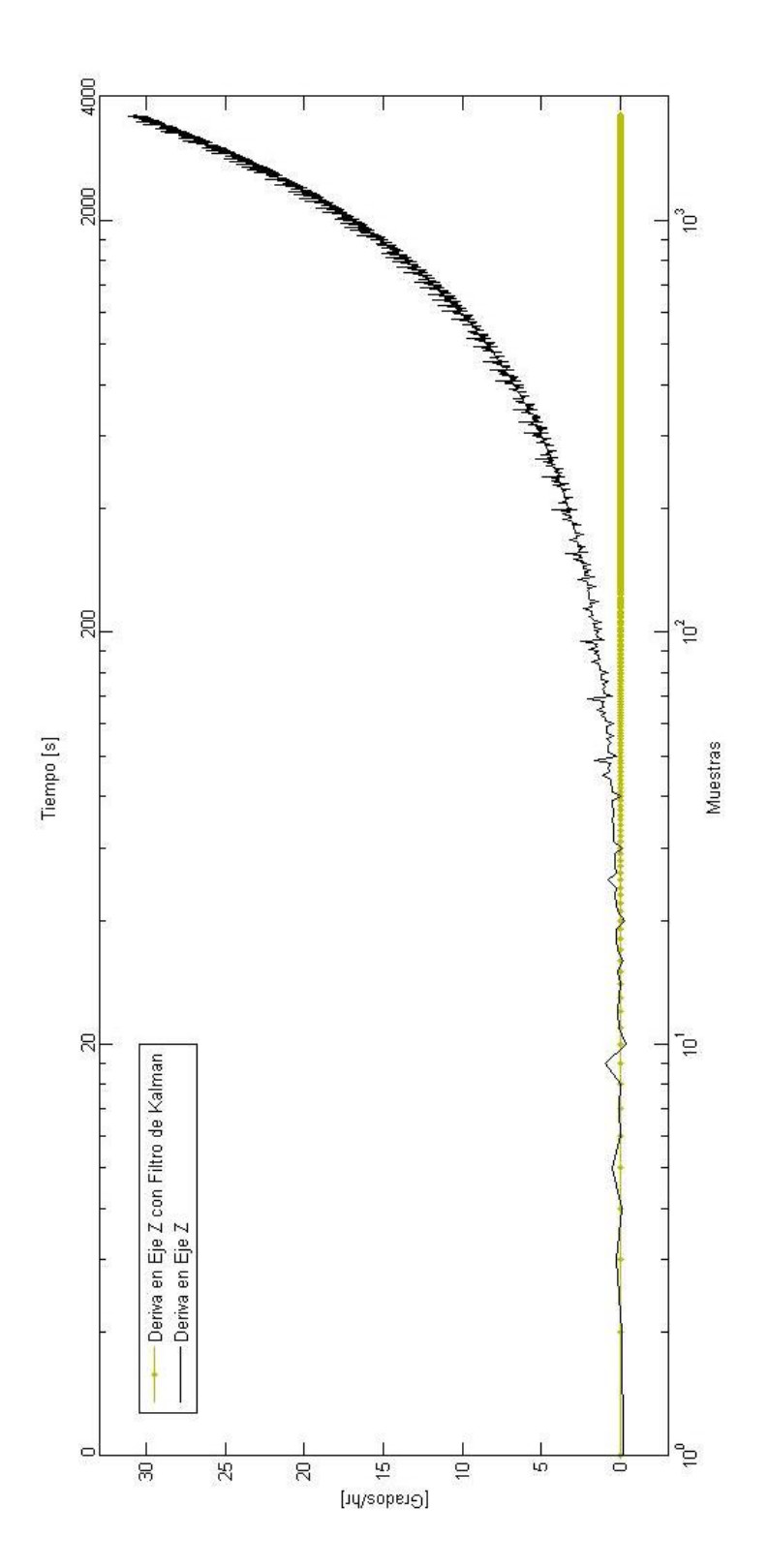

Ilustración 5.40. Comparación de la deriva en el Eje Z, se observa el comportamiento a lo largo del tiempo (una hora), con y sin Filtro de Kalman. Fuente: Propia.

Finalmente, se hizo una prueba de deriva en una trayectoria corta. Primero se alineó el Eje X de la IMU con el eje X de la plataforma de simulación de un medio sin fricción; posteriormente, se giró esta para que el eje X apuntara hacia el norte magnético (utilizando una brújula), el eje Y apunte hacia el Este y el eje Z hacia el centro de la Tierra (Ilustración 5.41). El giro total fue de aproximadamente  $60^\circ$ .

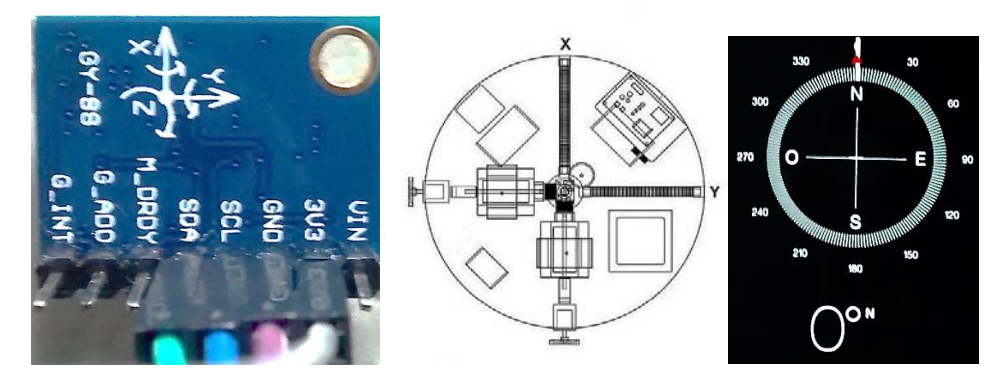

Ilustración 5.41. Alineación de los ejes de la IMU con los de la plataforma y, estos a su vez, con el Norte Magnético, Este y centro de la Tierra. Fuente: Propia*.*

En la Ilustración 5.42 se ven los datos entregados por el microcontrolador en una terminal.

| X: 83.000000 [nG].   | Y: 140,000000 [nG].       | Z: -286.000000 [nG], | Direccion: 59.338116 [Grados]  | X: +02.2443 [Grad/s], Y: +01.5878 [Grad/s], Z: -29.2292 [Grad/s] |
|----------------------|---------------------------|----------------------|--------------------------------|------------------------------------------------------------------|
| X: 39.000000 [nG],   | Y: 163,000000 [HG].       | Z: -289.000000 [nG]. | Direccion: 76.544151 [Grados]  | X: +03.1374 [Grad/s], Y: +01.2595 [Grad/s], Z: -33.3437 [Grad/s] |
| X: 0.00000 [nG].     | Y: 173,000000 [ng].       | Z: -288.000000 [nG]. | Direccion: 90.000000 [Grados]  | X: +O2.7176 [Grad/s], Y: +O2.4657 [Grad/s], Z: -36.8934 [Grad/s] |
| X: -67.000000 [нG],  | Y: 187.000000 [mG].       | Z: -293.000000 [nG]. | Direccion: 109.712029 [Grados] | X: +01.1527 [Grad/s], Y: +03.6183 [Grad/s], Z: -46.2904 [Grad/s] |
| K: -118.000000 [nC]. | Y: 189,000000 [hG],       | Z: -293.000000 [nG]. | Direccion: 121.978119 [Grados] | X: +03.5420 [Grad/s]. Y: +03.3054 [Grad/s]. Z: -37.9392 [Grad/s] |
| k: -154.000000 [нG]. | $Y: 179.000000$ [mg].     | Z: -302.000000 [ոG]. | Direccion: 130.706573 [Grados] | X: +05.4810 [Grad/s], Y: -03.0611 [Grad/s], Z: -05.2825 [Grad/s] |
| X: -146.000000 [ng]. | 'Y: 180,000000 [HG]       | Z: -303.000000 [nG]. | Direccion: 129.045898 [Grados] | X: -00.1374 [Grad/s]. Y: -00.6870 [Grad/s]. Z: +06.9313 [Grad/s] |
| X: −143.000000 [nG]. | $Y: 183.000000$ [ $nG$ ]. | Z: -302.000000 [ոG]. | Direccion: 128.004807 [Grados] | X: -00.1298 [Grad/s], Y: -01.1527 [Grad/s], Z: -00.4428 [Grad/s] |
| X: -141.000000 [HG]. | 'Y: 183.000000 [nG].      | Z: -301.000000 [nG]. | Direccion: 127.613960 [Grados] | X: -00.4809 [Grad/s], Y: -00.3969 [Grad/s], Z: -00.1221 [Grad/s] |
| K: -142.000000 [nG]. | Y: 182.000000 [nG].       | Z: -301.000000 [nG]. | Direccion: 127.962059 [Grados] | X: -00.8855 [Grad/s], Y: -00.1069 [Grad/s], Z: +00.2595 [Grad/s] |
| k: -143.000000 [nG]. | Y: 180,000000 [HG].       | Z: -301.000000 [nG]. | Direccion: 128.465195 [Grados] | X: -00.5191 [Grad/s], Y: -00.4504 [Grad/s], Z: -00.0382 [Grad/s] |
| X: -142.000000 [nG]. | Y: 183.000000 [nG].       | Z: -303.000000 [nG]. | Direccion: 127.809898 [Grados] | X: -00.4580 [Grad/s], Y: -00.3282 [Grad/s], Z: -00.0229 [Grad/s] |
| k: -143.000000 [нG]. | Y: 182,000000 [mG].       | Z: -300.000000 [ոG]. | Direccion: 128.157227 [Grados] | X: -00.6260 [Grad/s], Y: -00.4809 [Grad/s], Z: +00.1603 [Grad/s] |
| X: -141.000000 [ng], | $Y: 182,000000$ [ng],     | Z: -304.000000 [nG]. | Direccion: 127.765846 [Grados] | X: -00.6183 [Grad/s], Y: -00.2977 [Grad/s], Z: -00.0153 [Grad/s] |
| X: -142.000000 [nG], | Y: 181.000000 [nG],       | Z: -302.000000 [nG], | Direccion: 128.115265 [Grados] | X: -00.5725 [Grad/s], Y: -00.3053 [Grad/s], Z: +00.0076 [Grad/s] |
|                      |                           |                      |                                |                                                                  |

Ilustración 5.42. Parte de los datos obtenidos desde el microcontrolador y visualizados en una terminal. Fuente: Propia.

En la Ilustración 5.43 se puede observar la gráfica obtenida a partir de las mediciones con Filtro de Kalman, sin Filtro de Kalman y haciendo la fusión de sensores.

En esta gráfica se hace la comparación de los datos, los obtenidos directamente de los sensores presentan un desviación estándar de 4.1379° en una prueba de corto tiempo (3 segundos). Se demuestra que aún en el corto tiempo el giróscopo presenta un error significativo.

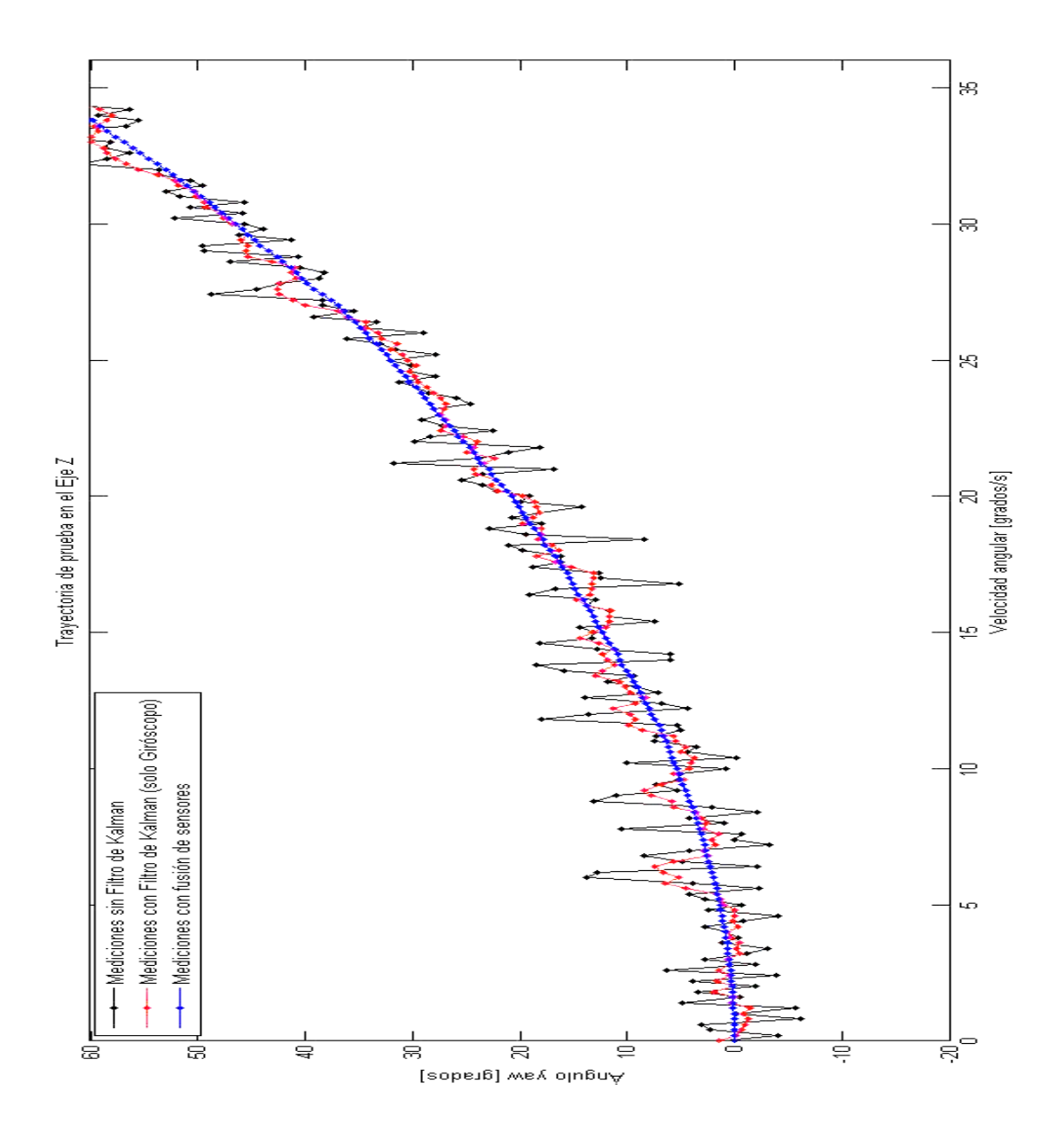

Ilustración 5.43. Trayectoria obtenida con los datos. Se hace la comparación entre las mediciones entregadas por los giróscopos (negro), los datos de los giróscopos aplicando el Filtro de Kalman (rojo) y haciendo la fusión de sensores entre los datos del giróscopo y el magnetómetro (azul). Fuente Propia.

El utilizar el Filtro de Kalman disminuye la desviación estándar de los datos a 1.0326°. Finalmente, la fusión de sensores la reduce a 0.0115°.

Esto demuestra claramente las ventajas de utilizar la fusión de sensores mediante un filtro de Kalman.

# **Capítulo**

# **6**

# **Conclusiones**

A partir de la realización de este trabajo de Tesis se pueden establecer las siguientes conclusiones:

- Con los resultados obtenidos se puede confirmar que la hipótesis inicial es verdadera y que se ha cumplido el objetivo principal de este trabajo de Tesis, que es la eliminación de la deriva en los giróscopos. En los tres ejes se redujo el error de la deriva inicial de 32  $[°/hr]$  a valores en el intervalo de  $\pm$  0.01  $[°/hr]$ .
- Para cumplir con este propósito se utilizó la técnica de fusión de sensores*,* mediante la utilización del algoritmo recursivo de estimación de estados conocido como *Filtro de Kalman*.
- En este trabajo se utilizaron como sensores giróscopos y magnetómetros en tres ejes. Los segundos fueron previamente calibrados con ayuda de un modelo de campo Geomagnético.
- Con la implementación del Filtro de Kalman se logra la corrección en la deriva de los giróscopos y esto se puede hacer de manera continua a lo largo del tiempo, por lo que es posible su utilización en satélites artificiales.

## **Anexo**

**I** 

#### **Sistema embebido.**

Como se mencionó en el Capítulo III, en este trabajo se utilizaron los sensores HMC5883L (Magnetómetro) y MPU6050 (Giróscopo), ambos en tres ejes.

Para leer los datos se utilizó una tarjeta NUCLEO-F401RE, basada en un procesador ARM®, la cual es una plataforma asequible y flexible para realizar rápidamente prototipos, usando un microcontrolador SMT32F401RET6, cuyas características básicas se enlistan a continuación:

- SMT32F401RET6 en paquete LQFP64.
- ARM®32-bit Cortex®-M4 CPU.
- Frecuencia máxima de CPU de 84 MHz.
- $\bullet$  VDD de 1.7 V a 3.6V.
- Flash 512 KB.
- 96 KB SRAM.
- GPIO (50) con capacidad de interrupción externa.
- ADC embebido 12-bits con 16 canales.
- RTC.
- $\bullet$  Timers (8).
- $I^2C(3)$ .
- $\bullet$  USART (3).
- SPI (3).
- USB OTG FS.
- SDIO.

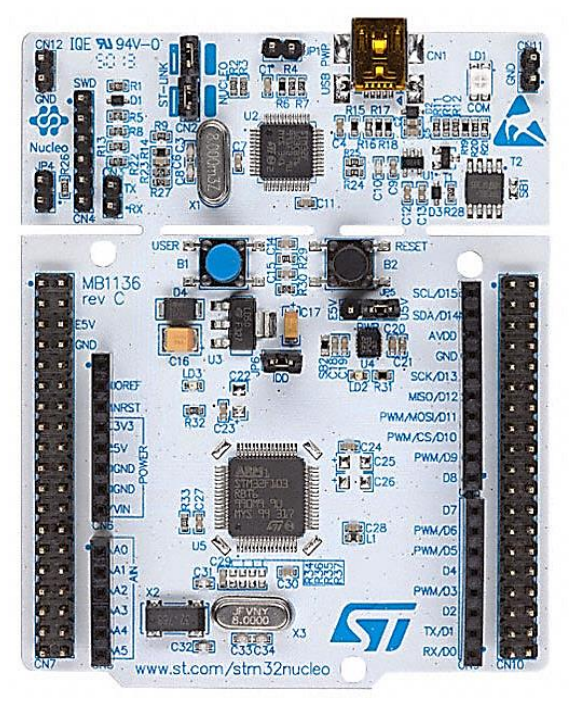

*Ilustración A.I.44. Tarjeta de desarrollo utilizada. Fuente: Propia.*

Las características más completas se pueden revisar en  $[38]$ .

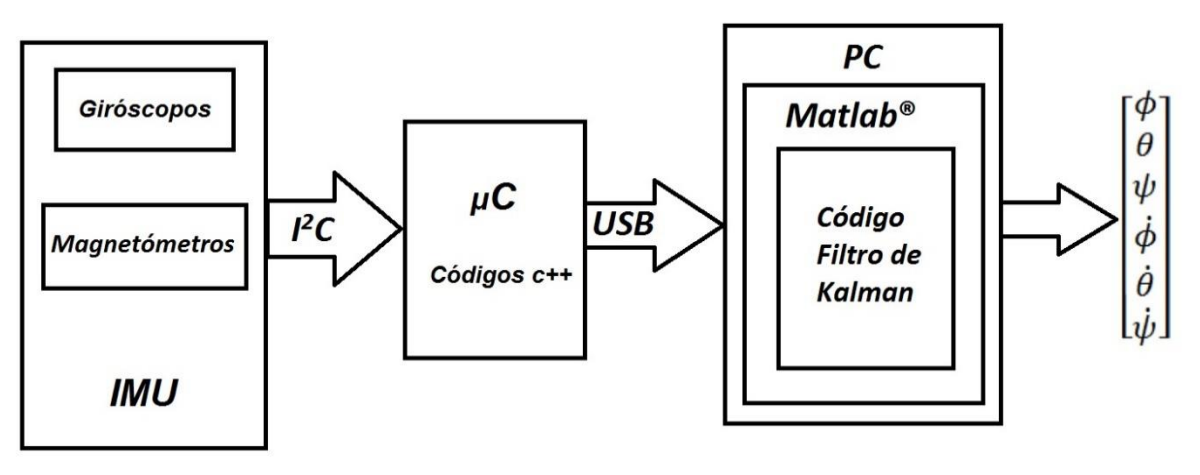

*Ilustración A.I.45. Diagrama a bloques para la calibración de giróscopos. Fuente: Propia.*

Los códigos de programación en c++ son los siguientes:

#### **Archivo main.cpp (desarrollo propio).**

```
#include "mbed.h"
#include "HMC5883L.h"
#include "MPU6050.h"
#include <math.h>
#define sda D14
#define scl D15
#define PI 3.14159265
I2C i2c(D14,D15);
Serial pc(USBTX,USBRX);
int main() { 
     float gyro[3], x, y, z, heading, Gx, Gy, Gz;
     pc.baud(9600);
     MPU6050 dev(&i2c);
     dev.setBW( MPU6050_BW_5 );
     i2c.frequency(400000); 
     printf("Inicializando la obtencion de los datos de magnetometros y 
    giroscopos...\r\n");
     HMC5883L hmc5883l(sda, scl);
     wait(2);
     printf("OK, Comunicacion lista...\r\n");
     wait(1);
     while(1) {
```

```
 x = hmc5883l.getMx();
     y = hmc5883l.getMy();
     z = hmc5883l.getMz();
     dev.getGyro(&gyro[0]);
     wait_us(100);
     heading = atan2(y, x);
     if(heading < 0)
         heading += 2*PI;
     if(heading > 2*PI)
         heading -= 2*PI;
     heading = heading * 180 / PI;
     Gx=gyro[0];
     Gy=gyro[1];
     Gz=gyro[2];
     Gx=Gx * 180/PI;
     Gy=Gy * 180/PI;
     Gz=Gz * 180/PI;
     printf("X: %f [mG],\t Y: %f [mG],\t Z: %f [mG],\t\t Direccion: 
     %f [Grados]\t\t\ X: %f [Grad/s], Y: %f [Grad/s], Z: f 
      [Grad/s]\t\r\n", x, y, z, heading, Gx, Gy, Gz);
     wait_ms(50);
 }
```
#### **Archivo HMC5883L.cpp (librería disponible para su uso).**

**}**

```
#include "HMC5883L.h"
HMC5883L::HMC5883L(PinName sda, PinName scl) {
     i2c_ = new I2C(sda, scl);
     i2c_->frequency(400000);
}
void HMC5883L::write(int address, int data) {
     char tx[2];
     tx[0]=address;
     tx[1]=data;
     i2c_->write(HMC5883L_I2C_WRITE,tx,2);
```

```
 wait_ms(100);
}
void HMC5883L::setSleepMode() {
     write(HMC5883L_MODE, HMC5883L_SLEEP);
}
void HMC5883L::setDefault(void) {
    write(HMC5883L_CONFIG_A,HMC5883L_10HZ_NORMAL);
    write(HMC5883L_CONFIG_B,HMC5883L_1_0GA);
    write(HMC5883L_MODE,HMC5883L_CONTINUOUS);
    wait_ms(100);
}
void HMC5883L::getAddress(char *buffer) {
    char rx[3];
    char tx[1];
    tx[0]=HMC5883L_IDENT_A;
     i2c_->write(HMC5883L_I2C_WRITE, tx,1);
     wait_ms(1);
     i2c_->read(HMC5883L_I2C_READ,rx,3);
     buffer[0]=rx[0];
     buffer[1]=rx[1];
     buffer[2]=rx[2];
}
void HMC5883L::setOpMode(int mode, int ConfigA, int ConfigB) {
     write(HMC5883L_CONFIG_A,ConfigA);
     write(HMC5883L_CONFIG_B,ConfigB);
     write(HMC5883L_MODE,mode);
}
void HMC5883L::readData(int* getMag) {
     char tx[1];
     char rx[2];
     tx[0]=HMC5883L_X_MSB;
     i2c_->write(HMC5883L_I2C_READ,tx,1);
     i2c_->read(HMC5883L_I2C_READ,rx,2);
     getMag[0]= (int)rx[0]<<8|(int)rx[1];
```

```
 tx[0]=HMC5883L_Y_MSB;
     i2c_->write(HMC5883L_I2C_READ,tx,1);
     i2c_->read(HMC5883L_I2C_READ,rx,2);
     getMag[1]= (int)rx[0]<<8|(int)rx[1];
     tx[0]=HMC5883L_Z_MSB;
     i2c_->write(HMC5883L_I2C_READ,tx,1);
     i2c_->read(HMC5883L_I2C_READ,rx,2);
     getMag[2]= (int)rx[0]<<8|(int)rx[1];
}
int HMC5883L::getMx() {
     char tx[1];
     char rx[2];
     tx[0]=HMC5883L_X_MSB;
     i2c_->write(HMC5883L_I2C_READ,tx,1);
     i2c_->read(HMC5883L_I2C_READ,rx,2);
     return ((int)rx[0]<<8|(int)rx[1]);
}
int HMC5883L::getMy() {
     char tx[1];
     char rx[2];
     tx[0]=HMC5883L_Y_MSB;
     i2c_->write(HMC5883L_I2C_READ,tx,1);
     i2c_->read(HMC5883L_I2C_READ,rx,2);
     return ((int)rx[0]<<8|(int)rx[1]);
}
int HMC5883L::getMz(){
     char tx[1];
     char rx[2];
     tx[0]=HMC5883L_Z_MSB;
     i2c_->write(HMC5883L_I2C_READ,tx,1);
     i2c_->read(HMC5883L_I2C_READ,rx,2);
     return ((int)rx[0]<<8|(int)rx[1]);
}
```
#### **Archivo MPU6050.cpp (librería disponible para su uso).**

```
#include "MPU6050.h"
MPU6050::MPU6050(I2C *arg_i2c){
     connection = arg_i2c;
     this->setSleepMode(false);
     //Inicializaciones:
     currentGyroRange = 0;
     currentAcceleroRange=0;
}
//-----------------------------------------------------------------------
//-----------------------------General-----------------------------------
//-----------------------------------------------------------------------
void MPU6050::write(char address, char data) {
     char temp[2];
     temp[0]=address;
     temp[1]=data;
     connection->write(MPU6050_ADDRESS * 2,temp,2);
}
char MPU6050::read(char address) {
     char retval;
     connection->write(MPU6050_ADDRESS * 2, &address, 1, true);
     connection->read(MPU6050_ADDRESS * 2, &retval, 1);
     return retval;
}
void MPU6050::read(char address, char *data, int length) {
     connection->write(MPU6050_ADDRESS * 2, &address, 1, true);
     connection->read(MPU6050_ADDRESS * 2, data, length);
}
void MPU6050::setSleepMode(bool state) {
     char temp;
     temp = this->read(MPU6050_PWR_MGMT_1_REG);
     if (state == true)
         temp |= 1<<MPU6050_SLP_BIT;
     if (state == false)
         temp &= ~(1<<MPU6050_SLP_BIT);
     this->write(MPU6050_PWR_MGMT_1_REG, temp);
}
bool MPU6050::testConnection( void ) {
     char temp;
     temp = this->read(MPU6050_WHO_AM_I_REG);
     return (temp == (MPU6050_ADDRESS & 0xFE));
}
void MPU6050::setBW(char BW) {
    char temp;
```

```
 BW=BW & 0x07;
     temp = this->read(MPU6050_CONFIG_REG);
     temp &= 0xF8;
     temp = temp + BW;
     this->write(MPU6050_CONFIG_REG, temp);
}
void MPU6050::setI2CBypass(bool state) {
     char temp;
     temp = this->read(MPU6050_INT_PIN_CFG);
     if (state == true)
        temp |= 1<<MPU6050_BYPASS_BIT;
     if (state == false)
         temp &= ~(1<<MPU6050_BYPASS_BIT);
     this->write(MPU6050_INT_PIN_CFG, temp);
}
//-----------------------------------------------------------------------
//-------------------------------Giróscopo-------------------------------
//-----------------------------------------------------------------------
void MPU6050::setGyroRange( char range ) {
     char temp;
     currentGyroRange = range;
     range = range & 0x03;
     temp = this->read(MPU6050_GYRO_CONFIG_REG);
     temp &= ~(3<<3);
     temp = temp + range<<3;
     this->write(MPU6050_GYRO_CONFIG_REG, temp);
}
int MPU6050::getGyroRawX( void ) {
    short retval;
     char data[2];
     this->read(MPU6050_GYRO_XOUT_H_REG, data, 2);
     retval = (data[0]<<8) + data[1];
     return (int)retval;
}
int MPU6050::getGyroRawY( void ) {
     short retval;
     char data[2];
     this->read(MPU6050_GYRO_YOUT_H_REG, data, 2);
     retval = (data[0]<<8) + data[1];
     return (int)retval;
}
int MPU6050::getGyroRawZ( void ) {
     short retval;
     char data[2];
     this->read(MPU6050_GYRO_ZOUT_H_REG, data, 2);
     retval = (data[0]<<8) + data[1];
     return (int)retval;
}
```

```
void MPU6050::getGyroRaw( int *data ) {
    char temp[6];
    this->read(MPU6050_GYRO_XOUT_H_REG, temp, 6);
     data[0] = (int)(short)((temp[0]<<8) + temp[1]);
     data[1] = (int)(short)((temp[2]<<8) + temp[3]);
     data[2] = (int)(short)((temp[4]<<8) + temp[5]);
}
void MPU6050::getGyro( float *data ) {
    int temp[3];
     this->getGyroRaw(temp);
     if (currentGyroRange == MPU6050_GYRO_RANGE_250) {
         data[0]=(float)temp[0] / 7505.7;
         data[1]=(float)temp[1] / 7505.7;
         data[2]=(float)temp[2] / 7505.7;
 }
     if (currentGyroRange == MPU6050_GYRO_RANGE_500){
         data[0]=(float)temp[0] / 3752.9;
         data[1]=(float)temp[1] / 3752.9;
         data[2]=(float)temp[2] / 3752.9;
         }
     if (currentGyroRange == MPU6050_GYRO_RANGE_1000){
         data[0]=(float)temp[0] / 1879.3;
         data[1]=(float)temp[1] / 1879.3;
         data[2]=(float)temp[2] / 1879.3;
 }
     if (currentGyroRange == MPU6050_GYRO_RANGE_2000){
         data[0]=(float)temp[0] / 939.7;
         data[1]=(float)temp[1] / 939.7;
         data[2]=(float)temp[2] / 939.7;
 }
}
```
**Archivo HMC5883L.h (librería disponible para su uso).**

```
#ifndef HMC5883L_H
#define HMC5883L_H
#include "mbed.h"
#define HMC5883L I2C ADDRESS 0x1E
#define HMC5883L_I2C_WRITE 0x3C 
#define HMC5883L I2C READ 0x3D
#define HMC5883L_0_5HZ_NORMAL 0x00
#define HMC5883L 0 5HZ POSITIVE 0x01
#define HMC5883L 0 5HZ NEGATIVE 0x02
#define HMC5883L 1HZ NORMAL 0x04
#define HMC5883L 1HZ POSITIVE 0x05
#define HMC5883L 1HZ NEGATIVE 0x06
#define HMC5883L_2HZ_NORMAL 0x08
#define HMC5883L 2HZ POSITIVE 0x09
```

```
#define HMC5883L 2HZ NEGATIVE 0x0A
#define HMC5883L_5HZ_NORMAL 0x0C
#define HMC5883L 5HZ POSITIVE 0x0D
#define HMC5883L 5HZ NEGATIVE 0x0E
#define HMC5883L 10HZ NORMAL 0x10
#define HMC5883L 10HZ POSITIVE 0x11
#define HMC5883L 10HZ NEGATIVE 0x12
#define HMC5883L 20HZ NORMAL 0x14
#define HMC5883L 20HZ POSITIVE 0x15
#define HMC5883L 20HZ NEGATIVE 0x16
#define HMC5883L 50HZ NORMAL 0x18
#define HMC5883L 50HZ POSITIVE 0x19
#define HMC5883L 50HZ NEGATIVE 0x1A
#define HMC5883L_0_7GA 0x00<br>#define HMC5883L_1_0GA 0x20
\#define HMC5883L1<sup>0</sup>GA
#define HMC5883L_1_5GA 0x40
#define HMC5883L_2_0GA 0x60
\text{\#define} HMC5883L_3_2GA 0x80<br>
\text{\#define} HMC5883L_3_8GA 0xA0
#define HMC5883L_{3}^{3}8GA 0xA0<br>#define HMC5883L_{4}^{3}5GA 0xC0
#define HMC5883L<sup>-4</sup>5GA#define HMC5883L 6 5GA 0xE0
#define HMC5883L CONTINUOUS 0x00
#define HMC5883L SINGLE 0x01
#define HMC5883L_IDLE 0x02
#define HMC5883L SLEEP 0x03
#define HMC5883L_CONFIG_A 0x00<br>#define HMC5883L CONFIG B 0x01
#define HMC5883L_CONFIG_B 0x01
#define HMC5883L MODE 0x02
#define HMC5883L_X_MSB 0x03
#define HMC5883L_X_LSB 0x04
#define HMC5883L_Z_MSB 0x05
#define HMC5883L_Z_LSB 0x06
#define HMC5883L_Y_MSB 0x07
#define HMC5883L_Y_LSB 0x08
#define HMC5883L_STATUS 0x09
#define HMC5883L_IDENT_A 0x0A
#define HMC5883L_IDENT_B 0x0B
#define HMC5883L_IDENT_C 0x0C
```

```
class HMC5883L {
```
public**:**

HMC5883L**(**PinName sda**,** PinName scl**);**

```
 void setSleepMode();
```

```
 void setDefault();
 void getAddress(char * address);
 void setOpMode(int mode, int ConfigA, int ConfigB);
 void write(int address, int data);
 void readData(int* getMag);
 int getMx();
 int getMy();
 int getMz();
 int getStatus(void);
 I2C* i2c_;
```

```
#endif
```
**};**

#### **Archivo MPU6050.h (librería disponible para su uso).**

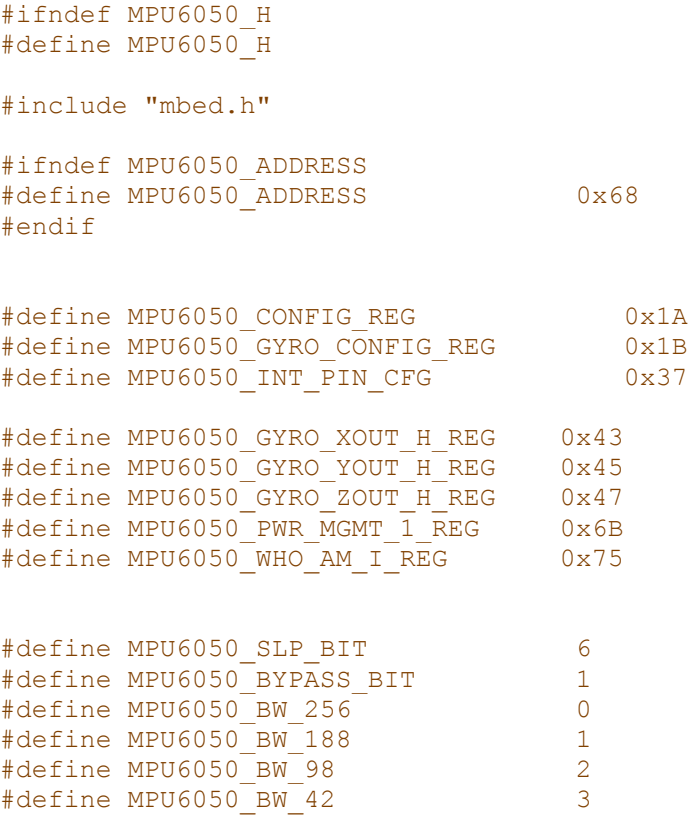

```
#define MPU6050_BW_20 4
\# \text{define } MPU6050 BW 10 5
#define MPU6050_BW_5 6
#define MPU6050 GYRO RANGE 250 0
#define MPU6050 GYRO RANGE 500 1
#define MPU6050 GYRO RANGE 1000 2
#define MPU6050 GYRO RANGE 2000 3
class MPU6050 {
    public:
     MPU6050(I2C *arg_i2c);
     bool testConnection( void );
     void setBW( char BW );
     void setI2CBypass ( bool state );
     void setGyroRange(char range);
     int getGyroRawX( void ); 
     int getGyroRawY( void );
     int getGyroRawZ( void );
     void getGyroRaw( int *data ); 
     void getGyro( float *data); 
     void setSleepMode( bool state );
     void write( char address, char data);
     char read( char adress);
     void read( char adress, char *data, int length);
     private:
     I2C *connection;
     char currentAcceleroRange;
     char currentGyroRange;
};
```

```
#endif
```
### **Anexo**

**II**

Algoritmo propio implementado en Matlab® para el procesamiento y graficación de los datos de los sensores:

close all;

clc;

Espera = 5; % Tiempo de espera de datos antes de abortar

%% Apertura de puerto serial delete(instrfind({'Port'},{'COM3'}));  $USE = serial('COM3', ...$  'BaudRate', 9600, ... 'Parity', 'none', ... 'DataBits', 8, ... 'StopBits', 1); warning('off','MATLAB:serial:fscanf:unsuccessfulRead'); set(USB,'Timeout',Espera); fopen(USB); % Abre conexión de puerto serial

```
%% Para graficar
time = 1;
figure 
title('Lecturas'); 
xlabel('Número de muestra'); 
ylabel('Velocidad (rad/s)'); 
grid on; 
hold on;
```
#### %% Ciclo para obtener datos

```
 while time<=500
```
 ylim([-2 2]); xlim([time-60 time+20]);

```
 datos = fscanf(USB, '%f,%,f%,f,%f,%f,%f'); 
 paquete=datos;
```
Str=[paquete]

```
Gx = 'GxIndex = \text{strfind}(Str, Gx);GX= sscanf(Str(Index(1) + length(Gx):end), '%g', 1);
```

```
Gy = 'Gy:';
Index = \text{strfind}(Str, Gy);GY = sscanf(Str(Index(1) + length(Gy):end), '%g', 1);
```
 $Gz = 'Gz$ ; Index = strfind(Str, Gz);  $GZ = sscanf(Str(Index(1) + length(Gz):end), '%g', 1);$ 

```
DatosGiro =[GX GY GZ]
```

```
 x(time)=DatosGiro(1); 
 plot(time,x(time),'X--r')
 hold on
```

```
 y(time)=DatosGiro(2); 
 plot(time,y(time),'O--g') 
 hold on
```

```
 z(time)=DatosGiro(3); 
 plot(time,z(time),'S--k') 
 hold on
```
time=time+1;

legend('Velocidad en Eje X', 'Velocidad en Eje Y', 'Velocidad en Eje Z'); drawnow;

end

%% Algoritmo Kalman %% Importación de los datos del giróscopo EjeX=[]; EjeY=[]; EjeZ=[];

%% Datos proporcionados por el magnetómetro Dato\_magnetometroX=[]; % Medición de posición de magnetómetro en X Dato\_magnetometroY=[]; % Medición de posición de magnetómetro en Y Dato\_magnetometroZ=[]; % Medición de posición de magnetómetro en Z

%% Incialización de variables A=[1 -dt; 0 1]; B=[dt; 0]; C=[1 0]; est\_inicial=0;

NX=length(EjeX); % Número de muestras en X NY=length(EjeY); % Número de muestras en Y NZ=length(EjeZ); % Número de muestras en Z

X0=Dato\_magnetometroX; Y0=Dato\_magnetometroY; Z0=Dato\_magnetometroZ;

est\_inicialX=est\_inicial; est\_inicialY=est\_inicial; est\_inicialZ=est\_inicial;

incertidumbre\_inicialX=0.1; % Desviación estimador inicial en X incertidumbre\_inicialY=0.1; % Desviación estimador inicial en Y incertidumbre\_inicialZ=0.1; % Desviación estimador inicial en Z

desv\_observacionX=0.1; % Desviación típica en la observación en X desv\_observacionY=0.1; % Desviación típica en la observación en Y desv\_observacionZ=0.1; % Desviación típica en la observación en Z

desv\_estadosX=0.0001; % Desviación típica en modelo de estados en Z desv\_estadosY=0.0001; % Desviación típica en modelo de estados en Y desv\_estadosZ=0.0001; % Desviación típica en modelo de estados en Z

#### %%

var\_obsX=desv\_observacionX^2; var\_obsY=desv\_observacionY^2; var\_obsZ=desv\_observacionZ^2;

var\_estadosX=desv\_estadosX^2; var\_estadosY=desv\_estadosY^2; var\_estadosZ=desv\_estadosZ^2;

X=zeros(NX+1,1); % Contendrá las estimaciones en el Eje X

X\_antes=zeros(NX+1,1);

Y=zeros(NY+1,1); % Contendrá las estimaciones en el Eje Y

Y\_antes=zeros(NY+1,1);

Z=zeros(NZ+1,1); % Contendrá las estimaciones en el Eje Z

Z\_antes=zeros(NZ+1,1);

GananciaX=zeros(NX+1,1); GananciaY=zeros(NY+1,1); GananciaZ=zeros(NZ+1,1);

EjeX=zeros(NX+1,1); % Contendrá las mediciones en Z EjeY=zeros(NY+1,1); % Contendrá las mediciones en Y EjeZ=zeros(NZ+1,1); % Contendrá las mediciones en Z

P\_antesX=zeros(NX+1,1); % Contendrá la varianza de estimadores sin observación P\_antesY=zeros(NY+1,1); % Contendrá la varianza de estimadores sin observación P\_antesZ=zeros(NZ+1,1); % Contendrá la varianza de estimadores sin observación

P\_despuesX=zeros(NX+1,1); % Contendrá la varianza de la estimación P\_despuesY=zeros(NY+1,1); % Contendrá la varianza de la estimación P despuesZ=zeros(NZ+1,1); % Contendrá la varianza de la estimación

X(1)=est\_inicialX; Y(1)=est\_inicialY; Z(1)=est\_inicialZ;

P\_despuesX(1)=incertidumbre\_inicialX^2; P\_despuesY(1)=incertidumbre\_inicialY^2; P\_despuesZ(1)=incertidumbre\_inicialZ^2;

```
%%
for k=2:NX+1
```

```
X_ antes(k)=X(k-1);Y_antes(k)=Y(k-1);Z_ antes(k)=Z(k-1);
```

```
 P_antesX(k)=P_despuesX(k-1)+var_estadosX; 
 P_antesY(k)=P_despuesY(k-1)+var_estadosY; 
 P_antesZ(k)=P_despuesZ(k-1)+var_estadosZ;
```

```
 GananciaX(k)=P_antesX(k)/(P_antesX(k)+var_obsX); 
 GananciaY(k)=P_antesY(k)/(P_antesY(k)+var_obsY); 
 GananciaZ(k)=P_antesZ(k)/(P_antesZ(k)+var_obsZ);
```

```
 EjeX(k)=X0+desv_observacionX*randn(1); 
 EjeY(k)=Y0+desv_observacionY*randn(1); 
 EjeZ(k)=Z0+desv_observacionZ*randn(1);
```

```
 X(k)=X_antes(k)+GananciaX(k)*( EjeX(k)-X_antes(k)); 
 Y(k)=Y_antes(k)+GananciaY(k)*( EjeY(k)-Y_antes(k)); 
 Z(k)=Z_antes(k)+GananciaZ(k)*( EjeZ(k)-Z_antes(k));
```

```
 P_despuesX(k)=(1-GananciaX(k))*P_antesX(k);
```

```
 P_despuesY(k)=(1-GananciaY(k))*P_antesY(k);
```

```
 P_despuesZ(k)=(1-GananciaZ(k))*P_antesZ(k);
```

```
end
```

```
fclose(USB); %% Cerrar puerto
```
# **Referencias**

- [1] *"Encyclopedia of Space and Technology".* Hans Mark. Wiley-Interscience, 2003.
- [2] "*Design and performance analysis of a low-cost aided dead reckoning navigation system".* D. Gebre-Egziabher, J. D. Powelly, and P. K. Enge. Gyroscopy and Navigation, 2001.
- [3] *"Initial calibration and alignment of low-cost inertial navigation units for land vehicle applications".* E. Nebot and H. Durrant – Whyte. Journal of Robotic System, 16 (2) : 81 – 92, 1999.
- [4] *"Personal position measurement using dead reckoning".* Cliff Randell, Chris Djiallis, Henk Muller. Department of Computer Science, University of Bristol.
- [5] *"Dead reckoning navigation for walking robots".* G. P. Roston and Eric Krotkov. Technical report CMU-RI-TR-91-27, Robotics Institute, Carnegie Mellon University, Pittsburgh, PA, November 1991.
- [6] *"Implementación de un sistema de navegación inercial para orientación y control de una plataforma aérea".* J. Prado, G. Bisiacchi, J.M. Becerril, M. Rodríguez. Memorias SOMI XV MEC-9. Congreso Nacional de Instrumentación.
- [7] *"On-orbit calibration of sattelite gyroscopes".* Joseph A. Hashmall, Mark Radomski, and Joseph Sedlak. For AIAA/AAS Astrodynamics Specialist Conference, Denver, August 2000.
- [8] *"Precision pointing of imaging spacecraft using gyro-based attitude reference with horizon sensor updates"*. N. Venkateswaran, P. S. Goel, M. S. Siva, P. Natarajan, E. Krishnakumar and N. K. Philip. Sadhana Vol. 29, Part 2, April 2004, pp. 189–203. © Printed in India.
- [9] *"Automated attitude sensor calibration: progress and plans".* Joseph Sedlak and Joseph Hashmall. AIAA/AAS Astrodynamics Specialist Conference, Providence, RI, August 2004.
- [10] *"A hardware platform for tuning of MEMS devices using closed-loop frequency response"*. Michael I. Ferguson, Eric MacDonald, David Foor. 2004 IEEE.
- [11] *"Reserch on the algorithm of on-orbit calibration based on gyro/star-sensor".* Peng Wang, Ying-Chun Zhang, Wen-Yi Qiang. Proceedings of the Fifth International Conference on Machine Learning and Cybernetics, Dalian, 13-16 August 2006.
- [12] *"Atittude sensor and gyro calibration for MESSENGER"*. Dan O'Shaughnessy, Dr. Mark E. Pittelkau. 20th International Symposium on Space Flight Dynamics, 24–28 September 2007.
- [13] *"Autonomous on-board calibration of attitude sensors and gyros".* Mark E. Pittelkau. 20th International Symposium on Space Flight Dynamics, 24–28 September 2007.
- [14] *"Method of Accurate Gyro Drift Measurement for Inertial Navigation System"*. Cheng Jian-hua, Wang Xin-zhe, Wu-lei, Chen Shi-tong, Liu Xing-bo. Proceedings of 2008 IEEE International Conference on Mechatronics and Automation.
- [15] *"Heuristic reduction of gyro drift in IMU-based personnel tracking systems"*. Johann Borenstein, Lauro Ojeda, and Surat Kwanmuang. Optics and Photonics in Global Homeland Security V and Biometric Technology for Human Identification VI, edited by Craig S. Halvorson, Šárka O. Southern, B. V. K. Vijaya Kumar, Salil Prabhakar, Arun A. Ross, Proc. of SPIE Vol. 7306, 73061H.
- [16] *"In-flight calibration of Pico Satellite attitude sensors via Unscented Kalman Filter"*. H. E. Soken and Ch. Hajiyev. ISSN 2075-1087, Gyroscopy and Navigation, 2011, Vol. 2, No. 3, pp. 156–163. © Pleiades Publishing, Ltd., 2011.
- [17] *"Real-Time attitude-independent gyro calibration from three-axis magnetometer measurements".* Kok-Lam Lai, John L. Crassidis, Richard R. Harman. American Institute of Aeronautics and Astronautics.
- [18] *"Attitude and position estimation on the Mars exploration Rovers"*. Khaled S. Ali, C. Anthony Vanelli, Jeffrey J. Biesiadecki, Mark W. Maimone, Yang Cheng, A. Miguel San Martin, and James W. Alexander. Jet Propulsion Laboratory California Institute of Technology.
- [19] *"Gyro misalignment and scale factor error determination in Mars orbiter mission"*. Naga Manjusha, M. Srikanth, Ritu Karidhal, and V. Kesava Raju. IAA-AA-14-07-11.
- [20] *"Implementación de un sistema de control de orientación para un satélite pequeño, utilizando ruedas inerciales".* Espinosa A. y Salgado G. (2002) Tesis de Licenciatura. Ingeniería Electrónica. Facultad de Estudios Superiores Aragón, UNAM. Pp 1 – 93.
- [21] *"How Spacecraft Fly".* Graham Swinerd. Copernicus Books, 2008.
- [22] *"Adventures in Celestial Mechanics".* Victor G. Szebehely. Wiley-VCH, 2004.
- [23] *"Elements of Spacecrafts Design".* Charles D. Brown. AAIA Education Series, 2002.
- [24] *"Encyclopedia of Space Science and Technology".* Hans Mark. Wiley Interscience, 2003.
- [25] *"Advances in Atomic Gyroscopes: A View from Inertial Navigation Applications".*  JianCheng Fang and Jie Qin. Science and Technology on Inertial Laboratory, Beihang University, Beijing, China. Sensors 2012, 12, 6331-6346.
- [26] *"High performance fiber optic gyroscope with noise reduction"*. Kevin Killian, Mark Burmenko, and Walter Hollinge. SPIE Vol. 2292 Fiber Optic and Laser Sensors XII (1994) / 255.
- [27] *"Selected papers on fiber optics gyroscopes"*. Smith R.B., Ed., SPIE Milestone Series, Vol. MS 8, SPIE Optical Engineering Press USA, 1989.
- [28] *"Integrated Gyro is set to reduce cost of navigation"*. O. Graydon, Opto-Laser Europe, Issue 46, Dec.1997, pp.23-5.
- [29] *"Proposal of a new Approach to the Electrooptical Gyroscope: the GaAlAs Integrated Ring Laser"*. S. Donati, G.Giuliani, M.Sorel, Alta Freq. Riv. Elettron. vol.9,

no.6 Integrated semiconductor laser rotation sensors, Proc. Photonics West, San Diego, jan.1999. Integrated Optics Devices III, SPIE vol.3620, pp.322-31.

- [30] *"MPU-60502".* InvenSense Data Sheet.
- [31] *"3-Axis Digital Compass IC HMC5883L".* Honeywell Data Sheet.
- [32] *"Spacecraft attitude determination and control*". Wertz J. R. (1990). Kluwer Academic Publishers. Pp 1-860.
- [33] *"Sun seeking three-axis thruster control of a small satellite attitude control simulator*". Peterson G. S. (1992). Master of Science thesis. Utah State University.
- [34] "*Spacecraft Attitude Dynamics*". Hughes P. C. (1986) Wiley and Sons, NY.
- [35] *"Ruido".* Tutorial por Jorge Márquez Flores. CCADET-UNAM. 2014.
- [36] *"Control de Vehículos Espaciales".* R. S. Sánchez Peña, R. J. Alonso. Revista Iberoamericana de Automátización e Informática Industrial, ISSN: 1697-7912, Vol. 2, No 3, Julio 2005.
- [37] *"A New Approach to Linear Filtering and Prediction Problems".* Kalman, R. E. Transactions of the ASME - Journal of Basic Engineering Vol. 82: pag. 35-45 (1960).
- <span id="page-101-0"></span>[38] "*[www.st.com/web/catalog/mmc/FM141/SC1169/SS1577/LN1810/PF258797](http://www.st.com/web/catalog/mmc/FM141/SC1169/SS1577/LN1810/PF258797)*". 2015.
- [39] "*[www.systron.com](http://www.systron.com/)*". 2015.
- [40] *"[www.muratamems.fi](http://www.muratamems.fi/)". SCC1300-D02. Data sheet. Combined Gyroscope and 3 axis Accelerometer with digital SPI interfaces*. 2015.
- [41] "*[www.analog.com](http://www.analog.com/)*". *ADXRS649. Data sheet. Vibration Rejecting Rate Gyro.* 2015.
- [42] *"[www.bosch-sensortec.com](http://www.bosch-sensortec.com/)". BMG160. Data sheet. 3-axis gyroscope sensor.* 2015
- [43] *"[www.invensense.com](http://www.invensense.com/)". IDG-1215. Data sheet. Integrated Dual-Axis Gyro*. 2015
- [44] *"[www.st.com](http://www.st.com/)". LPR5150AL. Data sheet. Dual axis pitch and roll analog gyroscope*. 2015.
- [45] *"[www.invensense.com](http://www.invensense.com/)". ITG-3200. Data sheet. Integrated 3-Axis MEMS Gyro*. 2015.
- [46] *"[www.sea.co.uk](http://www.sea.co.uk/)". MRS MEMS Rate Sensor. Data sheet.* 2015.
- [47] *"[www.L-3Com.com/Spacen](http://www.l-3com.com/Spacen)". RGA20. Data sheet*. 2015.
- [48] *"[www.kearfott.com](http://www.kearfott.com/)". KI-4901. Data sheet. Monolithic Ring Laser Gyro*. 2015.
- [49] *"[www.hitachi.com](http://www.hitachi.com/)". HOFG-1. Data sheet. Fiber Optic Gyroscope.* 2015.
- [50] *"[www.kvh](http://www.kvh/)". DSP-3000. Data sheet. Singleaxis Fiber Optic Gyro.* 2015.
- [51] *"Sensor Fusion and Calibration of Inertial Sensors, Vision,Ultra-Wideband and GPS".* Jeroen Hol. Linköping studies in science and technology. Department of Electrical Engineering. Linköping University, Linköping, Sweden. 2011.
- [52] *"Sistema de simulación para pruebas de algoritmos de orientación y control de satélites pequeños".* Jorge Prado Molina. Tesis Doctorado. UNAM. 2007.